# **Assurance Activities Report for a Target of Evaluation**

# **Splunk Enterprise 9.0.4**

## Assurance Activities Report (AAR) Version 1.0

March 15, 2023

Security Target (Version 1.0)

# Evaluated by: Booz | Allen | Hamilton

Booz Allen Hamilton Common Criteria Test Laboratory NIAP Lab # 200423 1100 West Street Laurel, MD 20707

Prepared for: National Information Assurance Partnership Common Criteria Evaluation and Validation Scheme The Developer of the TOE: Splunk Inc., 270 Brannan Street San Francisco, CA 94107

The Author of the Security Target: Booz Allen Hamilton, 1100 West Street Laurel, MD 20707

The TOE Evaluation was sponsored by: Splunk Inc., 270 Brannan Street San Francisco, CA 94107

> Evaluation Personnel: Herbert Markle Christopher Rakaczky Evan Seiz

### **Applicable Common Criteria Version**

Common Criteria for Information Technology Security Evaluation, April 2017 Version 3.1 Revision 5

### **Common Evaluation Methodology Version**

Common Criteria for Information Technology Security Evaluation, Evaluation Methodology, April 2017 Version 3.1 Revision 5

## **Table of Contents**

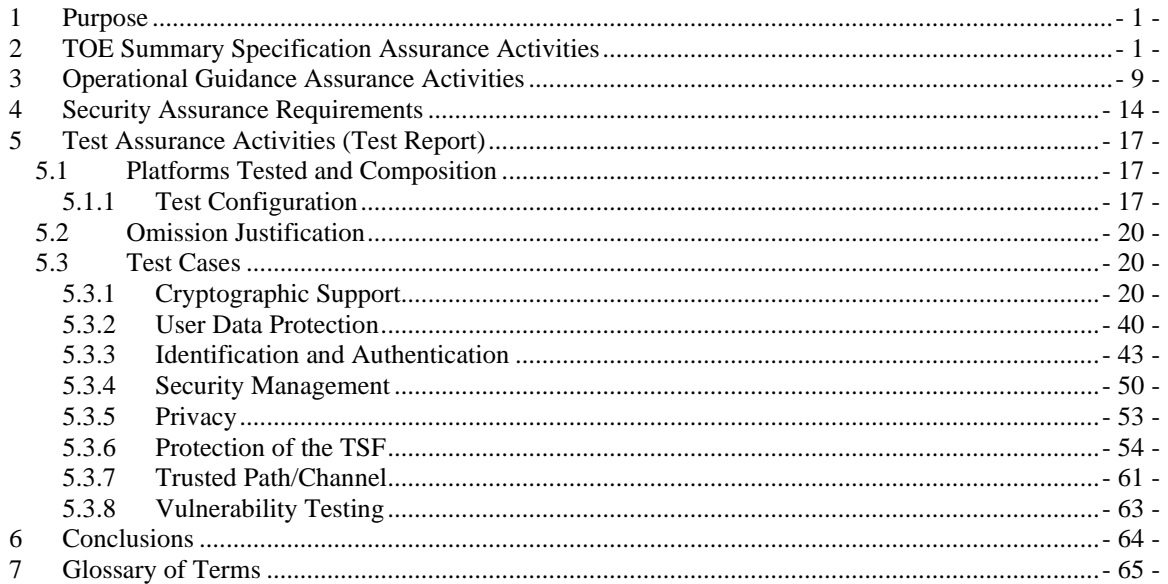

## <span id="page-3-0"></span>**1 Purpose**

The purpose of this document is to serve as a non-proprietary attestation that this evaluation has satisfied all of the TSS, AGD, and ATE Assurance Activities required by the Protection Profiles/Extended Packages to which the TOE claims exact conformance. This will give system integrators valuable information about product configuration and testing, help to align Common Criteria evaluations with DISA Security Requirements Guides and Security Test Implementation Guides (SRGs/STIGs), and thereby streamline the process for U.S. Government procurement of validated products.

## <span id="page-3-1"></span>**2 TOE Summary Specification Assurance Activities**

The evaluation team completed the testing of the Security Target (ST) '*Splunk Enterprise 9.0.4 Security Target, version 1.0*' and confirmed that the TOE Summary Specification (TSS) contains all Assurance Activities as specified by the '*Protection Profile for Application Software, version 1.4*' and '*Functional Package for Transport Layer Security, version 1.1'*. The evaluators were able to individually examine each SFR's TSS statements and determine that they comprised sufficient information to address each SFR claimed by the TOE as well as meet the expectations of the APP PP Assurance Activities.

Through the evaluation of ASE\_TSS.1-1, described in the ETR, the evaluators were able to determine that each individual SFR was discussed in sufficient detail in the TSS to describe the SFR being met by the TSF in general. However, in some cases the Assurance Activities that are specified in the claimed source material instruct the evaluator to examine the TSS for a description of specific behavior to ensure that each SFR is described to an appropriate level of detail. The following is a list of each SFR, the TSS Assurance Activities specified for the SFR, and how the TSS meets the Assurance Activities. Additionally, each SFR is accompanied by the source material (AppPP) that defines where the most up-to-date TSS Assurance Activity was defined. Based on the findings this activity is satisfied.

**FCS\_CKM.1.1** – *"The evaluator shall inspect the application and its developer documentation to determine if the application needs asymmetric key generation services. If not, the evaluator shall verify the generate no asymmetric cryptographic keys selection is present in the ST. Otherwise, the evaluation activities shall be performed as stated in the selection-based requirements."*

Upon inspection of the application and its documentation, it was determined that the application is administratively limited to implement asymmetric key generation services for ECC schemes in support of TLS communications. Section 8.1.1 of the ST states that for TLS communications, the TOE implements the additional key generation functionality in support of ECC schemes using NIST curves P-256, P-384, and P-521 that meet FIPS PUB 186-4, "Digital Signature Standard (DSS)", Appendix B.4. Based on the findings this activity is satisfied.

**FCS CKM.1.1/AK** – "The evaluator shall ensure that the TSS identifies the key sizes supported by the *TOE. If the ST specifies more than one scheme, the evaluator shall examine the TSS to verify that it identifies the usage for each scheme.*

*If the application "invokes platform-provided functionality for asymmetric key generation," then the evaluator shall examine the TSS to verify that it describes how the key generation functionality is invoked."*

Section 8.1.1 of the ST states that the TOE implements key generation functionality in support of ECC schemes using NIST curves P-256, P-384, and P-521 that meet FIPS PUB 186-4, "Digital Signature Standard (DSS)", Appendix B.4. The ST does not specify more than one scheme. The TOE uses asymmetric cryptography in support of HTTPS/TLS trusted communications. Based on the findings this activity is satisfied.

**FCS\_CKM.2.1** – "*The evaluator shall ensure that the supported key establishment schemes correspond to the key generation schemes identified in FCS\_CKM.1.1. If the ST specifies more than one scheme, the evaluator shall examine the TSS to verify that it identifies the usage for each scheme."*

Section 8.1.2 of the ST states that the TOE supports Elliptic curve-based key establishment schemes for establishment of HTTPS/TLS communications. Elliptic curve-based key establishment conforms to NIST SP 800-56A. This corresponds with the key generation schemes identified in FCS CKM.1.1. The ST does not specify more than one scheme. Based on the findings this activity is satisfied.

**FCS\_COP.1.1/SKC** – *This SFR does not contain any AppPP TSS Assurance Activities.*

**FCS\_COP.1.1/Hash** – "*The evaluator shall check that the association of the hash function with other application cryptographic functions (for example, the digital signature verification function) is documented in the TSS."*

Section 8.1.4 of the ST states that the TOE performs cryptographic hashing in support of HTTPS/TLS and that SHA-256, SHA-384, and SHA-512 algorithms are supported. Based on the findings this activity is satisfied.

**FCS\_COP.1.1/KeyedHash** – *This SFR does not contain any AppPP TSS Assurance Activities.*

**FCS\_COP.1.1/Sig** – *This SFR does not contain any AppPP TSS Assurance Activities*.

**FCS\_HTTPS\_EXT.1.1/Client** – "*The evaluator shall examine the TSS and determine that enough detail is provided to explain how the implementation complies with RFC 2818."*

Section 8.17 of the ST details HTTPS/Client and HTTPS/Server behavior and the use of X.509v3 certificates and its reliance of TLS as detailed in the ST. The TOE will reject the connection if the peer certificate presented is invalid or revoked. As this paragraph details both Client and Server interaction with X.509.3 and use of TLS connection there is enough evidence that it complies with RFC 2818.

**FCS\_HTTPS\_EXT.1.2/Client** – *This SFR does not contain any AppPP TSS Assurance Activities.*

**FCS\_HTTPS\_EXT.1.3/Client** – *This SFR does not contain any AppPP TSS Assurance Activities.*

**FCS\_HTTPS\_EXT.1.1/Server** – "*The evaluator shall examine the TSS and determine that enough detail is provided to explain how the implementation complies with RFC 2818.*"

Section 8.17 of the ST details HTTPS/Client and HTTPS/Server behavior and the use of X.509v3 certificates and its reliance of TLS as detailed in the ST. The TOE will reject the connection if the peer certificate presented is invalid or revoked. As this paragraph details both Client and Server interaction with X.509.3 and use of TLS connection there is enough evidence that it complies with RFC 2818.

**FCS\_HTTPS\_EXT.1.2/Server** – *This SFR does not contain any AppPP TSS Assurance Activities.*

**FCS\_HTTPS\_EXT.2.1** – *This SFR does not contain any AppPP TSS Assurance Activities.*

**FCS\_RBG\_EXT.1.1** – "*If "use no DRBG functionality" is selected, the evaluator shall inspect the application and its developer documentation and verify that the application needs no random bit generation services.*

*If "implement DRBG functionality" is selected, the evaluator shall ensure that additional FCS\_RBG\_EXT.2 elements are included in the ST.*

*If "invoke platform-provided DRBG functionality" is selected, the evaluator performs the following activities. The evaluator shall examine the TSS to confirm that it identifies all functions (as described by the SFRs included in the ST) that obtain random numbers from the platform RBG. The evaluator shall determine that for each of these functions, the TSS states which platform interface (API) is used to obtain the random numbers. The evaluator shall confirm that each of these interfaces corresponds to the acceptable interfaces listed for each platform below.*

*It should be noted that there is no expectation that the evaluators attempt to confirm that the APIs are being used correctly for the functions identified in the TSS; the activity is to list the used APIs and then do an existence check via decompilation."*

The selection for this SFR in the ST is "implement DRBG functionality". As such, the additional FCS\_RBG\_EXT.2 elements are included in the ST. Based on the findings this activity is satisfied.

**FCS\_RBG\_EXT.2.1** – *This SFR does not contain any AppPP TSS Assurance Activities.*

**FCS\_RBG\_EXT.2.2** – "*Documentation shall be produced - and the evaluator shall perform the activities in accordance with Appendix C - Entropy Documentation and Assessment and the Clarification to the Entropy Documentation and Assessment Annex."*

A proprietary entropy analyses report was submitted and approved by NIAP as part of the Check-In process. Based on the findings this activity is satisfied.

**FCS\_STO\_EXT.1.1** – "*The evaluator shall check the TSS to ensure that it lists all persistent credentials (secret keys, PKI private keys, or passwords) needed to meet the requirements in the ST. For each of these items, the evaluator shall confirm that the TSS lists for what purpose it is used, and how it is stored."*

The Section 8.1.9 of the ST provides a table of the persistent credentials that the TOE uses that meet the requirements in the ST along with their purpose. The credentials are stored in the GNOME keyring on the underlying platform.

The TOE does not implement functionality to store credentials. The evaluator performed the testing actions as required in the ATE test assurance activity. Based on the findings this activity is satisfied.

**FCS\_TLS\_EXT.1.1** *– This SFR does not contain any AppPP TSS Assurance Activities.*

**FCS\_TLSC\_EXT.1.1** *– "The evaluator shall check the description of the implementation of this protocol in the TSS to ensure that the cipher suites supported are specified. The evaluator shall check the TSS to ensure that the cipher suites specified include those listed for this component."*

Section 8.1.10 of the ST identifies TLS\_ECDHE\_ECDSA\_WITH\_AES\_256\_CBC\_SHA384, TLS\_ECDHE\_ECDSA\_WITH\_AES\_128\_GCM\_SHA256, and TLS\_ECDHE\_ECDSA\_WITH\_AES\_256\_GCM\_SHA384 as the ciphers for TLS v1.2 client support in the evaluated configuration. These are consistent with the allowed list of ciphers identified in the SFR declaration. Based on the findings this activity is satisfied.

**FCS** TLSC EXT.1.2 – "The evaluator shall ensure that the TSS describes the client's method of *establishing all reference identifiers from the application-configured reference identifier, including which types of reference identifiers are supported (e.g. Common Name, DNS Name, URI Name, Service Name, or other application-specific Subject Alternative Names) and whether IP addresses and wildcards are supported. The evaluator shall ensure that this description identifies whether and the manner in which certificate pinning is supported or used by the product."*

Section 8.1.10 states the reference identifiers are configured within the .conf files to verify Common Name (CN) and/or Subject Alternative Names (SAN) presented identifiers. The CN hostname and SAN hostname (DNS name) are the only supported reference identifiers that can be forced as part of the certificate validation. Additionally it is stated that the TOE does not support the use of URI names, Service names, IP addresses, wildcard certificates, or pinned certificates. Based on the findings this activity is satisfied.

**FCS\_TLSC\_EXT.1.3** *– "If the selection for authorizing override of invalid certificates is made, then the evaluator shall ensure that the TSS includes a description of how and when user or administrator authorization is obtained. The evaluator shall also ensure that the TSS describes any mechanism for storing such authorizations, such that future presentation of such otherwise-invalid certificates permits establishment of a trusted channel without user or administrator action."*

The ST does not support overriding an invalid certificate. Section 8.1.10 states the TOE will not establish a trusted channel if the peer certificate is invalid. Based on the findings this activity is satisfied.

**FCS** TLSC EXT.2.1 – *"The evaluator shall ensure that the TSS description required per FIA\_X509\_EXT.2.1 includes the use of client-side certificates for TLS mutual authentication. The evaluator shall also ensure that the TSS describes any factors beyond configuration that are necessary in order for the client to engage in mutual authentication using X.509v3 certificates."*

Section 8.1.10 states that the TOE supports mutual TLS authentication using client-side X.509v3 certificates for TLS connections. The TOE will present its client certificate to the server upon request. Additionally, there are no other factors beyond configuration of the specified reference identifiers (CN and SAN) identified. Based on the identification of the CN and SAN being the only supported reference identifiers this work unit is considered satisfied.

**FCS\_TLSC\_EXT.5.1** *– "The evaluator shall verify that TSS describes the Supported Groups Extension."*

Section 8.1.10 states that the TOE supports the use of the Elliptic Curves Extension. The curves presented in the Client Hello include NIST curves secp256r1, secp384r1, and secp521r1.

**FCS\_TLSS\_EXT.1.1 –** *"The evaluator shall check the description of the implementation of this protocol in the TSS to ensure that the cipher suites supported are specified. The evaluator shall check the TSS to ensure that the cipher suites specified include those listed for this component."*

Section 8.1.11 of the ST identifiers TLS\_ECDHE\_ECDSA\_WITH\_AES\_256\_CBC\_SHA384, TLS\_ECDHE\_ECDSA\_WITH\_AES\_128\_GCM\_SHA256, and TLS\_ECDHE\_ECDSA\_WITH\_AES\_256\_GCM\_SHA384 as the ciphers for TLS v1.2 client support in the

evaluated configuration. These are consistent with the allowed list of ciphers. Based on the findings this activity is satisfied.

**FCS\_TLSS\_EXT.1.2** – *"The evaluator shall verify that the TSS contains a description of the denial of old SSL and TLS versions consistent relative to selections in FCS\_TLSS\_EXT.1.2."*

Section 8.1.11 of the ST states the TSF will reject any TLS client request that is not using TLS v1.2. Based on the findings this activity is satisfied.

**FCS\_TLSS\_EXT.1.3** – *"The evaluator shall verify that the TSS describes the key agreement parameters of the server's Key Exchange message."*

Section 8.1.11 of the ST states that when acting as a TLS server, the TSF will generate ECDHE over NIST curves secp256r1, secp384r1, and secp521r1 key establishment parameters. Based on the findings this activity is satisfied.

**FCS\_TLSS\_EXT.2.1** – *This SFR does not contain any AppPP TSS Assurance Activities.*

**FCS** TLSS **EXT.2.2** – "The evaluator shall ensure that the TSS description required per *FIA\_X509\_EXT.2.1 includes the use of client-side certificates for TLS mutual authentication."*

Section 8.1.11 of the ST states that the TOE supports mutual TLS authentication using client-side X.509v3 certificates for TLS connections. The TOE will present its server certificate to the client upon request. The TOE will validate the peer certificate used for the connection and will not establish a trusted channel if the peer certificate is invalid. Based on the findings this activity is satisfied.

**FCS** TLSS EXT.2.3 – "If the product implements mutual authentication, the evaluator shall verify that *the TSS describes how the DN and SAN in the certificate is compared to the expected identifier."*

Section 8.1.11 states that the reference identifier can be configured within the .conf files to verify Common Name (CN) and/or Subject Alternative Names (SAN) presented identifiers. The CN hostname and SAN hostname (DNS name) are the only supported reference identifiers that can be forced as part of the certificate validation. Based on the findings this activity is satisfied.

**FDP\_DAR\_EXT.1.1** – "*The evaluator shall examine the TSS to ensure that it describes the sensitive data processed by the application. The evaluator shall then ensure that the following activities cover all of the sensitive data identified in the TSS.*

*If not store any sensitive data is selected, the evaluator shall inspect the TSS to ensure that it describes how sensitive data cannot be written to non-volatile memory. The evaluator shall also ensure that this is consistent with the filesystem test below."*

The ST declares the "leverage platform-provided functionality to encrypt sensitive data" Section 8.2.1 of the ST describes the use of LUKS and keyrings as the means to store sensitive data. Based on the findings this activity is satisfied.

**FDP\_DEC\_EXT.1.1** – *This SFR does not contain any AppPP TSS Assurance Activities*.

**FDP\_DEC\_EXT.1.2** – *This SFR does not contain any AppPP TSS Assurance Activities*.

**FDP\_NET\_EXT.1.1 -** *This SFR does not contain any AppPP TSS Assurance Activities.*

**FIA\_X509\_EXT.1.1** – *"The evaluator shall ensure the TSS describes where the check of validity of the certificates takes place. The evaluator ensures the TSS also provides a description of the certificate path validation algorithm."*

Section 8.3.1 of the ST defines that certificate validation takes place when establishing the following connections:

- TOE (TLS client) to SMTP server via TLS
- TOE (TLS client) to Trusted Data Feed server via HTTPS/TLS
- TOE (TLS server) to Trusted Data Feed client via HTTPS/TLS with mutual authentication

Additionally, the TOE provides an internal mechanism to perform certificate validation and then describes the certificate path algorithm in order for the TOE to validate a certificate. Based on the findings this activity is satisfied.

**FIA\_X509\_EXT.1.2** – *This SFR does not contain any AppPP TSS Assurance Activities.*

**FIA\_X509\_EXT.2** – "*The evaluator shall check the TSS to ensure that it describes how the TOE chooses which certificates to use, and any necessary instructions in the administrative guidance for configuring the operating environment so that the TOE can use the certificates. The evaluator shall examine the TSS to confirm that it describes the behavior of the TOE when a connection cannot be established during the validity check of a certificate used in establishing a trusted channel. The evaluator shall verify that any distinctions between trusted channels are described. If the requirement that the administrator is able to specify the default action, then the evaluator shall ensure that the operational guidance contains instructions on how this configuration action is performed."*

Section 8.3.2 of the ST states the TOE uses X.509 certificates for HTTPS/TLS authentication. The use of certificates is enabled by default. However, a security administrator may configure the behavior of this function by specifying whether mutual authentication is supported. The security administrator may also specify the path to a certificate revocation list so that revocation status can be checked during authentication. The actual imported certificates and keys to be used by the TOE are specified through the use of .conf files. While the HTTPS implementation will automatically reject a certificate if it is found to be invalid, a certificate with unknown revocation status is accepted.

**FMT\_CFG\_EXT.1.1** – "*The evaluator shall check the TSS to determine if the application requires any type of credentials and if the application installs with default credentials."*

Section 8.4.1 of the ST states that the TOE requires credentials for remote administration via the web UI and that the initial installation of the TOE prompts the security administrator to create a username and password. There are no default credentials. Based on the findings this activity is satisfied.

**FMT\_CFG\_EXT.1.2** – *This SFR does not contain any AppPP TSS Assurance Activities.*

**FMT\_MEC\_EXT.1.1** – "*The evaluator shall review the TSS to identify the application's configuration options (e.g.settings) and determine whether these are stored and set using the mechanisms supported by the platform or implemented by the application in accordance with the PP-Module for File Encryption. At a minimum the TSS shall list settings related to any SFRs and any settings that are mandated in the operational guidance in response to an SFR.*

*Conditional: If "implement functionality to encrypt and store configuration options as defined by "FDP\_PRT\_EXT.1 in the PP-Module for File Encryption" is selected, the evaluator shall ensure that the TSS identifies those options, as well as indicates where the encrypted representation of these options is stored."*

Section 8.4.2 of the ST states that the TOE is capable of using the underlying platform's recommend methods for storing and setting configuration options. In the TOE's evaluated configuration, all configuration information related to the Splunk application is stored in /etc/opt/splunk.

Additionally, the ST states, there are several dedicated configuration files with parameters and settings that are required for CC configuration. These configuration files include: server.conf (back-end communications between splunkd and Splunk Web), web.conf (remote web UI), alert\_actions.conf (SMTP), inputs.conf (TLS server for Indexer functionality), outputs.conf (TLS client for Forwarder functionality). These parameters include the ability to configure the cipher suites, set the TLS version for both server and client communication, customize the reference identifier (SAN and CN), identify the X.509 certificate and storage path, enable certificate validation, and enable mutual authentication. See section 7.5 of the Splunk Enterprise 9.0.4 Supplemental Administrative Guidance for Common Criteria for the full description of parameter names and settings related to the SFRs and settings that are mandated for CC compliance. Based on the findings this activity is satisfied.

**FMT\_SMF.1.1** – *This SFR does not contain any AppPP TSS Assurance Activities.*

**FPR\_ANO\_EXT.1** – *"The evaluator shall inspect the TSS documentation to identify functionality in the application where PII can be transmitted."*

Section 8.5.1 of the ST states that the TOE does not collect personally identifiable information (PII) for security administrators or users. Therefore, there is no case in which the TOE will transmit this data over the network. Based on the findings this activity is satisfied.

**FPT\_AEX\_EXT.1.1** – *"The evaluator shall ensure that the TSS describes the compiler flags used to enable ASLR when the application is compiled."*

Section 8.6.1 of the ST states that the TOE was compiled using the ASLR compilation flags -pie and -fPIE. Based on the findings this activity is satisfied.

**FPT\_AEX\_EXT.1.2** – *This SFR does not contain any AppPP TSS Assurance Activities.*

**FPT\_AEX\_EXT.1.3** – *This SFR does not contain any AppPP TSS Assurance Activities.*

**FPT\_AEX\_EXT.1.4** – *This SFR does not contain any AppPP TSS Assurance Activities.*

**FPT\_AEX\_EXT.1.5** – *This SFR does not contain any AppPP TSS Assurance Activities.*

Section 8.6.1 of the ST states that the TOE was compiled using the -fstack-protector-strong compilation flag. Based on the findings this activity is satisfied.

**FPT\_API\_EXT.1.1** – "*The evaluator shall verify that the TSS lists the platform APIs used in the application."*

Section 8.6.2 of the ST states that Splunk Enterprise ships almost all of the libraries and scripting languages Splunk requires to operate and does not depend on the platform. Scripting languages like Python are part of the TOE and are not platform APIs leveraged by TOE. The only exceptions where Splunk leverages the platform's API (system calls) are listed in Table 13 in the ST.

The evaluator took the system call list from the ST, which was provided by the vendor, and mapped the system calls to the Unix library (.so). The evaluator then mapped the Unix library to the Unix Package that the library is contained. The evaluator then verified that the Unix libraries and packages were installed on the TOE platform. The evaluator was able to verify that the correct packages (or upgraded versions of the packages), and libraries were installed on the evaluated platform. Based on the findings this activity is satisfied.

**FPT\_IDV\_EXT.1.1** – "*If "other version information" is selected the evaluator shall verify that the TSS contains an explanation of the versioning methodology."*

Section 8.6.3 of the ST states that the TOE is versioned with SWID tags that comply with the minimum requirements from ISO/IEC 19770-2:2015. Based on the findings this activity is satisfied.

**FPT\_LIB\_EXT.1.1** – *This SFR does not contain any AppPP TSS Assurance Activities.*

**FPT\_TUD\_EXT.1.1** – *This SFR does not contain any AppPP TSS Assurance Activities.*

**FPT\_TUD\_EXT.1.2** – *This SFR does not contain any AppPP TSS Assurance Activities.*

**FPT\_TUD\_EXT.1.3** – *This SFR does not contain any AppPP TSS Assurance Activities.*

**FPT\_TUD\_EXT.1.4** – "*The evaluator shall verify that the TSS identifies how updates to the application are signed by an authorized source. The definition of an authorized source must be contained in the TSS. The evaluator shall also ensure that the TSS (or the operational guidance) describes how candidate updates are obtained."*

Section 8.6.5 of the ST states that Splunk automatically checks to see if an update is available when a user is authenticated to the web UI. Splunk will notify the authenticated user with a message displayed on the post-authentication page, underneath the "Messages" menu if there is an update available. There is no update message presented to the authenticated user if there is no update available. Splunk does not download updates automatically.

Additionally, the ST states, that after selecting the update URL, the user will be redirected to the authorized Splunk customer portal site where the customer must authenticate prior to being able must manually download the RPM package to the underlying platform. This package must then be manually installed using the platform's RPM application by someone with root privilege. Splunk provides a public key within the RPM and is installed during the initial installation. The root administrator should run the "rpm -K" command which will verify the update against the installed public key prior to installation. The authorized source for the digitally signed updates is "Splunk". Based on the findings this activity is satisfied.

**FPT** TUD **EXT.1.5** – *"The evaluator shall verify that the TSS identifies how the application is distributed. If "with the platform" is selected the evaluated shall perform a clean installation or factory reset to confirm that TOE software is included as part of the platform OS. If "as an additional package" is selected the evaluator shall perform the tests in FPT\_TUD\_EXT.2."*

The "additional package" has been selected for this SFR. Section 8.6.5 states that the package is an RPM and FPT TUD EXT.2 is claimed in the ST and the test activities were performed. Based on the findings this activity is satisfied.

**FPT\_TUD\_EXT.2.1** – *This SFR does not contain any AppPP TSS Assurance Activities*

**FPT\_TUD\_EXT.2.2** – *This SFR does not contain any AppPP TSS Assurance Activities*

**FTP\_DIT\_EXT.1.1** – **"***For platform-provided functionality, the evaluator shall verify the TSS contains the calls to the platform that TOE is leveraging to invoke the functionality."*

The ST does not claim "platform-provided functionality". Section 8.7.1 describes that the TOE implements HTTPS/TLS v1.2 for communications. Based on the findings this activity is satisfied.

## <span id="page-11-0"></span>**3 Operational Guidance Assurance Activities**

The evaluation team completed the testing of the Operational Guidance, which includes the review of the "*Splunk Enterprise 9.0.4 Supplemental Administrative Guidance for Common Criteria"* (AGD) document and confirmed that the Operational Guidance contains all Assurance Activities as specified by the '*Protection Profile for Application Software, version 1.4*' and '*Functional Package for Transport Layer Security, version 1.1'*. The evaluators reviewed the AppPP to identify the security functionality that must be discussed for the operational guidance. This is prescribed by the Assurance Activities for each SFR and the AGD SARs. The evaluators have listed below each of the SFRs defined in the AppPP that have been claimed by the TOE (some SFRs are conditional or optional) as well as the AGD SAR, along with a discussion of where in the operational guidance the associated Assurance Activities material can be found. The AGD includes references to other guidance documents that must be used to properly install, configure, and operate the TOE in its evaluated configuration. The AGD and its references to other Splunk Enterprise 9.0.4 guidance documents were reviewed to assess the Operational Guidance Assurance Activities. The AGD contains references to these documents in Chapter 4 and these references can also be found below.

The following references are used in this section of the document:

[1] Splunk Enterprise 9.0.4 Supplemental Administrative Guidance for Common Criteria (AGD)

**FCS\_CKM.1.1** – *This SFR does not contain any AppPP AGD Assurance Activities.*

**FCS\_CKM.1.1/AK** – "*The evaluator shall verify that the AGD guidance instructs the administrator how to configure the TOE to use the selected key generation scheme(s) and key size(s) for all uses defined in this PP."*

Section 7.4 of the AGD states that the administrator is responsible for performing the operations in Sections 7.5 and 7.6 of the AGD in order to properly configure the TOE such that its cryptographic operations are limited to the claims made within the Common Criteria evaluation. There is no further configuration required on the TOE's cryptographic engine as the TOE already comes pre-configured to meet many of the Common Criteria requirements. Section 7.6 automates many of the remaining configurations through the Common Criteria Mode, and the remaining Section 7.5 have the administrator manually configuring the remaining items (i.e. ciphersuites, algorithms). Based on the findings this activity is satisfied.

**FCS\_CKM.2.1** – *"The evaluator shall verify that the AGD guidance instructs the administrator how to configure the TOE to use the selected key establishment scheme(s)."*

Section 7.4 of the AGD states that the administrator is responsible for performing the operations in Sections 7.5 and 7.6 of the AGD in order to properly configure the TOE such that its cryptographic operations are limited to the claims made within the Common Criteria evaluation. There is no further configuration required on the TOE's cryptographic engine as the TOE already comes pre-configured to meet many of the Common Criteria requirements. Section 7.6 automates many of the remaining configurations through the Common Criteria Mode, and the remaining Section 7.5 have the administrator manually configuring the remaining items (i.e. ciphersuites, algorithms). Based on the findings this activity is satisfied.

**FCS\_COP.1.1/SKC** – "*The evaluator checks the AGD documents to determine that any configuration that is required to be done to configure the functionality for the required modes and key sizes is present."*

Section 7.4 of the AGD states that the administrator is responsible for performing the operations in Sections 7.5 and 7.6 of the AGD in order to properly configure the TOE such that its cryptographic operations are limited to the claims made within the Common Criteria evaluation. There is no further configuration required on the TOE's cryptographic engine as the TOE already comes pre-configured to meet many of the Common Criteria requirements. Section 7.6 automates many of the remaining configurations through the Common Criteria Mode, and the remaining Section 7.5 have the administrator manually configuring the remaining items (i.e. ciphersuites, algorithms). Based on the findings this activity is satisfied.

**FCS\_COP.1.1/Hash** *– This SFR does not contain any AppPP AGD Assurance Activities.*

**FCS\_COP.1.1/***KeyedHash – This SFR does not contain any AppPP AGD Assurance Activities.*

**FCS\_COP.1.1/Sig** – *This SFR does not contain any AppPP AGD Assurance Activities.*

**FCS\_HTTPS\_EXT.1.1/Client** – *This SFR does not contain any AppPP AGD Assurance Activities.*

**FCS\_HTTPS\_EXT.1.2/Client** – *This SFR does not contain any AppPP AGD Assurance Activities.*

**FCS\_HTTPS\_EXT.1.3/Client** – *This SFR does not contain any AppPP AGD Assurance Activities.*

**FCS\_HTTPS\_EXT.1.1/Server** – *This SFR does not contain any AppPP AGD Assurance Activities.*

**FCS\_HTTPS\_EXT.1.2/Server** – *This SFR does not contain any AppPP AGD Assurance Activities.*

**FCS\_HTTPS\_EXT.2.1**– *This SFR does not contain any AppPP AGD Assurance Activities.*

**FCS\_RBG\_EXT.1.1** – *This SFR does not contain any AppPP AGD Assurance Activities.*

**FCS\_RBG\_EXT.2.1** *– This SFR does not contain any AppPP AGD Assurance Activities.*

**FCS\_RBG\_EXT.2.2** *– This SFR does not contain any AppPP AGD Assurance Activities.*

**FCS\_STO\_EXT.1.1** – *This SFR does not contain any AppPP AGD Assurance Activities.*

**FCS\_TLS\_EXT.1.1** – *The evaluator shall ensure that the selections indicated in the ST are consistent with selections in the dependent components.*

The TLS settings, TLSv 1.2 support, ciphers and ecdhe curves, as defined in Section 7.5.2 of the AGD are all consistent with Section 8.1.10 of the ST. The evaluator has ensured consistency between the AGD and the TSS section.

**FCS\_TLSC\_EXT.1.1** – *"The evaluator shall also check the operational guidance to ensure that it contains instructions on configuring the product so that TLS conforms to the description in the TSS."*

Section 7.4 of the AGD states that the administrator is responsible for performing the operations in Sections 7.5 and 7.6 of the AGD in order to properly configure the TOE such that its cryptographic operations are limited to the claims made within the Common Criteria evaluation. There is no further configuration required on the TOE's cryptographic engine as the TOE already comes pre-configured to meet many of the Common Criteria requirements. Section 7.6 automates many of the remaining configurations through the Common Criteria Mode, and the remaining Section 7.5 have the administrator manually configuring the remaining items (i.e. ciphersuites, algorithms).

Specifically, Section 7.5.2 of the AGD provides instructions on how to configure the TOE so that TLS conforms and is consistent with the evaluated configuration as described in the Section 8.1.10 of the ST.

**FCS\_TLSC\_EXT.1.2** – *"The evaluator shall verify that the AGD guidance includes instructions for setting the reference identifier to be used for the purposes of certificate validation in TLS."*

Section 7.4 of the AGD states that the administrator is responsible for performing the operations in Sections 7.5 and 7.6 of the AGD in order to properly configure the TOE such that its cryptographic operations are limited to the claims made within the Common Criteria evaluation. There is no further configuration required on the TOE's cryptographic engine as the TOE already comes pre-configured to meet many of the Common Criteria requirements. Section 7.6 automates many of the remaining configurations through the Common Criteria Mode, and the remaining Section 7.5 have the administrator manually configuring the remaining items (i.e. ciphersuites, algorithms).

Specifically, Section 7.5.2 of the AGD provides instructions on how to configure the TOE CN and SAN reference identifiers for the purposes of certificate validation in TLS. Based on the findings this activity is satisfied.

**FCS\_TLSC\_EXT.1.3** – *This SFR does not contain any AppPP AGD Assurance Activities.*

**FCS\_TLSC\_EXT.2.1** – *"The evaluator shall ensure that the AGD guidance includes any instructions necessary to configure the TOE to perform mutual authentication. The evaluator also shall verify that the AGD guidance required per FIA\_X509\_EXT.2.1 includes instructions for configuring the client-side certificates for TLS mutual authentication."*

Section 7.5.2 of the AGD provides instructions on how to configure the TOE for client side TLS mutual authentication (outputs.conf). Setting the sslVerifyServerCert parameter to "true" configures the TOE to validate the server certificate for support of TLS with or without mutual authentication.

**FCS\_TLSC\_EXT.5.1** *–"This SFR does not contain any AppPP AGD Assurance Activities."*

**FCS\_TLSS\_EXT.1.1 –** *"The evaluator shall also check the operational guidance to ensure that it contains instructions on configuring the TOE so that TLS conforms to the description in the TSS."*

Section 7.4 of the AGD states that the administrator is responsible for performing the operations in Sections 7.5 and 7.6 of the AGD in order to properly configure the TOE such that its cryptographic operations are limited to the claims made within the Common Criteria evaluation. There is no further configuration required on the TOE's cryptographic engine as the TOE already comes pre-configured to meet many of the Common Criteria requirements. Section 7.6 automates many of the remaining configurations through the

Common Criteria Mode, and the remaining Section 7.5 have the administrator manually configuring the remaining items (i.e. ciphersuites, algorithms).

Specifically, Section 7.5.2 of the AGD provides instructions on how to configure the TOE CN and SAN reference identifiers for the purposes of certificate validation in TLS. Based on the findings this activity is satisfied.

**FCS\_TLSS\_EXT.1.2** – *"The evaluator shall verify that the AGD guidance includes any configuration necessary to meet this requirement."*

Section 7.4 of the AGD states that the administrator is responsible for performing the operations in Sections 7.5 and 7.6 of the AGD in order to properly configure the TOE such that its cryptographic operations are limited to the claims made within the Common Criteria evaluation. There is no further configuration required on the TOE's cryptographic engine as the TOE already comes pre-configured to meet many of the Common Criteria requirements. Section 7.6 automates many of the remaining configurations through the Common Criteria Mode, and the remaining Section 7.5 have the administrator manually configuring the remaining items (i.e. ciphersuites, algorithms).

Specifically, Section 7.5.2 of the AGD provides instructions on how to configure the TOE CN and SAN reference identifiers for the purposes of certificate validation in TLS. Based on the findings this activity is satisfied.

**FCS\_TLSS\_EXT.1.3** – *"The evaluator shall verify that any configuration guidance necessary to meet the requirement must be contained in the AGD guidance."*

Section 7.4 of the AGD states that the administrator is responsible for performing the operations in Sections 7.5 and 7.6 of the AGD in order to properly configure the TOE such that its cryptographic operations are limited to the claims made within the Common Criteria evaluation. There is no further configuration required on the TOE's cryptographic engine as the TOE already comes pre-configured to meet many of the Common Criteria requirements. Section 7.6 automates many of the remaining configurations through the Common Criteria Mode, and the remaining Section 7.5 have the administrator manually configuring the remaining items (i.e. ciphersuites, algorithms).

Specifically, Section 7.5.2 of the AGD provides instructions on how to configure the TOE CN and SAN reference identifiers for the purposes of certificate validation in TLS. Based on the findings this activity is satisfied.

**FCS\_TLSS\_EXT.2.1** – This SFR does not contain any AppPP AGD Assurance Activities.

**FCS\_TLSS\_EXT.2.2** – *"The evaluator shall verify that the AGD guidance required per FIA\_X509\_EXT.2.1 includes instructions for configuring the client-side certificates for TLS mutual authentication. The evaluator shall ensure that the AGD guidance includes instructions for configuring the server to require mutual authentication of clients using these certificates."*

Section 7.5.2 of the AGD provides instructions on how to configure the TOE server side TLS mutual authentication (inputs.conf). Setting the requireClientCert parameter to "true" configures the TOE to validate request and validate the client certificate for support of TLS with mutual authentication.

**FCS\_TLSS\_EXT.2.3** – *"If the DN is not compared automatically to the domain name, IP address, username, or email address, the evaluator shall ensure that the AGD guidance includes configuration of the expected identifier or the directory server for the connection."*

Section 7.4 of the AGD states that the administrator is responsible for performing the operations in Sections 7.5 and 7.6 of the AGD in order to properly configure the TOE such that its cryptographic operations are limited to the claims made within the Common Criteria evaluation. There is no further configuration required on the TOE's cryptographic engine as the TOE already comes pre-configured to meet many of the

Common Criteria requirements. Section 7.6 automates many of the remaining configurations through the Common Criteria Mode, and the remaining Section 7.5 have the administrator manually configuring the remaining items (i.e. ciphersuites, algorithms).

Specifically, Section 7.5.2 of the AGD provides instructions on how to configure the TOE CN and SAN reference identifiers for the purposes of certificate validation in TLS. Based on the findings this activity is satisfied.

**FDP\_DAR\_EXT.1.1 -** *This SFR does not contain any AppPP AGD Assurance Activities.*

**FDP\_DEC\_EXT.1.1** – *"The evaluator shall perform the platform-specific actions below and inspect user documentation to determine the application's access to hardware resources. The evaluator shall ensure that this is consistent with the selections indicated. The evaluator shall review documentation provided by the application developer and for each resource which it accesses, identify the justification as to why access is required"*

Section 5.2, Table 1 of the AGD states that for the Host Platform component, the TOE requires network resources from the host platform. Based on the findings this activity is satisfied.

**FDP\_DEC\_EXT.1.2** – *"The evaluator shall perform the platform-specific actions below and inspect user documentation to determine the application's access to sensitive information repositories. The evaluator shall ensure that this is consistent with the selections indicated. The evaluator shall review documentation provided by the application developer and for each sensitive information repository which it accesses, identify the justification as to why access is required."*

The AGD makes no claims for sensitive repositories which is consistent with the selection in the ST. Based on the findings this activity is satisfied.

**FDP\_NET\_EXT.1 -** *This SFR does not contain any AppPP AGD Assurance Activities.*

**FIA\_X509\_EXT.1.1** – This SFR does not contain any AppPP AGD Assurance Activities.

**FIA\_X509\_EXT.1.2** – This SFR does not contain any AppPP AGD Assurance Activities.

**FIA\_X509\_EXT.2** – *This SFR does not contain any AppPP AGD Assurance Activities.*

**FMT\_CFG\_EXT.1.1** – *This SFR does not contain any AppPP AGD Assurance Activities.*

**FMT\_CFG\_EXT.1.2** – *This SFR does not contain any AppPP AGD Assurance Activities.*

**FMT\_MEC\_EXT.1.1** – *This SFR does not contain any AppPP AGD Assurance Activities.*

**FMT\_SMF.1.1** – *"The evaluator shall verify that every management function mandated by the PP is described in the operational guidance and that the description contains the information required to perform the management duties associated with the management function."*

Section 7.5.2 of the AGD describes how to enable/disable supported TLS cipher suites via the \*.conf files within the application configuration files directory. Section 7.12 of the AGD describes how to query the current version of the TOE via the UI and CLI. Based on the findings this activity is satisfied.

**FPR\_ANO\_EXT.1.1** – *This SFR does not contain any AppPP AGD Assurance Activities.*

**FPT\_AEX\_EXT.1.1** – *This SFR does not contain any AppPP AGD Assurance Activities.*

**FPT\_AEX\_EXT.1.2** – *This SFR does not contain any AppPP AGD Assurance Activities.*

**FPT\_AEX\_EXT.1.3** – *This SFR does not contain any AppPP AGD Assurance Activities.*

**FPT\_AEX\_EXT.1.4** – *This SFR does not contain any AppPP AGD Assurance Activities.*

**FPT\_AEX\_EXT.1.5** – *This SFR does not contain any AppPP AGD Assurance Activities.*

**FPT\_API\_EXT.1.1** – *This SFR does not contain any AppPP AGD Assurance Activities.*

**FPT\_LIB\_EXT.1.1** – *This SFR does not contain any AppPP AGD Assurance Activities.*

**FPT\_TUD\_EXT.1.1** – *"The evaluator shall check to ensure the guidance includes a description of how updates are performed."*

Section 7.12 of the AGD describes the procedures for updating the TOE. Based on the findings this activity is satisfied.

**FPT\_TUD\_EXT.1.2** – *"The evaluator shall verify guidance includes a description of how to query the current version of the application."*

Section 7.12 of the AGD describes how to query the current version of the TOE via the UI and CLI. Based on the findings this activity is satisfied.

**FPT\_TUD\_EXT.1.3** – *This SFR does not contain any AppPP AGD Assurance Activities.*

**FPT\_TUD\_EXT.1.4** – *This SFR does not contain any AppPP AGD Assurance Activities.*

**FPT\_TUD\_EXT.1.5** – *This SFR does not contain any AppPP AGD Assurance Activities.*

**FPT\_TUD\_EXT.2.1** – *This SFR does not contain any AppPP AGD Assurance Activities.*

**FPT\_TUD\_EXT.2.1** – *This SFR does not contain any AppPP AGD Assurance Activities.*

**FTP\_DIT\_EXT.1.1** – *This SFR does not contain any AppPP AGD Assurance Activities.*

## <span id="page-16-0"></span>**4 Security Assurance Requirements**

This section addresses assurance activities that are defined in the *Protection Profile for Application Software* [AppPP] that correspond with Security Assurance Requirements.

**AGD\_OPE.1** – "*Some of the contents of the operational guidance will be verified by the evaluation activities in Section 5.1 Security Functional Requirements and evaluation of the TOE according to the [CEM]. The following additional information is also required."*

*If cryptographic functions are provided by the TOE, the operational guidance shall contain instructions for configuring the cryptographic engine associated with the evaluated configuration of the TOE. It shall provide a warning to the administrator that use of other cryptographic engines was not evaluated nor tested during the CC evaluation of the TOE. The documentation must describe the process for verifying updates to the TOE by verifying a digital signature – this may be done by the TOE or the underlying platform.*

*The evaluator shall verify that this process includes the following steps:*

- *Instructions for obtaining the update itself. This should include instructions for making the update accessible to the TOE (e.g., placement in a specific directory).*
- *Instructions for initiating the update process, as well as discerning whether the process was successful or unsuccessful. This includes generation of the digital signature. The TOE will likely contain security functionality that does not fall in the scope of evaluation under this PP. The operational guidance shall make it clear to an administrator which security functionality is covered by the evaluation activities.*

Section 7.4 of the AGD states that the administrator is responsible for performing the operations in Sections 7.5 and 7.6 of the AGD in order to properly configure the TOE such that its cryptographic operations are limited to the claims made within the Common Criteria evaluation. There is no further configuration required on the TOE's cryptographic engine as the TOE already comes pre-configured to meet many of the Common Criteria requirements. Section 7.6 automates many of the remaining configurations through the Common Criteria Mode, and the remaining Section 7.5 have the administrator manually configuring the remaining items (i.e. ciphersuites, algorithms).

Specifically, Section 7.5.2 of the AGD provides instructions on how to configure the TOE so that TLS conforms to the evaluated configuration as described in the TSS in the ST.

Section 7.4 of the AGD states that "The use of other cryptographic engines and cryptographic settings were not evaluated nor tested during the Common Criteria evaluation of the TOE."

Instructions for obtaining and staging the update itself are outlined in Section 7.12 of the AGD. This section also describes how to initiate the update process using the platform's "rpm" application and to verify the update using a digital signature with the "rpm -K <filename.rpm>" command and verify that the update was successful by re-querying the version after installation.

The AGD makes it clear in Section 2 that "any functionality that is not described here or in the Splunk Enterprise 9.0.4. Security Target was not evaluated and should be exercised at the user's risk."

**AGD\_PRE.1** – "*As indicated in the introduction above, there are significant expectations with respect to the documentation—especially when configuring the operational environment to support TOE functional requirements. The evaluator shall check to ensure that the guidance provided for the TOE adequately addresses all platforms claimed for the TOE in the ST."*

Section 5.1 of the AGD describes the TOE components in the evaluated configuration: The TOE is the Splunk Enterprise 9.0.4 ("Splunk") application executing on a Linux OS. In the evaluated configuration, Splunk Enterprise 9.0.4 is installed on top of the RHEL OS and is configured as an Indexer. Section 5.3 of the AGD contains instructions for the Security Administrator to ensure that the operational environment will fulfill its role in supporting the TOE. These instructions match the assumptions for the TOE's operational environment in Section 4.3 of the ST.

**ALC\_CMC.1 – "***The evaluator shall check the ST to ensure that it contains an identifier (such as a product name/version number) that specifically identifies the version that meets the requirements of the ST. Further, the evaluator shall check the AGD guidance and TOE samples received for testing to ensure that the version number is consistent with that in the ST. If the vendor maintains a web site advertising the TOE, the evaluator shall examine the information on the web site to ensure that the information in the ST is sufficient to distinguish the product."*

The ST clearly and consistently states the version as Splunk Enterprise 9.0.4.

The AGD documents clearly indicate the version as Splunk Enterprise 9.0.4

Splunk's website and support site clearly delineates between different versions for both obtaining the product download as well as for online documentation help where one needs to select the correct version.

**ALC\_CMS.1** – *"The " The "evaluation evidence required by the SARs" in this PP is limited to the information in the ST coupled with the guidance provided to administrators and users under the AGD requirements. By ensuring that the TOE is specifically identified and that this identification is consistent in the ST and in the AGD guidance (as done in the evaluation activity for ALC\_CMC.1), the evaluator implicitly confirms the information required by this component. Life-cycle support is targeted aspects of the developer's life-cycle and instructions to providers of applications for the developer's devices, rather than an in-depth examination of the TSF manufacturer's development and configuration management process. This is not meant to diminish the critical role that a developer's practices play in contributing to the overall trustworthiness of a product; rather, it's a reflection on the information to be made available for evaluation.*

*The evaluator shall ensure that the developer has identified (in guidance documentation for application developers concerning the targeted platform) one or more development environments appropriate for use in developing applications for the developer's platform. For each of these development environments, the developer shall provide information on how to configure the environment to ensure that buffer overflow protection mechanisms in the environment(s) are invoked (e.g., compiler flags). The evaluator shall ensure that this documentation also includes an indication of whether such protections are on by default, or have to be specifically enabled. The evaluator shall ensure that the TSF is uniquely identified (with respect to other products from the TSF vendor), and that documentation provided by the developer in association with the requirements in the ST is associated with the TSF using this unique identification."*

Splunk has a whole online documentation line that supports the development of Apps for each of the different versions including the specific version of the TOE 9.0.4 [\(https://dev.splunk.com/enterprise/\)](https://dev.splunk.com/enterprise/). Splunk (the TOE) is the development framework for building apps for the TOE. The TOE provides the libraries for app development, structure requirements, and integration requirements. The developer creates an app in the Splunk Web (App) Framework and supports only Simple XML, Simple XML jS/CSS extensions, HTML. The code can be created outside of the framework but must be imported as part of the integration process. The overflow protection is automatic with Splunk framework as it is compiled with the –fstack-protect-strong compiler flag as documented in the ST. Additionally, the OS should be configured per Splunk® Enterprise 9.0.4 Supplemental Administrative Guidance for Common Criteria.

**ALC\_TSU\_EXT.1** – "*The evaluator shall verify that the TSS contains a description of the timely security update process used by the developer to create and deploy security updates. The evaluator shall verify that this description addresses the entire application. The evaluator shall also verify that, in addition to the TOE developer's process, any third-party processes are also addressed in the description. The evaluator shall also verify that each mechanism for deployment of security updates is described.*

*The evaluator shall verify that, for each deployment mechanism described for the update process, the TSS*  lists a time between public disclosure of a vulnerability and public availability of the security update to the *TOE patching this vulnerability, to include any third-party or carrier delays in deployment. The evaluator shall verify that this time is expressed in a number or range of days.*

*The evaluator shall verify that this description includes the publicly available mechanisms (including either an email address or website) for reporting security issues related to the TOE. The evaluator shall verify that the description of this mechanism includes a method for protecting the report either using a public key for encrypting email or a trusted channel for a website."*

Section 8.6.5.1 of the ST identifies the developer policy on Timely Security Updates that fulfills the requirement. Any feedback that necessitates a fix will result in a patch to Splunk itself so there is no thirdparty update process to consider when updating the TOE. Any security fixes will be released as new packages in the same manner as any feature. Any implementation flaws are expected to be addressed within 90 days of reporting. This process was verified during the course of the evaluation

## <span id="page-19-0"></span>**5 Test Assurance Activities (Test Report)**

The following sections demonstrate that all ATE Assurance Activities for the TOE have been met. This evidence has been presented in a manner that is consistent with the "Reporting for Evaluations Against NIAP-Approved Protection Profiles" guidance that has been provided by NIAP. Specific test steps and associated detailed results are not included in this report in order for it to remain non-proprietary. The test report is a summarized version of the test activities that were performed as part of creating the Evaluation Technical Report (ETR).

## <span id="page-19-1"></span>*5.1 Platforms Tested and Composition*

The TOE was tested in the Booz Allen Hamilton facility in Laurel, Maryland from October 2022 to March 2023. The evaluation team set up a test environment for the independent functional testing that allowed them to perform the assurance activities against the TOE over the SFR relevant interfaces. The evaluation team performed testing on both the command line and graphical user administrative interfaces.

Splunk Enterprise 9.0.4 is a software-only TOE. All hardware that is present is part of the TOE's Operational Environment. The following system configurations were used for the testing of the TOE (both Indexer and Forwarder for each):

- Configuration 1 (referred to as C1 in figures below):
	- o Red Hat Enterprise Linux 8.2 64 bit
	- o Intel(R) Xeon(R) CPU E5-2630v4
	- o 16 GB RAM
	- o 500 GB disk
- Configuration 2 (referred to as C2 in figures below):
	- o Red Hat Enterprise Linux 7.9 64 bit
	- $\circ$  Intel(R) Xeon(R) CPU E5-2630v4
	- o 16 GB RAM
	- $\circ$  500 GB disk

Testing could have been accomplished on one machine by reconfiguring the same device from an Indexer to a Forwarder. Two machines are being used to avoid introducing errors that could be caused from reconfiguring the platforms multiple times after the start of testing. Additionally, this method also provides clarity of evidence so that when the evaluator sees a certain IP address it is known what platform it is and that it is consistently performing the same TLS client or TLS server function.

### <span id="page-19-2"></span>5.1.1 Test Configuration

The following was methodology was applied to each of the RHEL 8.2 and 7.9 based configuration environments:

Configuration 1 refers to the TOE installed on RHEL 8.2 platforms.\* Configuration 2 refers to the TOE installed on RHEL 7.9 platforms.\* Full testing was performed on both RHEL environment.

The TOE platform is configured with the Indexer functionality (C1 in the figures below):

- $\bullet$  $1<sup>st</sup>$  device with full instance of Splunk Enterprise 9.0.4 software installed\*
- TOE's Remote administration Web UI (web.conf) capabilities perform the HTTPS/TLS server function. (no mutual auth) [E2]
- TOE's notifications capability (alert action.conf) acts as a TLS client for connection to the

SMTP server. (no mutual auth) [E3]

- The TOE's Indexer capability (inputs.conf) performs the HTTP/TLS server functions when establishing a connection to a Trusted Data Feed (client). (w/ mutual auth) [E4]
- Referred to as the TOE=Indexer

The OE Trusted Data Feed platform (C2 in the figures below): :

- $\bullet$  $2<sup>nd</sup>$  device with full instance of Splunk Enterprise 9.0.4 software installed\*
- Splunk's Forwarder capability (output.conf) performs the HTTPS/TLS client functions when establishing the connection to a Trusted Data Feed (server). (w/ mutual auth) [E4]
- Provides an easily identifiable IP address for testing Client functionality vs Server functionality.
- Referred to as OE Trusted Data Feed (client)
- tcpdump 4.9.2

\*Same rpm was used to fully install Splunk Enterprise 9.0.4 on all 4 instances (two RHEL 8.2 and two RHEL 7.9)

The 1<sup>st</sup> device was considered the main TOE platform for testing. The one exception is when testing involved analyzing the FCS\_HTTPS\_EXT.1/Client, FCS\_TLSC\_EXT.1, and FCS\_TLSC\_EXT.2 with mutual authentication between the TOE and Trusted Data Feed [E5] functionality. As this functionality can only be provided by the TOE being configured with the Forwarder functionality (output.conf).

- SMTP Server (C3)
	- o Debian GNU/Linux 11 (bullseye)
	- o Postfix version 3.5.13
- CRL distribution point (C4)
	- o Linux catlsvcs 5.10.0-11-amd64 #1 SMP Debian 5.10.92-1 (2022-01-18) x86\_64 GNU/Linux
	- 2 Management Workstations (C5 and C6)
		- o Debian GNU/Linux 11
		- o OpenSSL 1.1.1n 15 Mar 2022 (Library: OpenSSL 1.1.1k 25 Mar 2021)
		- o OpenSSL 1.0.2u 20 Dec 2019
		- o Chromium (version 110.0.5481.78 (Official Build) (64-bit))

The following test tools were installed on multiple test workstations and servers for testing purposes:

- ClamAV version 0.105.1 loaded on the TOE platform:
- Burp Suite Pro (version 2023.1.2)
- Test Machine (Linux kali 4.19.0-kali4-amd64 #1 SMP Debian 4.19.28-2kali1 (2019-03- 18) x86\_64 GNU/Linux)
	- o Man-in-the-Middle (MITM) Packet Modification Tool
- Wireshark version 3.6.7
- tcpdump 4.9.2

Interface declarations:

• E1: Local administrator to TOE via Splunk CLI – This is the local interface that a local administrator uses to securely manage the TOE.

- E2: Remote administrator to TOE via Web UI This is the remote interface in which the remote administrator uses to securely manage the TOE. TOE acts as HTTPS/TLS server (no mutual authentication) for the secure communications.
- E3: TOE Indexer to SMTP server This interface is used by the TOE to send out configured alerts. TOE acts as a TLS client (no mutual authentication) for the secure communications.
- E4: External Trusted Data Feed to TOE Indexer This interface is used by the TOE to the receive data from the Trusted Data Feed client. TOE acts as a HTTPS/TLS server with mutual authentication.
- E5: TOE Forwarder to External Trusted Data Feed receiver– This interface is used by the TOE to the transmit data to the Trusted Data Feed server. TOE acts as a HTTPS/TLS client with mutual authentication.

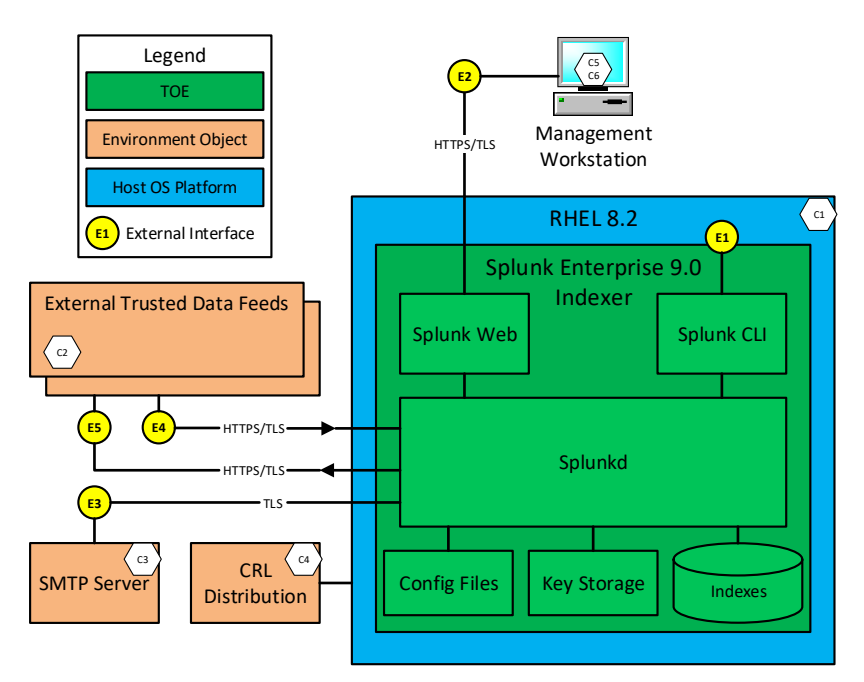

*Figure 1 – Test Environment 1*

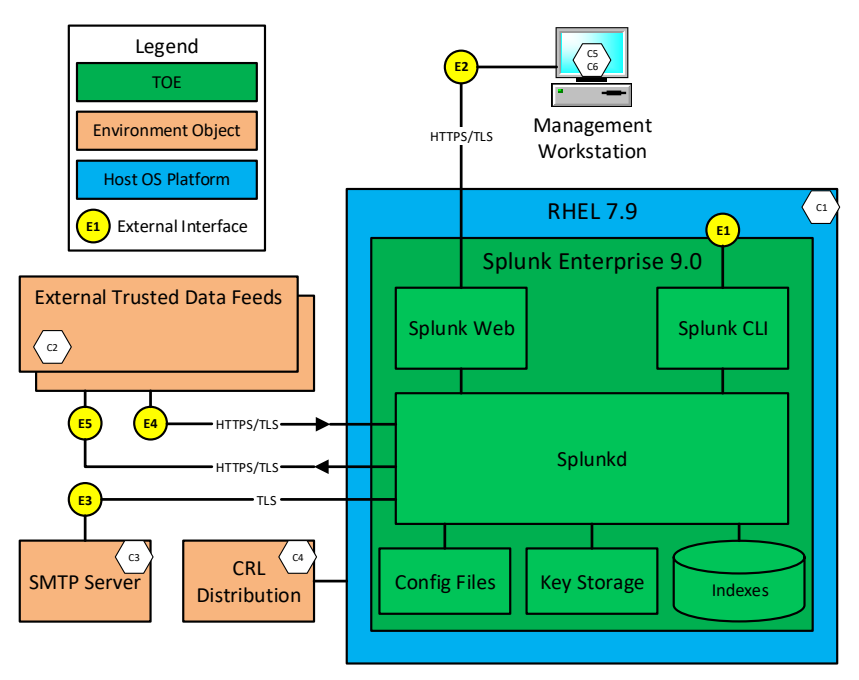

*Figure 2 – Test Environment 2*

## <span id="page-22-0"></span>*5.2 Omission Justification*

There is no omission justification required. All TOE instances were installed using the same installation executable. Each RHEL environment is being fully tested. All external interfaces are being exercised.

### <span id="page-22-1"></span>*5.3 Test Cases*

The evaluation team completed the functional testing activities within Booz Allen Hamilton's test environment. The evaluation team conducted a set of testing that includes all ATE Assurance Activities as specified by the '*Protection Profile for Application Software, version 1.4*' and '*Functional Package for Transport Layer Security, version 1.1'*. The evaluators reviewed the AppPP to identify the security functionality that must be verified through functional testing. This is prescribed by the Assurance Activities for each SFR.

Note that some SFRs do not have test Assurance Activities associated with them at the element level (e.g. FCS\_CKM.1.1). In such cases, testing for the SFR is considered to be satisfied by completion of all Assurance Activities at the component level.

The following lists for each ATE Assurance Activity, the test objective, test instructions, test steps, and test results. Note that unless otherwise specified, the test configuration is to be in the evaluated configuration as defined by the OPE. For example, some tests require the TOE to be brought out of the evaluated configuration to temporarily disable cryptography to prove that the context of transmitted data is accurate. As part of the cleanup for each test, the TOE is returned to the evaluated configuration.

### <span id="page-22-2"></span>5.3.1 Cryptographic Support

Test cases for FCS\_CKM.1/AK, FCS\_CKM.2, FCS\_COP.1/SKC, FCS\_COP.1/Hash, FCS\_COP.1/SIG, FCS\_COP.1/KeyedHash, and FCS\_RBG\_EXT.2 are not included within this section. This is because the ATE Assurance Activities have been satisfied by the vendor having the TOE's algorithms assessed under Cryptographic Algorithm Validation Program (CAVP). As part of CAVP validation the TOE's

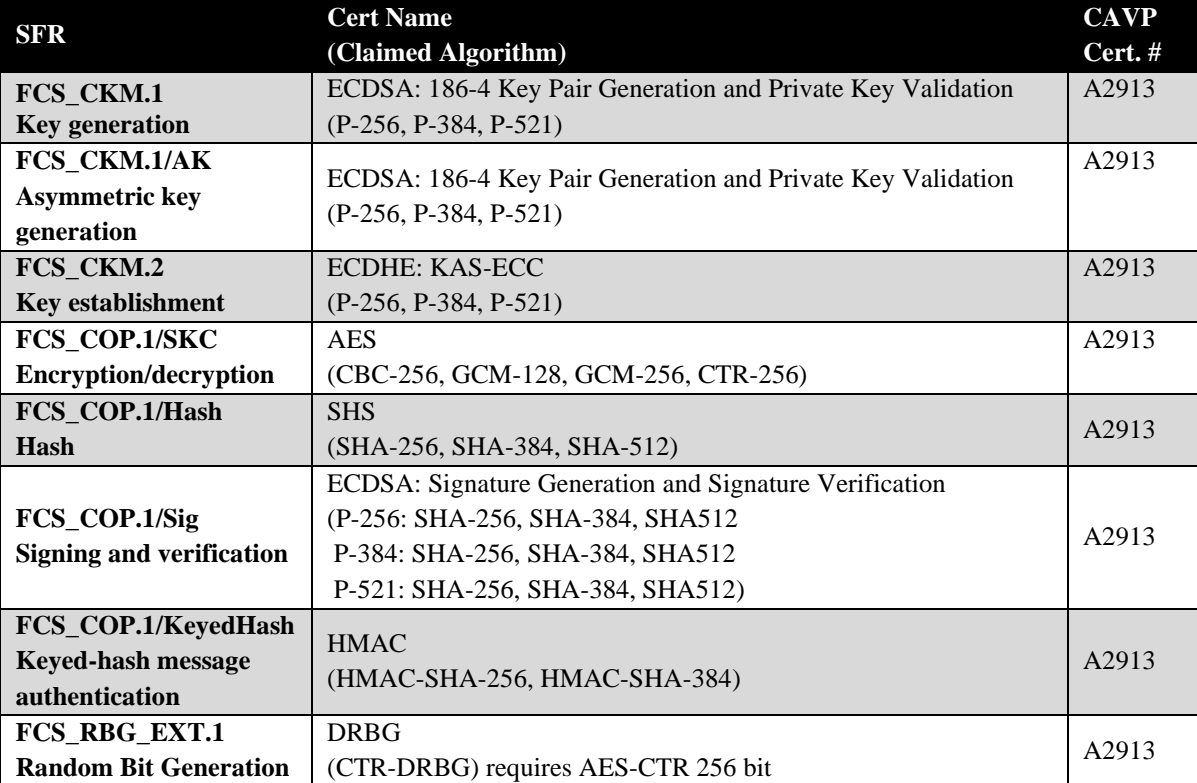

cryptographic algorithms went through CAVS testing which directly maps to these SFRs' ATE Assurance Activities. Below is the results of the CAVP validation for the certificates:

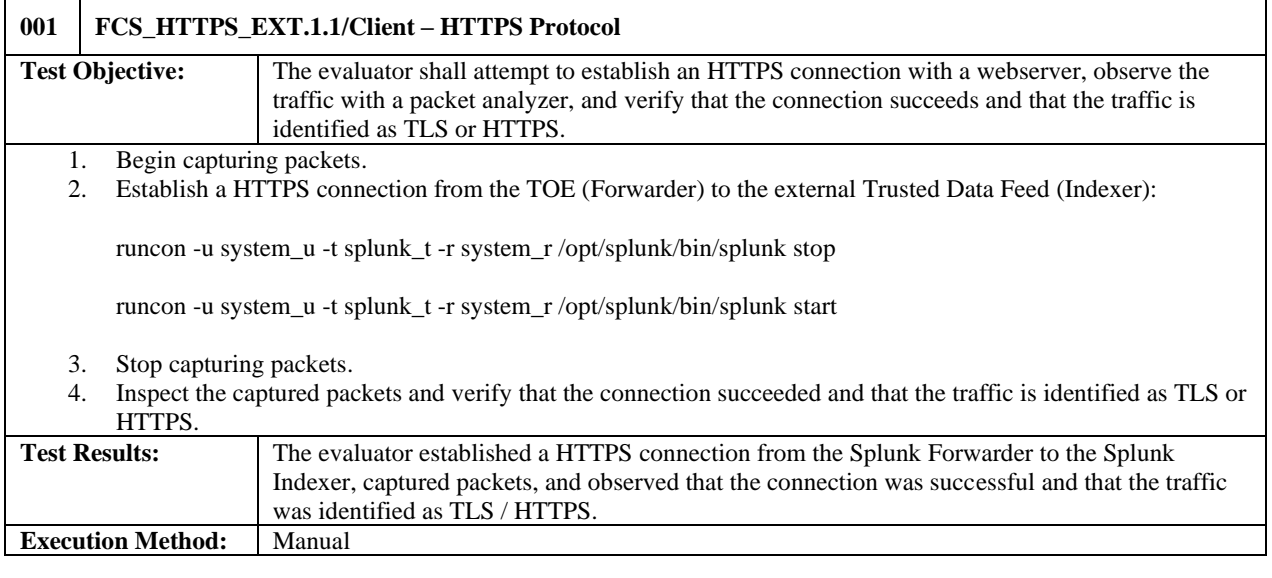

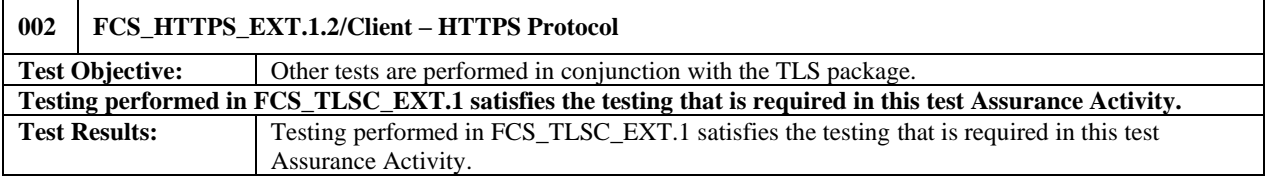

**Execution Method:** N/A

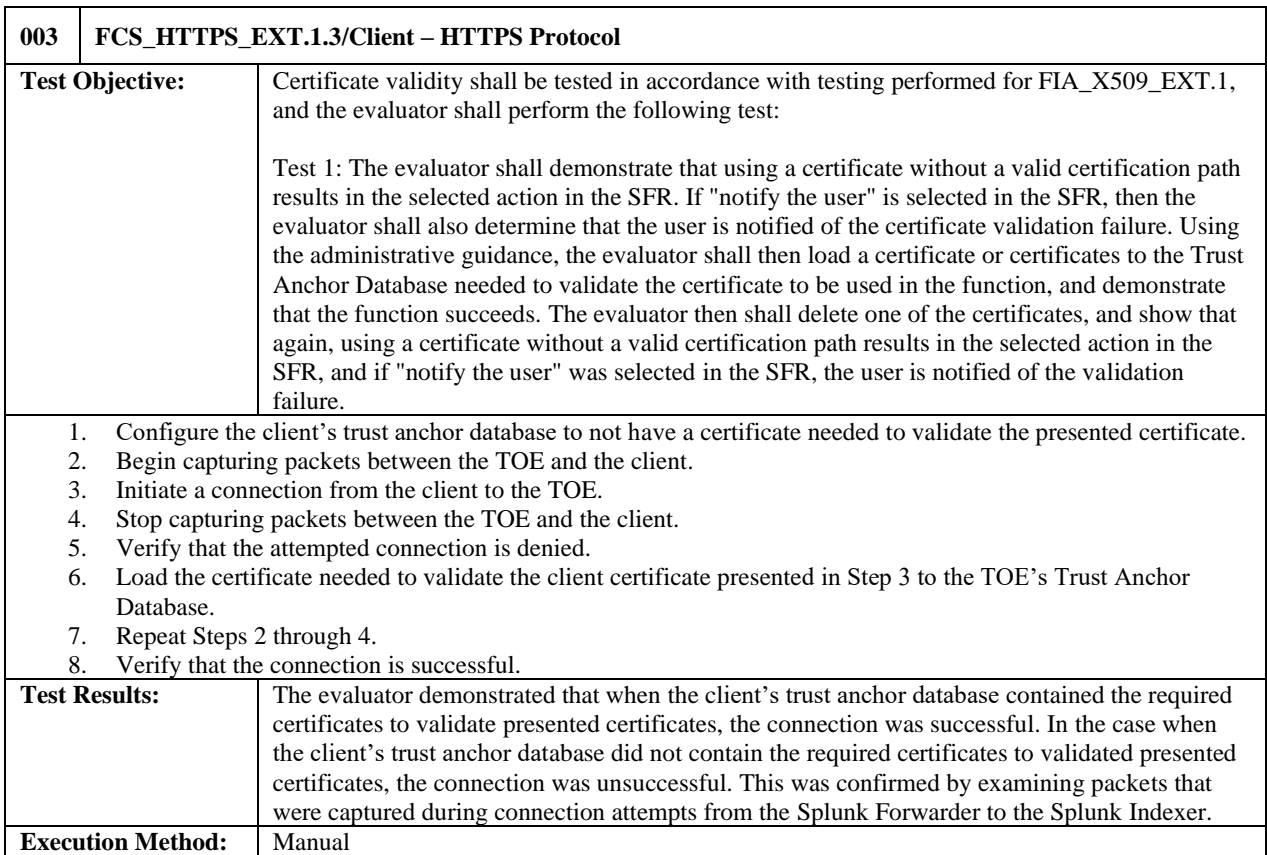

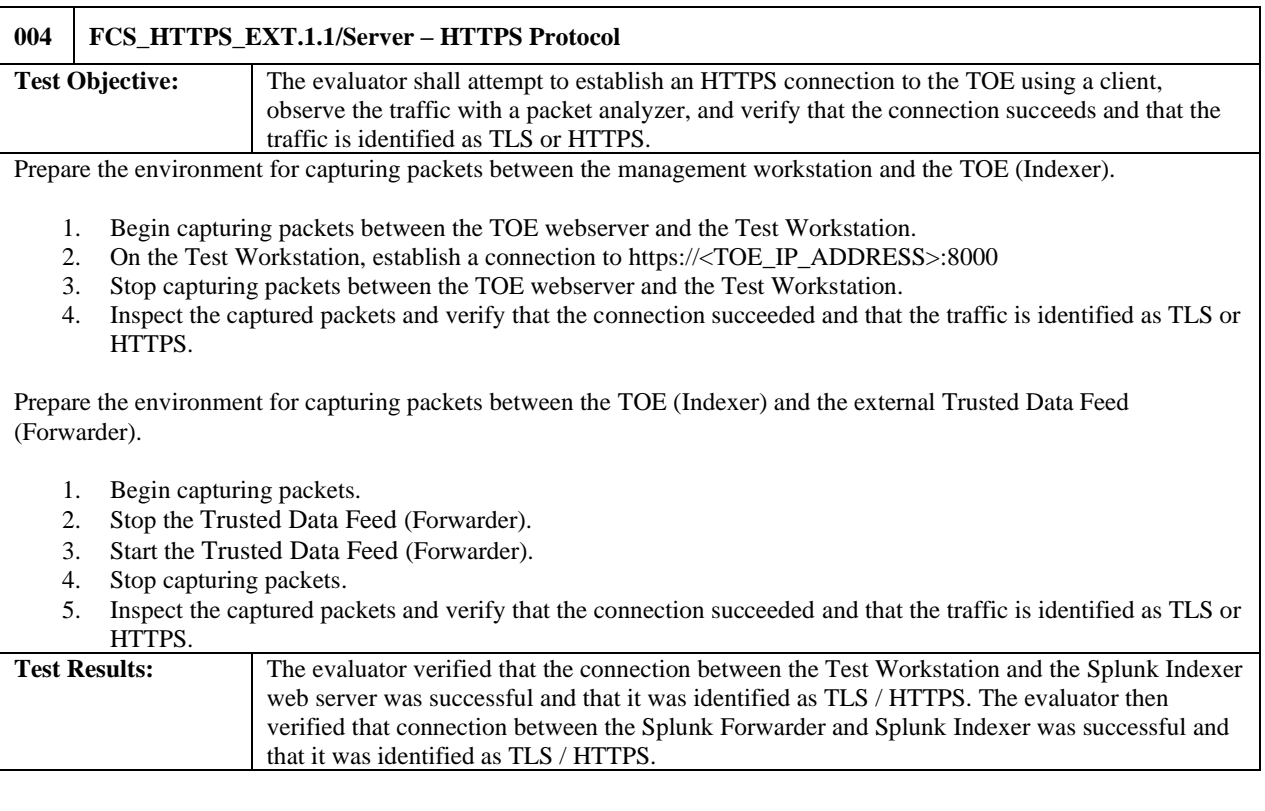

**Execution Method:** Manual

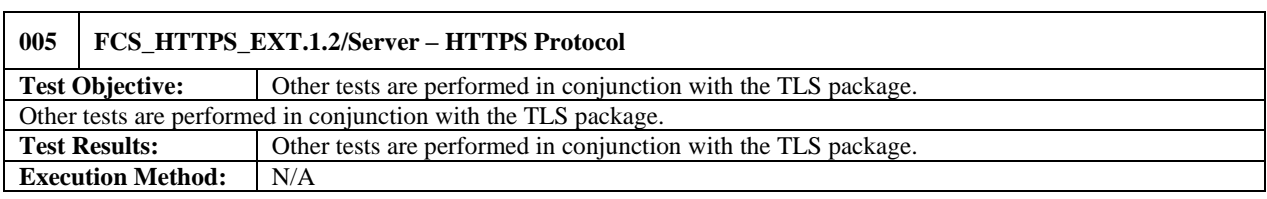

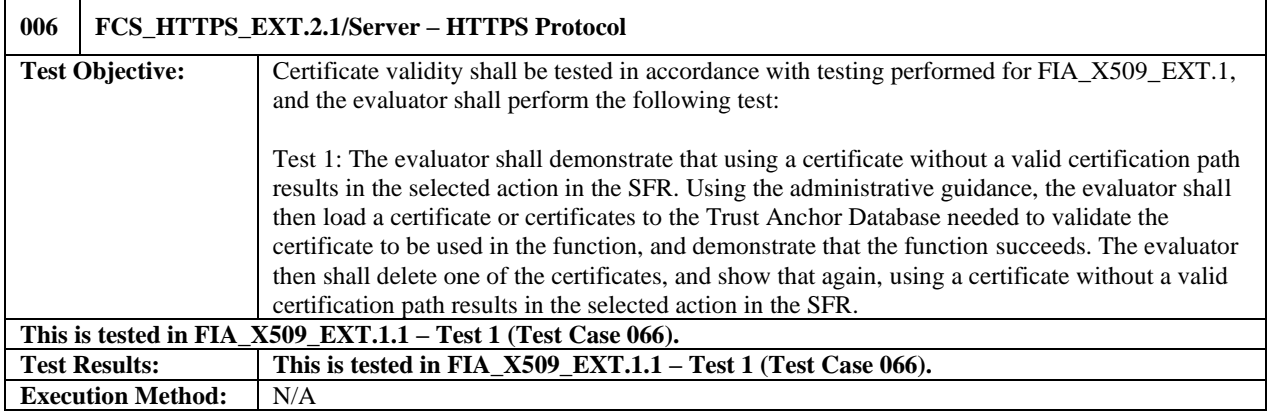

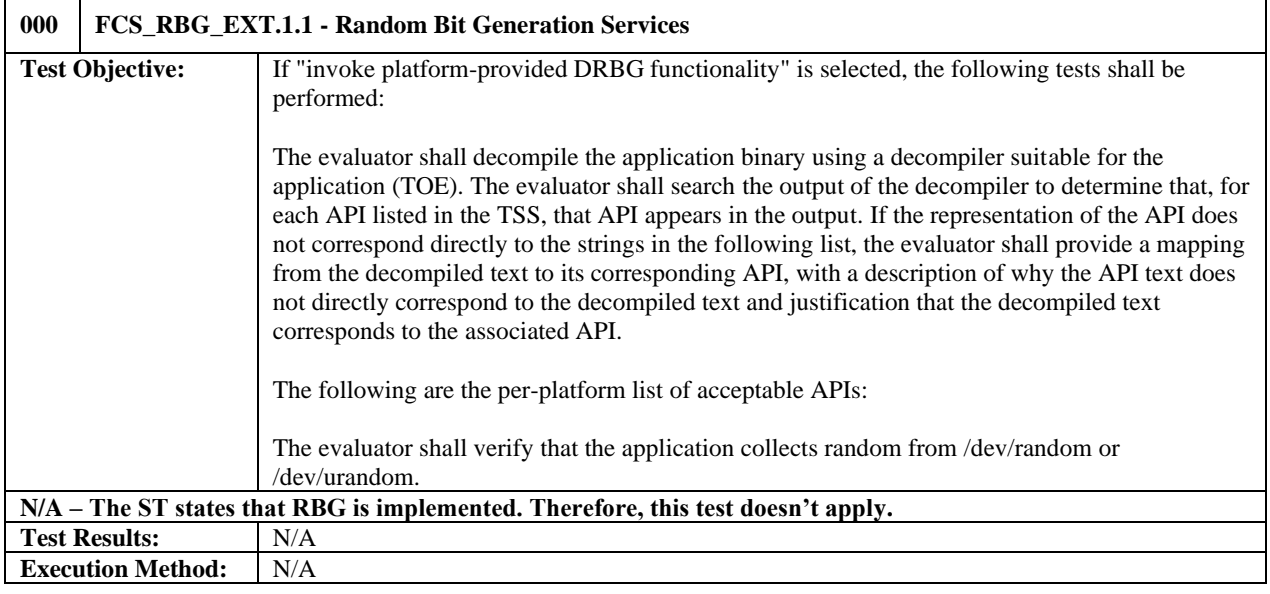

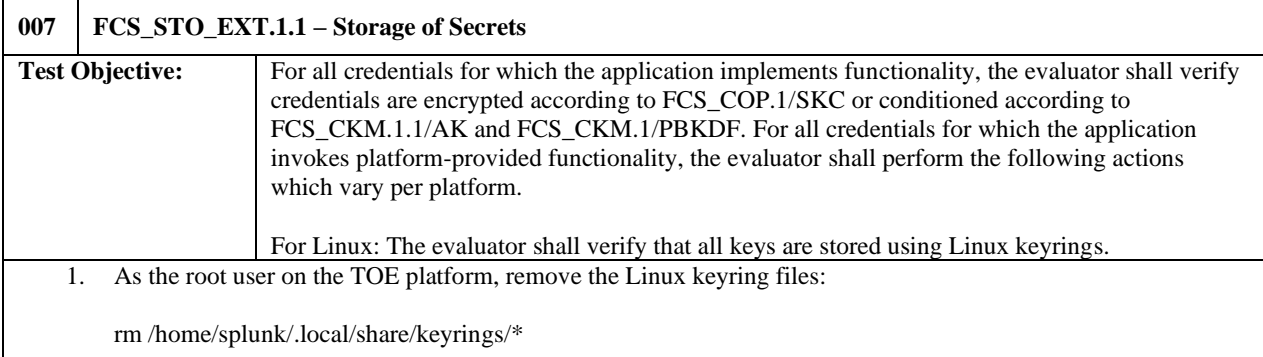

2. Switch to the splunk user context and initialize dbus-run-session: sudo -Hu splunk runcon -u system\_u -t splunk\_t -r system\_r dbus-run-session -- bash 3. Confirm the dbus process is running: ps -auxZ | grep dbus 4. Initialize the GNOME keyring daemon with the "--unlock" option, specify a password at the input, then using the keyboard, press [ENTER] followed by  $[CTRL] + [D]$ : gnome-keyring-daemon --unlock password123![ENTER]  $[CTRL] + [D]$ 5. Output the keys stored in the keyring's initialized state using the "splunk secret-storage" tool: runcon -u system\_u -t splunk\_t -r system\_r /opt/splunk/bin/splunk secret-storage 6. Insert all defined keys in the Security Target TSS for this SFR into the keyring: \*\* both Indexer and Forwarder \*\* \*\* required (audit, distsearch): runcon -u system\_u -t splunk\_t -r system\_r /opt/splunk/bin/splunk secret-storage --write --no-prompt distsearch tokenExchKeys privateKeyPassphrase password4dist runcon -u system\_u -t splunk\_t -r system\_r /opt/splunk/bin/splunk secret-storage --write --no-prompt audit auditTrail privatekeyPassphrase password4audit \*\* runcon -u system\_u -t splunk\_t -r system\_r /opt/splunk/bin/splunk secret-storage --write --no-prompt server sslConfig sslPassword P@ssw0rd! runcon -u system\_u -t splunk\_t -r system\_r /opt/splunk/bin/splunk secret-storage --write --no-prompt server kvstore sslPassword P@ssw0rd! runcon -u system\_u -t splunk\_t -r system\_r /opt/splunk/bin/splunk secret-storage --write --no-prompt web settings sslPassword P@ssw0rd! \*\* Forwarder \*\* runcon -u system\_u -t splunk\_t -r system\_r /opt/splunk/bin/splunk secret-storage --write --no-prompt outputs tcpout sslPassword P@ssw0rd! \*\*\* Indexer \*\* runcon -u system\_u -t splunk\_t -r system\_r /opt/splunk/bin/splunk secret-storage --write --no-prompt alert\_actions email auth\_password password4SMTP runcon -u system\_u -t splunk\_t -r system\_r /opt/splunk/bin/splunk secret-storage --write --no-prompt inputs SSL

sslPassword P@ssw0rd!

7. Output the keys stored in the keyring's current state using the "splunk secret-storage" tool:

runcon -u system\_u -t splunk\_t -r system\_r /opt/splunk/bin/splunk secret-storage

8. Output the key values stored in the keyring's current state using the "secret-tool" tool:

secret-tool lookup splunk store

9. Ensure that for each key / credential defined in the Security Target TSS for this SFR, there is a corresponding match in the output from the previous step.

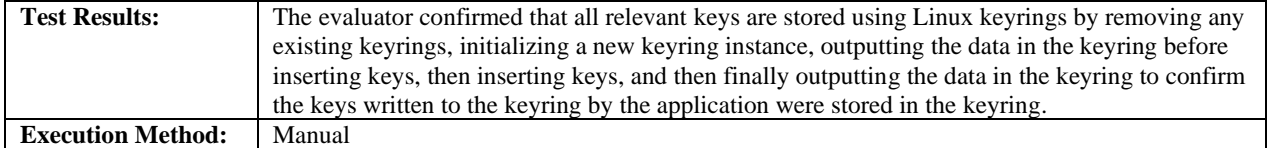

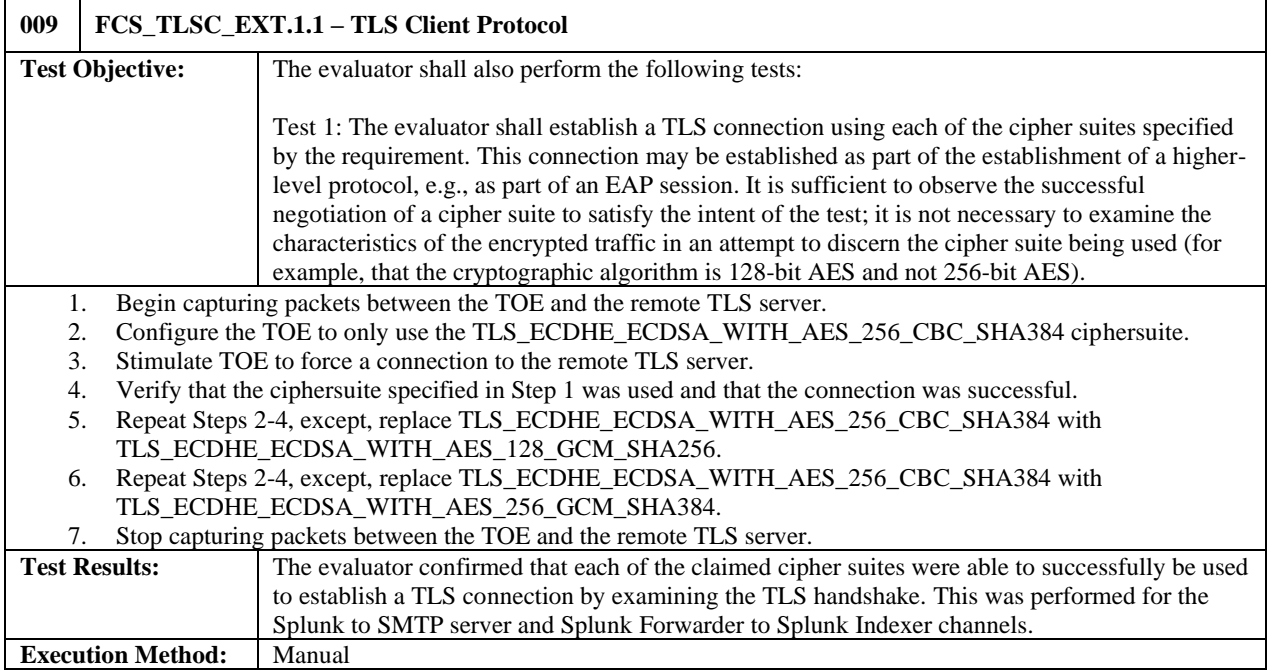

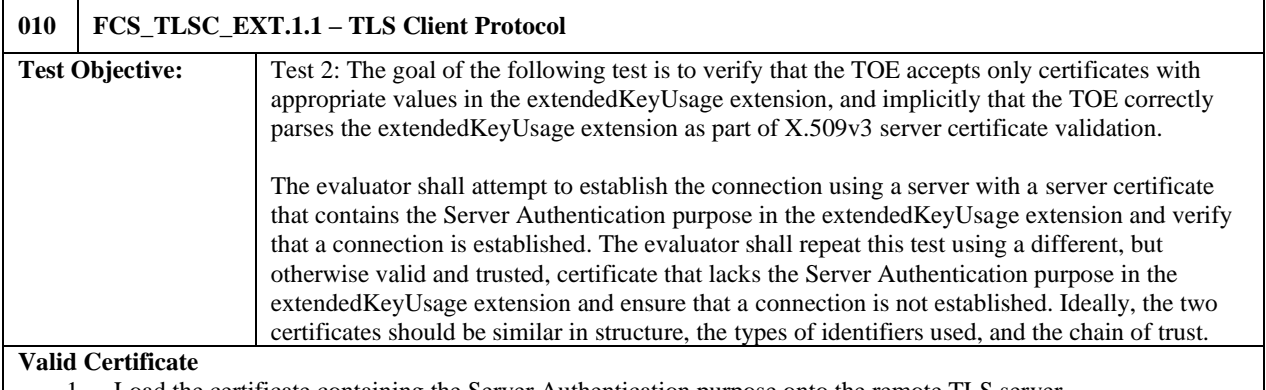

- 1. Load the certificate containing the Server Authentication purpose onto the remote TLS server.
- 2. Begin capturing packets between the TOE and the remote TLS server.
- 3. Stimulate TOE to force a connection to the remote TLS server.
- 4. Stop capturing packets between the TOE and the remote TLS server.
- 5. Analyze packet capture to verify that the server presented the certificate containing the Server Authentication purpose and that the connection was successful.

#### **Invalid Certificate**

- 1. Load the certificate lacking the Server Authentication purpose onto the remote TLS server.
- 2. Begin capturing packets between the TOE and the remote TLS server.
- 3. Stimulate TOE to force a connection to the remote TLS server.
- 4. Stop capturing packets between the TOE and the remote TLS server.
- 5. Analyze packet capture to verify that the server presented the certificate lacking the Server Authentication purpose and that the connection was unsuccessful.

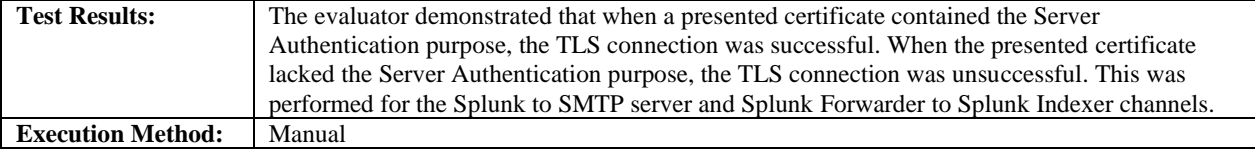

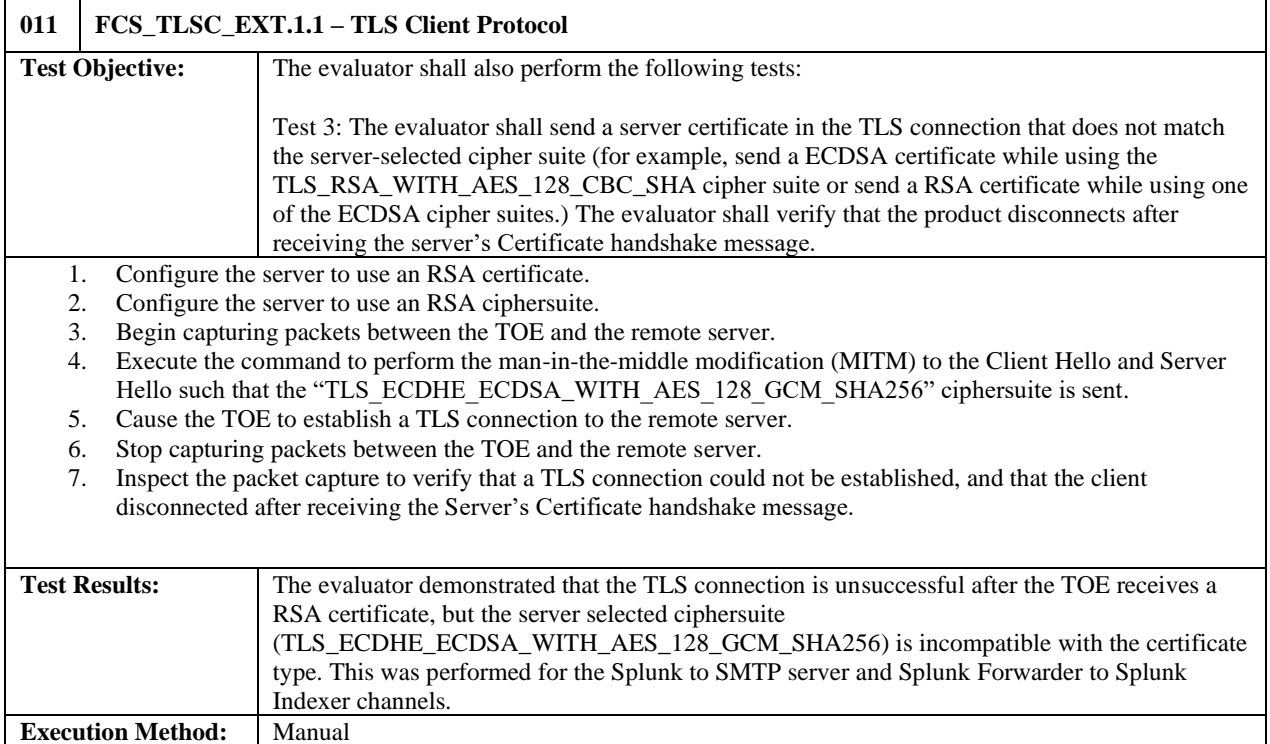

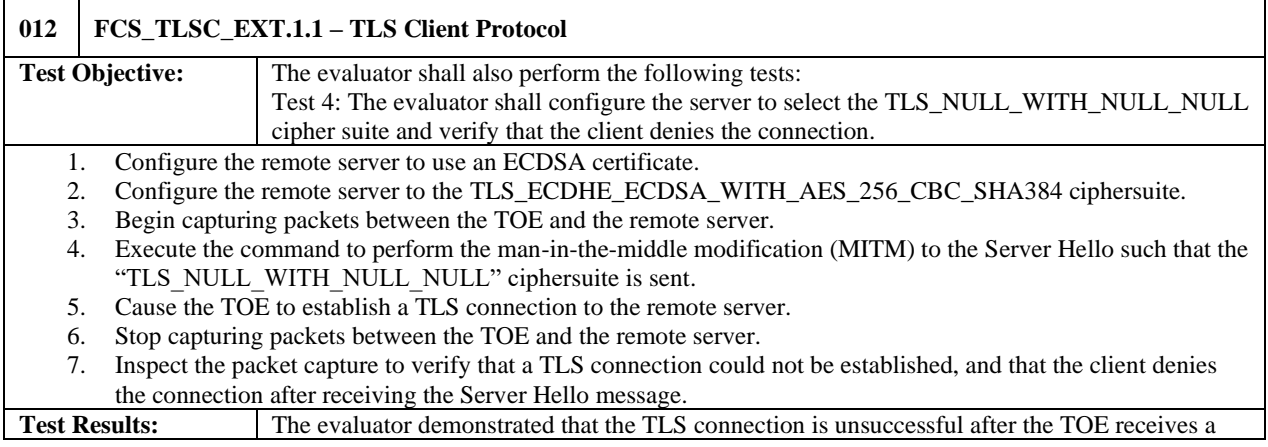

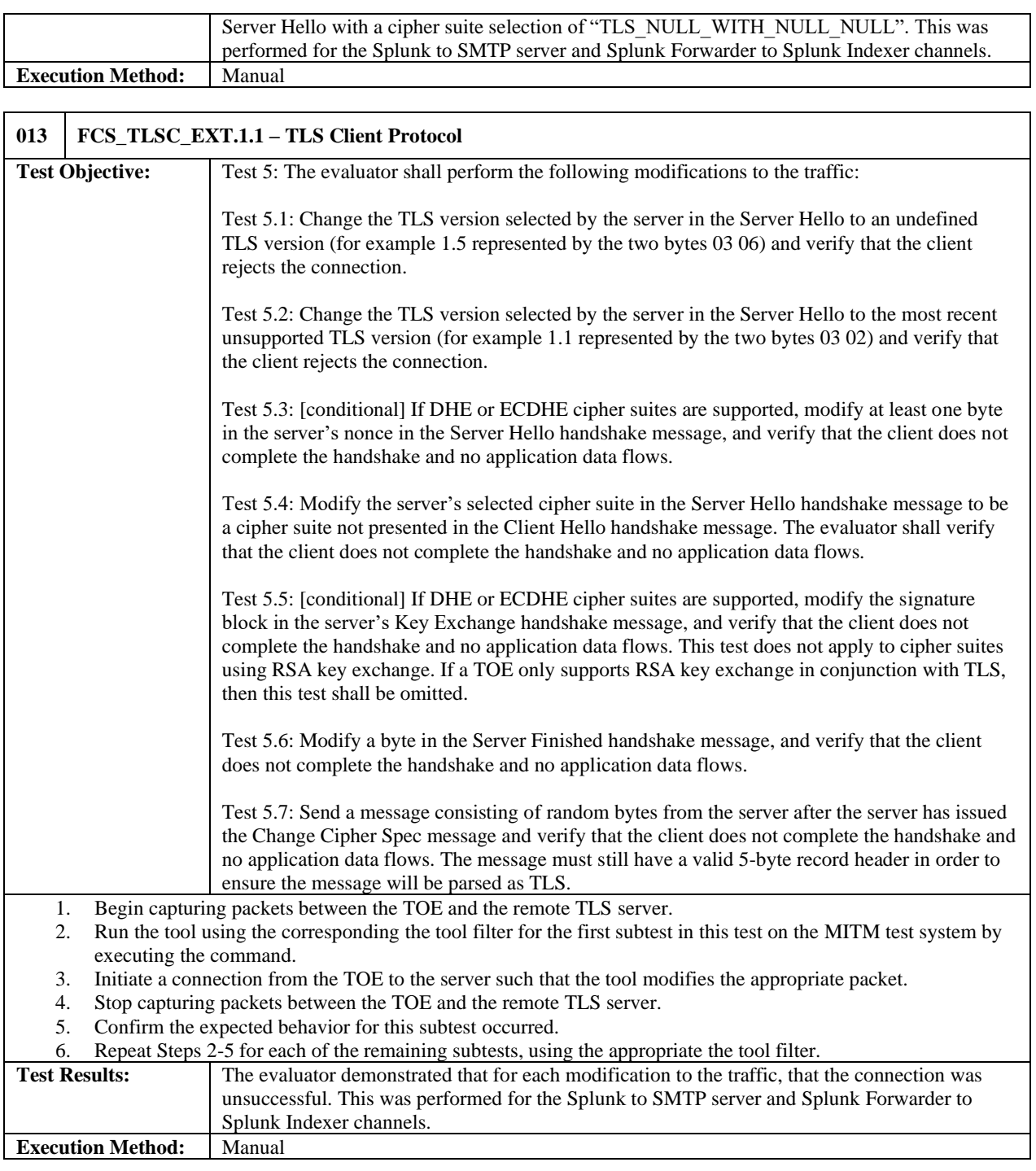

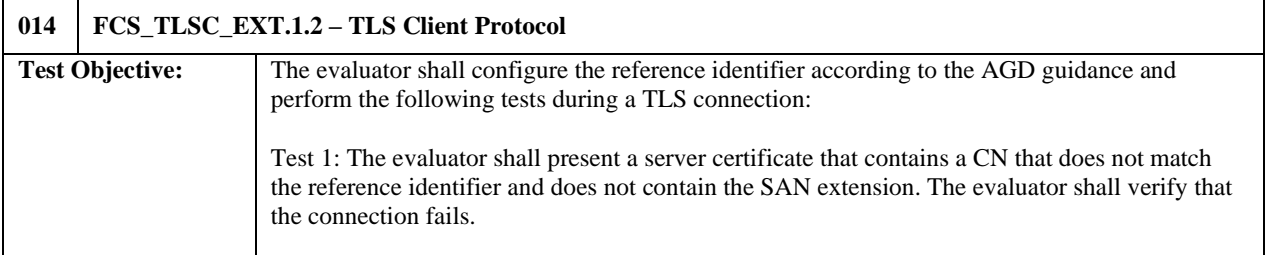

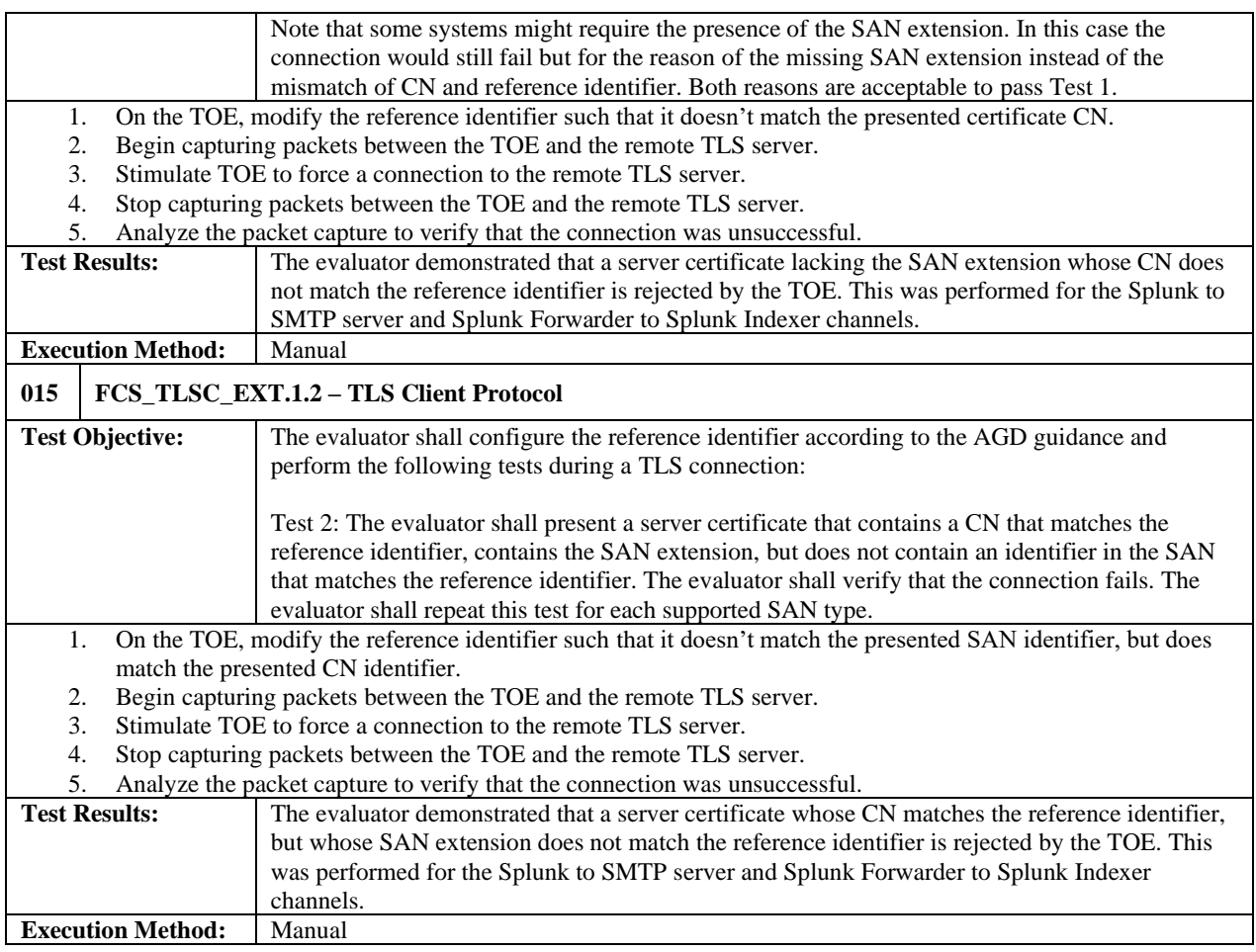

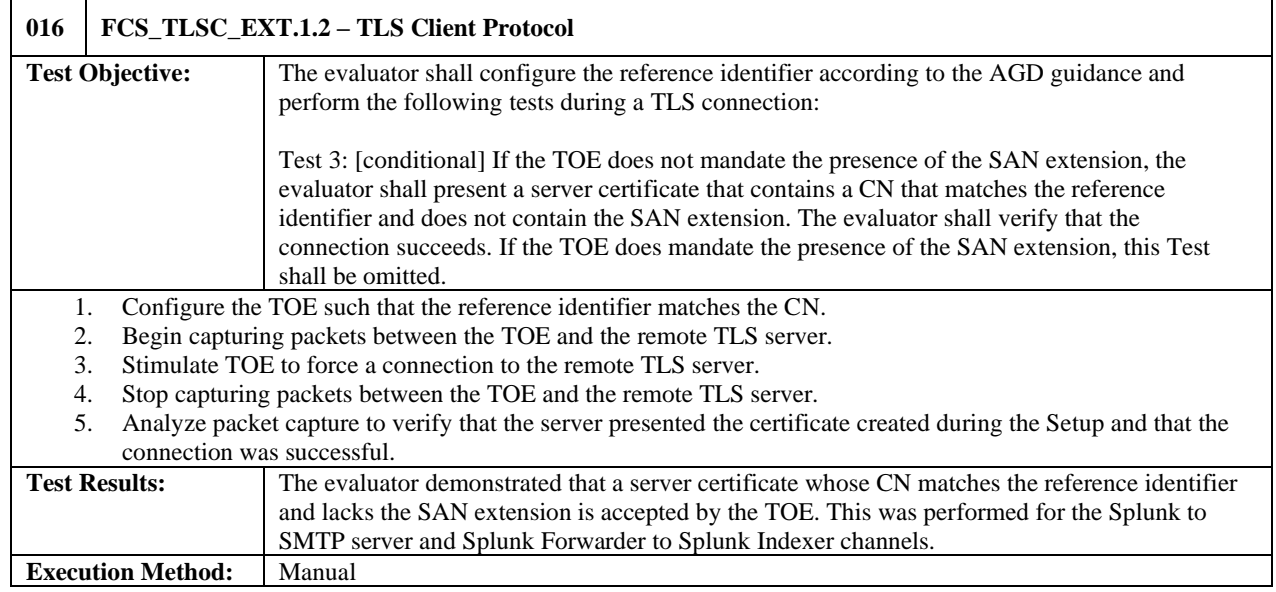

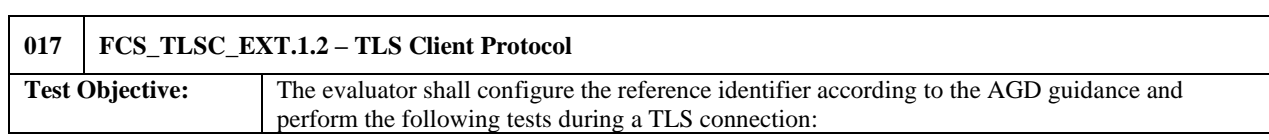

L,

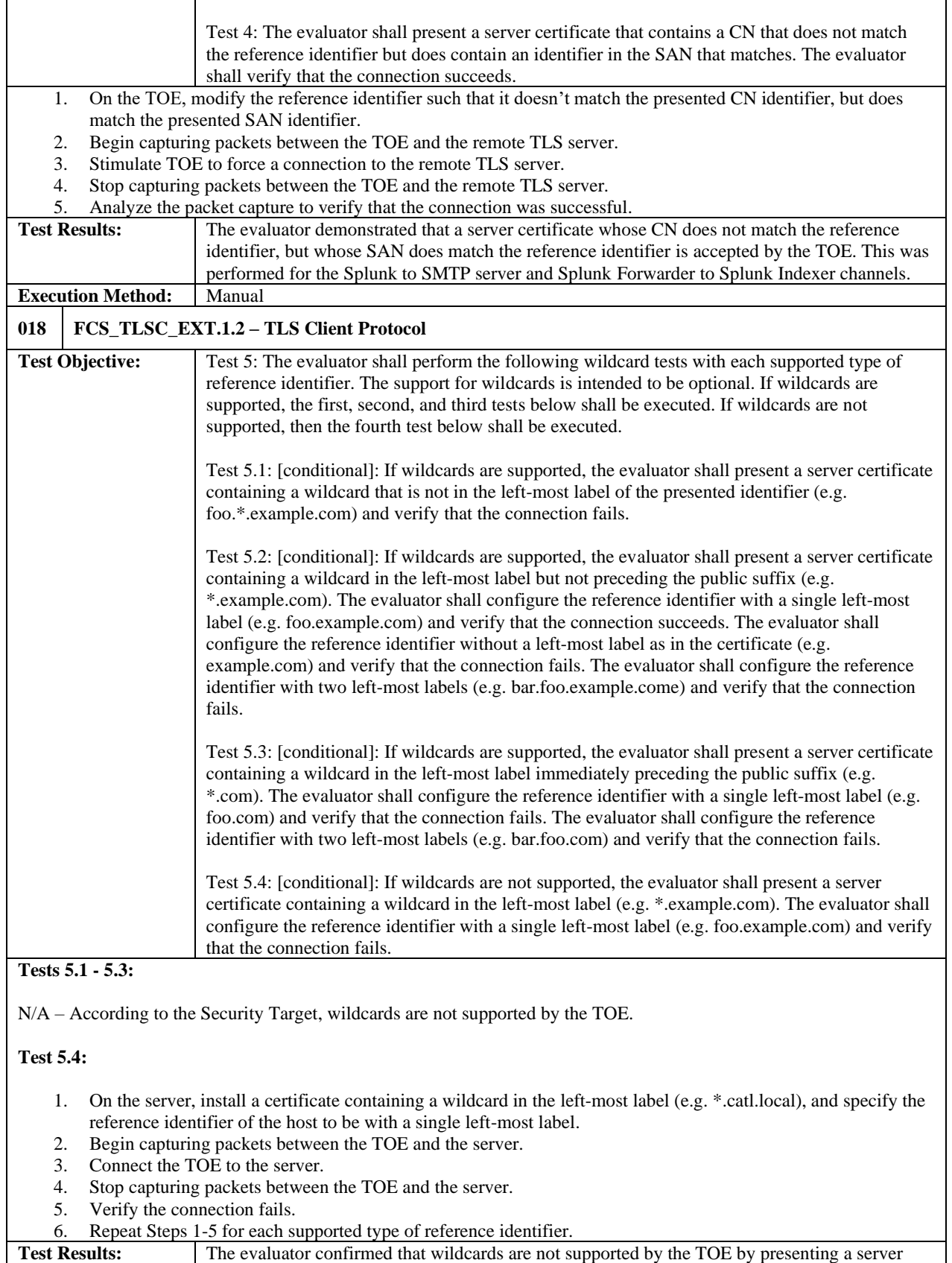

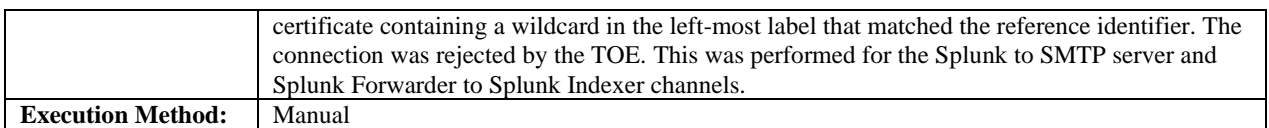

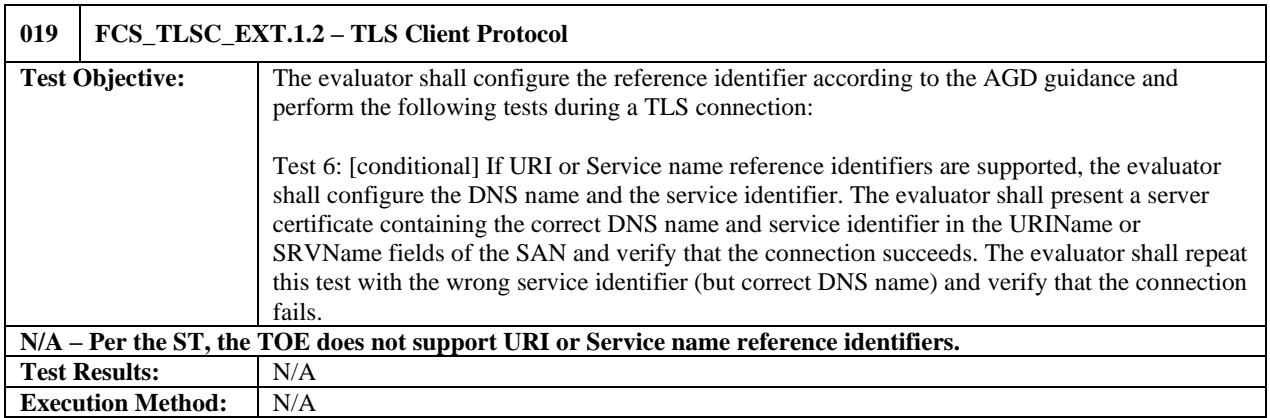

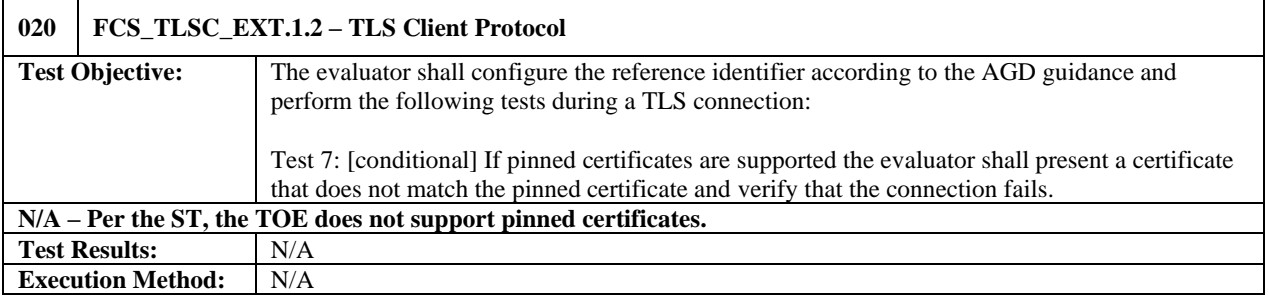

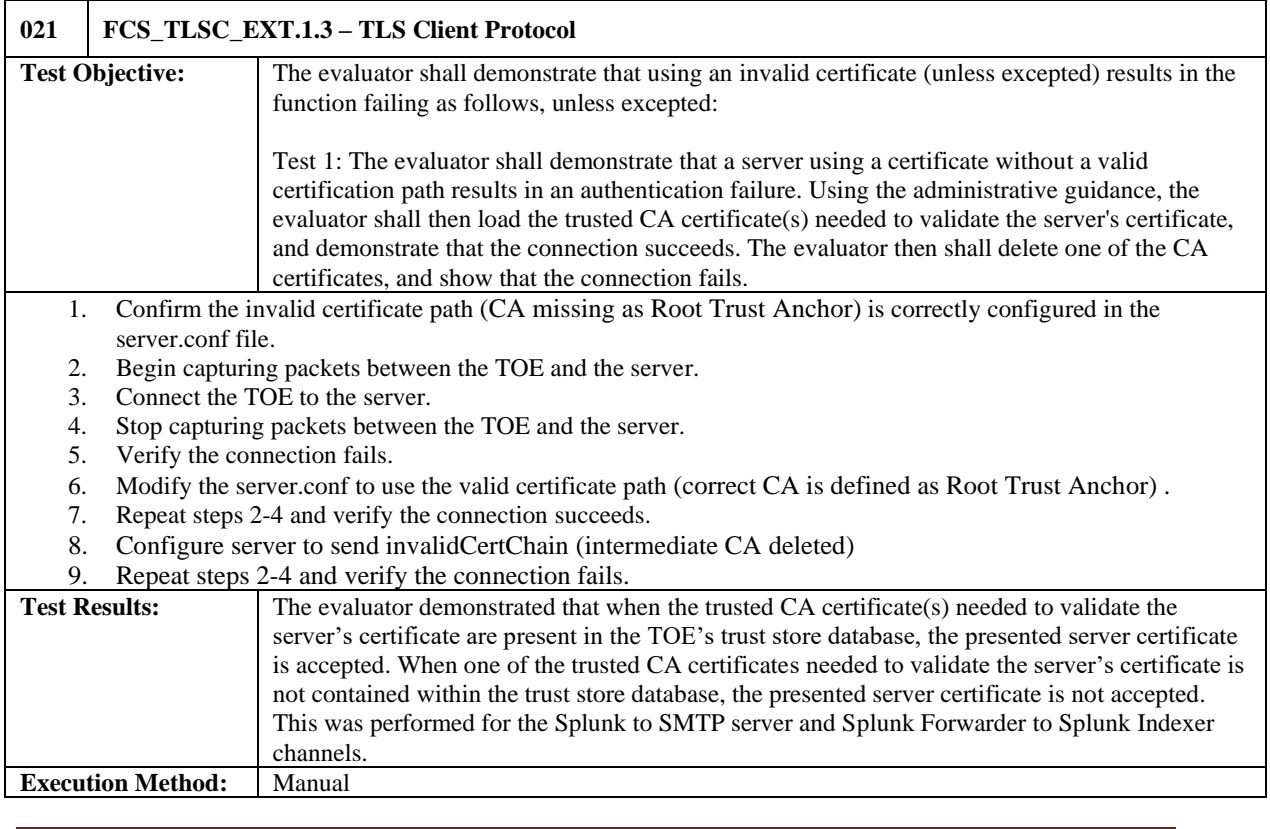

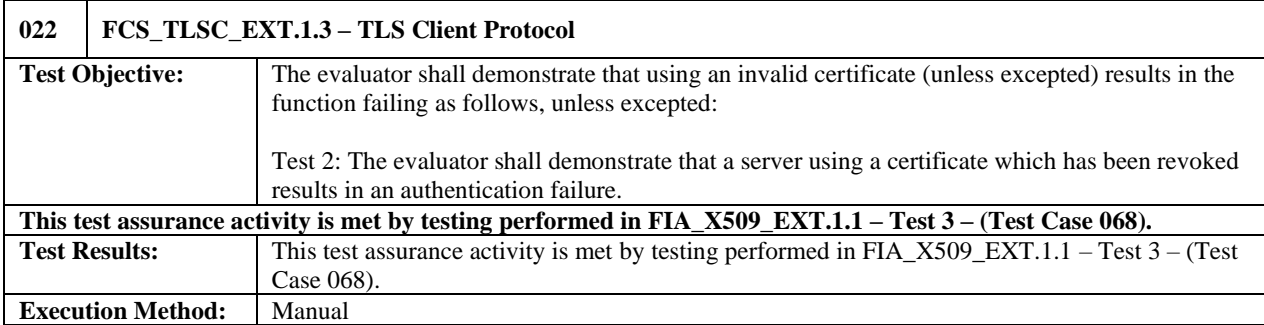

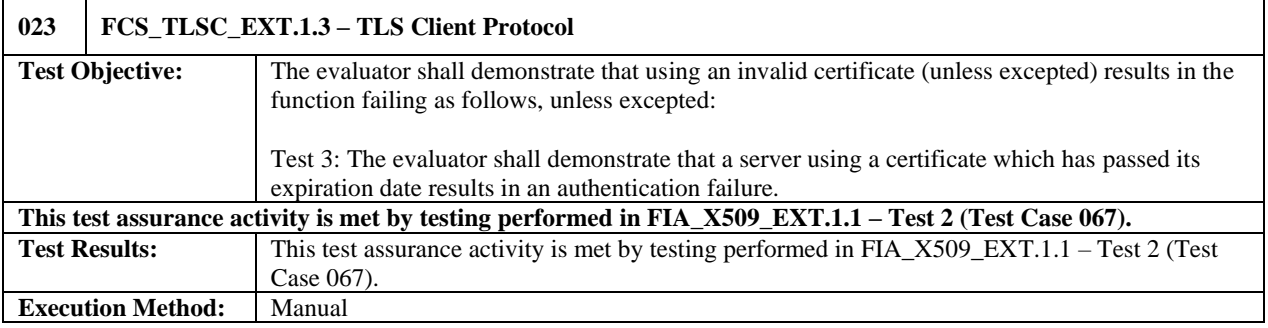

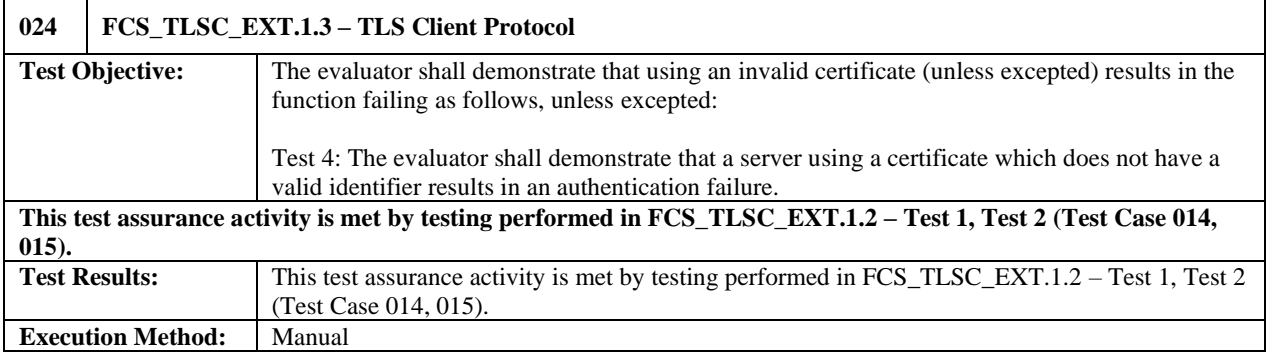

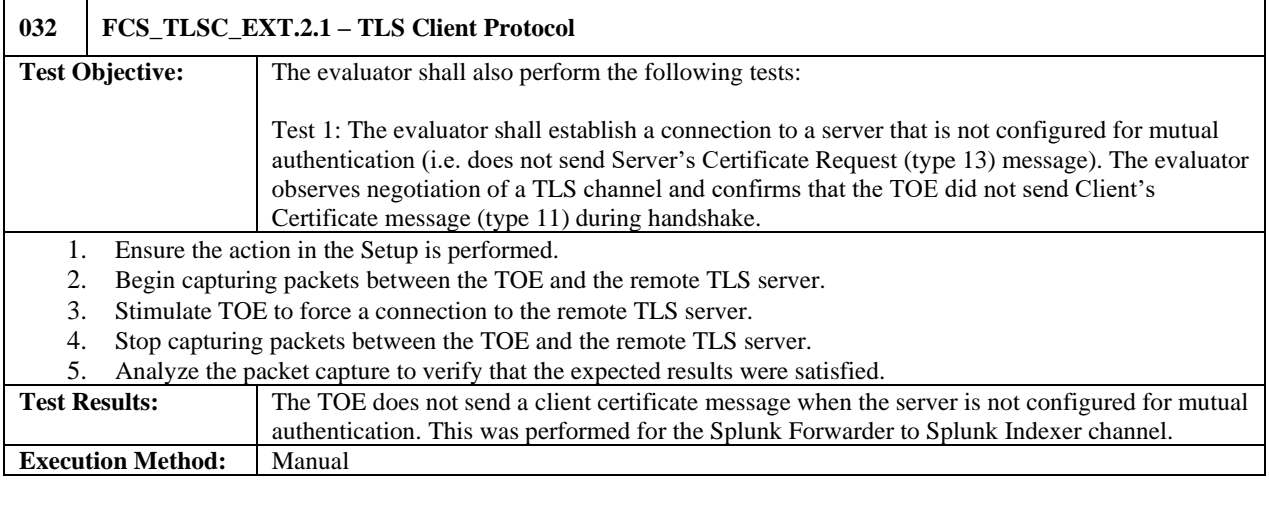

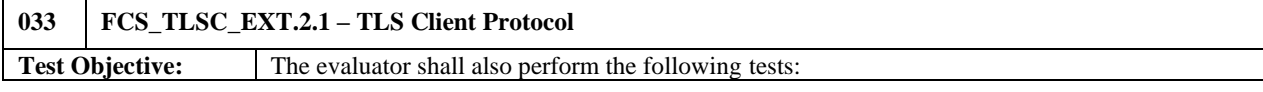

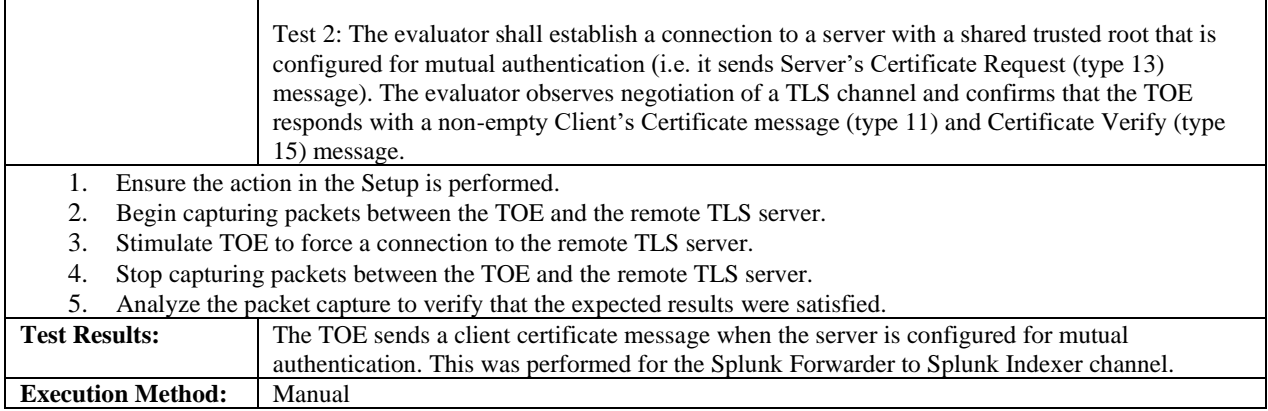

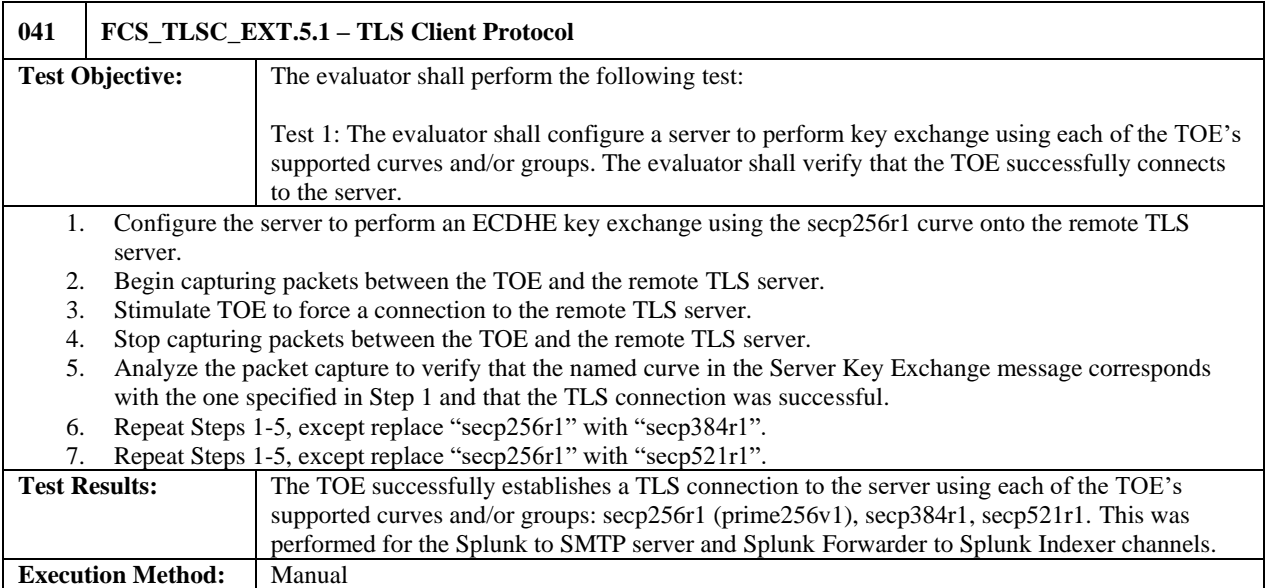

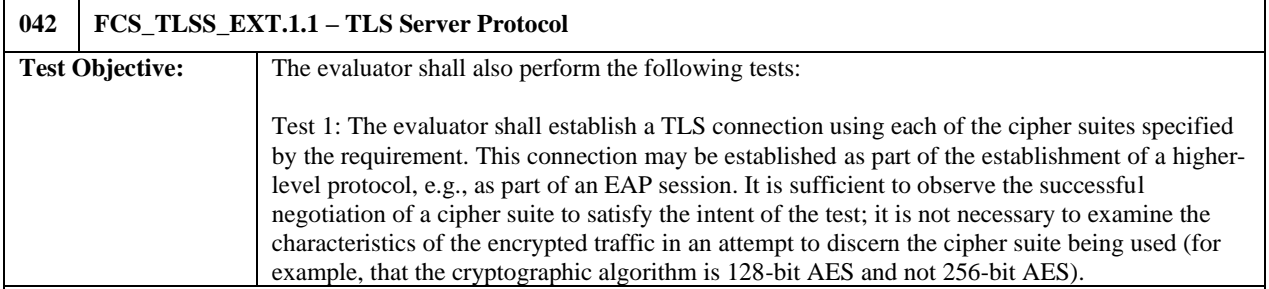

Prepare the environment for capturing packets between the management workstation and the TOE (Indexer).

1. Begin capturing packets between the management workstation and the TOE (Indexer).

2. Attempt to establish a TLS connection to the TOE using the following ciphersuite:

TLS\_ECDHE\_ECDSA\_WITH\_AES\_256\_CBC\_SHA384 (ECDHE-ECDSA-AES256-SHA384)

- 3. Stop capturing packets.
- 4. Verify the connection succeeded.
- 5. Repeat Steps 1-4, except in Step 1 use the "TLS\_ECDHE\_ECDSA\_WITH\_AES\_128\_GCM\_SHA256" (ECDHE-ECDSA-AES128-GCM-SHA256) cipher suite.
- 6. Repeat Steps 1-4, except in Step 1 use the "TLS\_ECDHE\_ECDSA\_WITH\_AES\_256\_GCM\_SHA384"

#### (ECDHE-ECDSA-AES256-GCM-SHA384) cipher suite.

Prepare the environment for capturing packets between the external Trusted Data Feed (Forwarder) and the TOE (Indexer).

- 1. Begin capturing packets between the client external Trusted Data Feed (Forwarder) and the TOE (Indexer).
- 2. Attempt to establish a TLS connection to the TOE using the following ciphersuite:

#### TLS\_ECDHE\_ECDSA\_WITH\_AES\_256\_CBC\_SHA384 (ECDHE-ECDSA-AES256-SHA384)

- 3. Stop capturing packets.
- 4. Verify the connection succeeded.
- 5. Repeat Steps 1-4, except in Step 1 use the "TLS\_ECDHE\_ECDSA\_WITH\_AES\_128\_GCM\_SHA256" (ECDHE-ECDSA-AES128-GCM-SHA256) cipher suite.
- 6. Repeat Steps 1-4, except in Step 1 use the "TLS\_ECDHE\_ECDSA\_WITH\_AES\_256\_GCM\_SHA384" (ECDHE-ECDSA-AES256-GCM-SHA384) cipher suite.

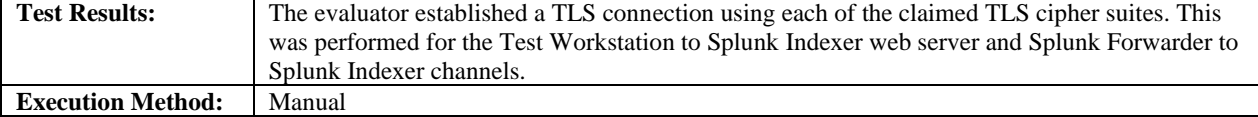

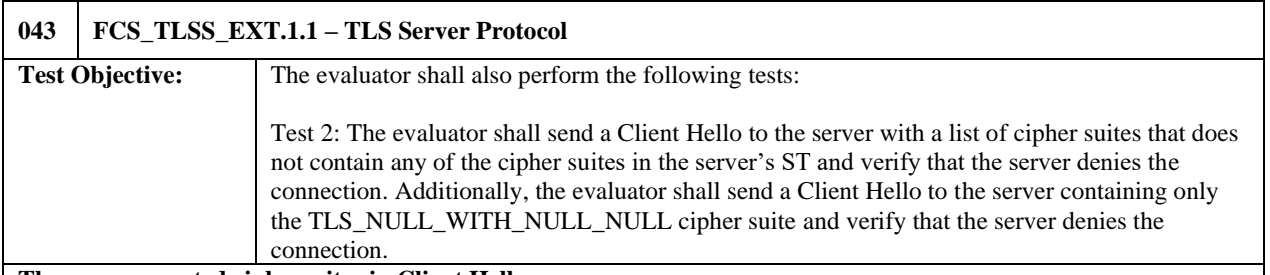

#### **Three unsupported ciphersuites in Client Hello**

Prepare the environment for capturing packets between the management workstation and the TOE (Indexer).

- 1. Begin capturing packets between the TOE and the client management workstation.
- 2. From the management workstation, attempt to establish a TLS connection to the TOE using the following ciphersuites in the Client Hello:

TLS\_RSA\_WITH\_AES\_128\_CBC\_SHA TLS\_RSA\_WITH\_AES\_128\_CBC\_SHA256 TLS\_RSA\_WITH\_AES\_256\_CBC\_SHA

- 3. Stop capturing packets.
- 4. Verify the connection attempt failed.

Prepare the environment for capturing packets between the external Trusted Data Feed (Forwarder) and the TOE (Indexer).

- 1. Begin capturing packets between the TOE and the external Trusted Data Feed (Forwarder).
- 2. From the external Trusted Data Feed (Forwarder), attempt to establish a TLS connection to the TOE using the following ciphersuites in the Client Hello:

TLS\_RSA\_WITH\_AES\_128\_CBC\_SHA TLS\_RSA\_WITH\_AES\_128\_CBC\_SHA256 TLS\_RSA\_WITH\_AES\_256\_CBC\_SHA

- 3. Stop capturing packets.
- 4. Verify the connection attempt failed.

#### **TLS\_NULL\_WITH\_NULL\_NULL only in Client Hello**

Prepare the environment for capturing packets between the management workstation and the TOE (Indexer).

- 1. Begin capturing packets between the TOE and the client management workstation.
- 2. Execute the command to perform the man-in-the-middle modification (MITM) to the Client Hello such that the "TLS\_NULL\_WITH\_NULL\_NULL" ciphersuite is presented.
- 3. Initiate a TLS connection from the test machine to the TOE by executing the command.
- 4. Stop capturing packets.
- 5. Verify that the connection attempt failed.

Prepare the environment for capturing packets between the external Trusted Data Feed (Forwarder) and the TOE (Indexer).

- 1. Begin capturing packets between the TOE and the client external Trusted Data Feed.
- 2. Execute the command to perform the man-in-the-middle modification (MITM) to the Client Hello such that the "TLS\_NULL\_WITH\_NULL\_NULL" ciphersuite is presented:
- 3. Initiate a TLS connection from the test machine to the TOE by executing the command.
- 4. Stop capturing packets.
- 5. Verify that the connection attempt failed.

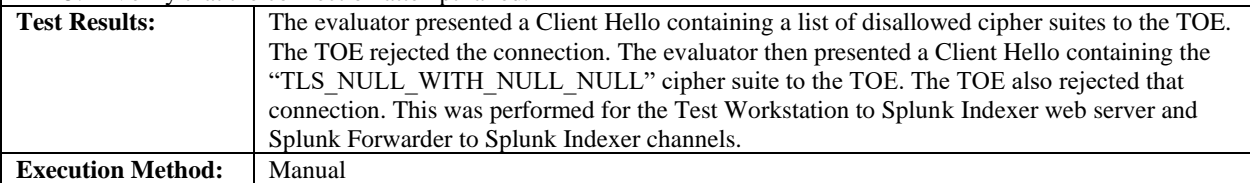

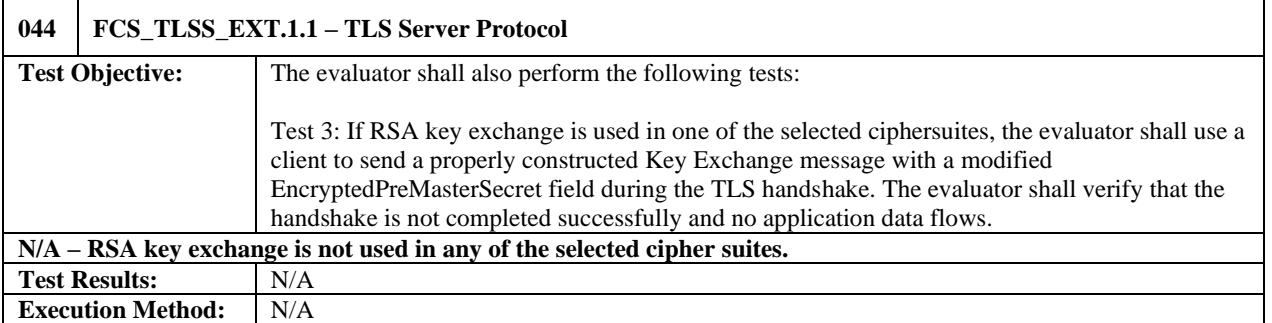

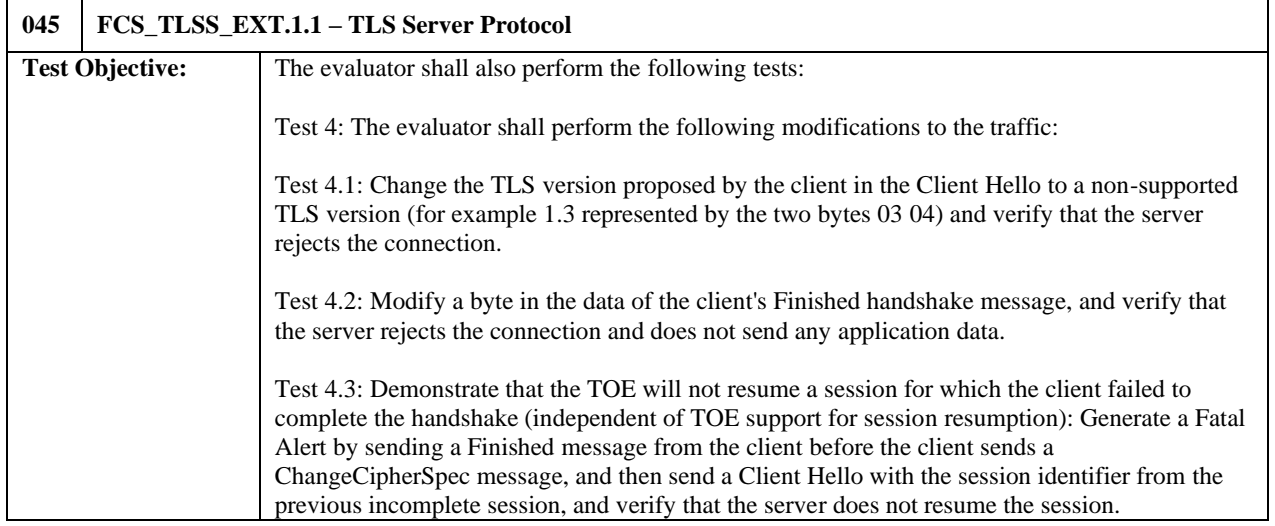

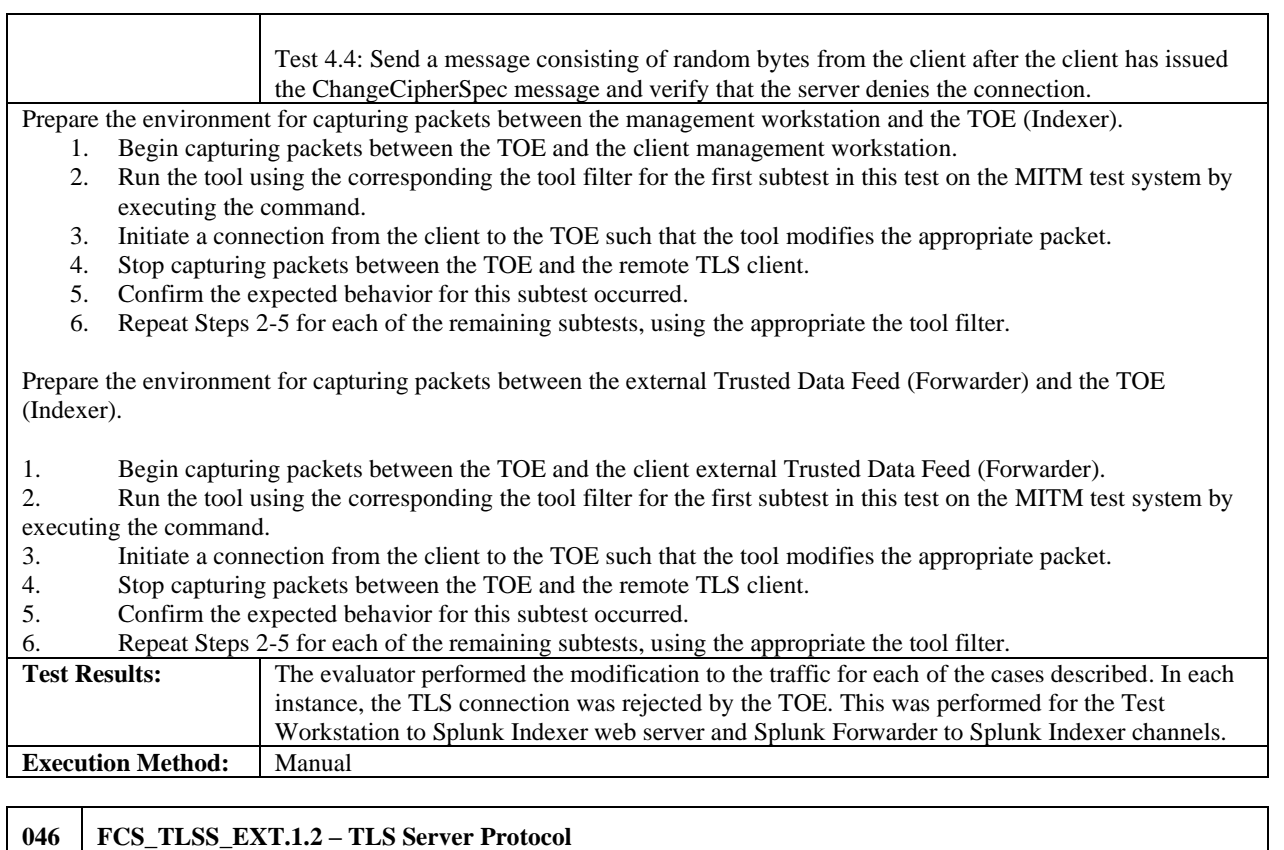

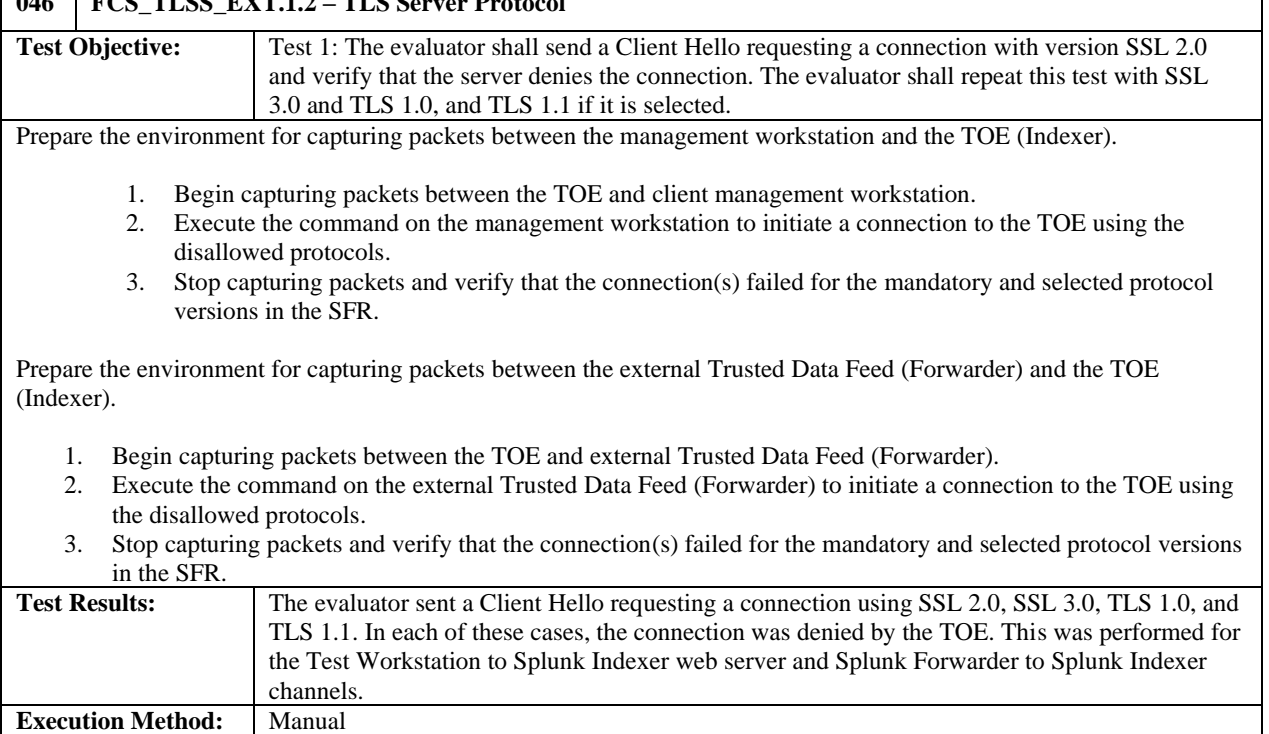

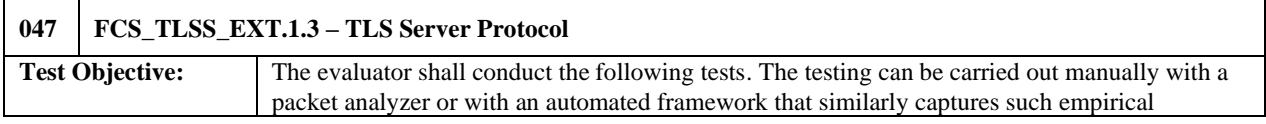

J,

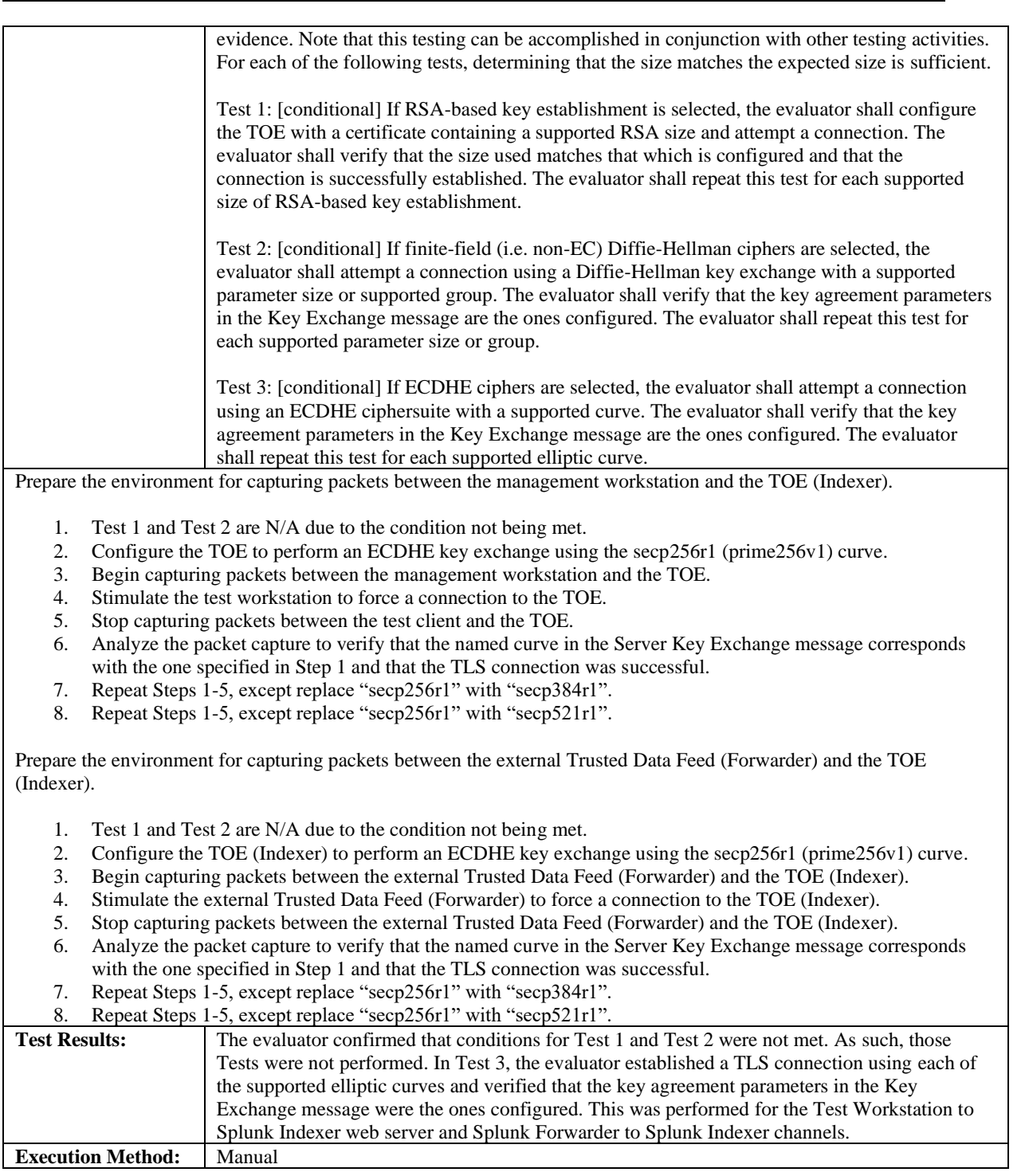

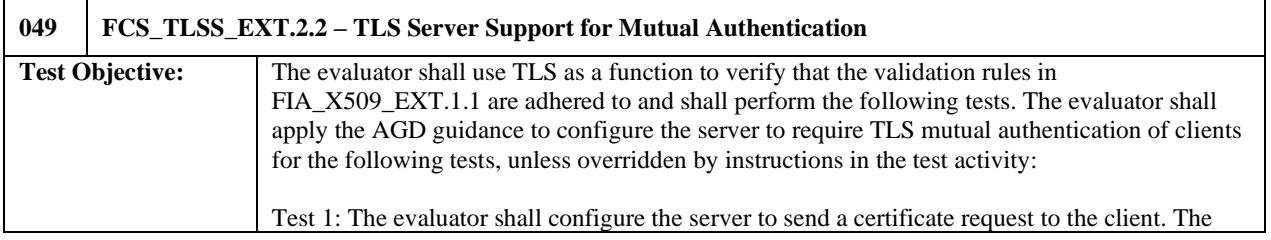

client shall send a certificate\_list structure which has a length of zero. The evaluator shall verify that the handshake is not finished successfully and no application data flows.

Prepare the environment for capturing packets between the external Trusted Data Feed (Forwarder) and the TOE (Indexer).

- 1. Begin capturing packets between the TOE and external Trusted Data Feed (Forwarder).
- 2. Execute the following commands on the external Trusted Data Feed (Forwarder) to initiate a connection to the TOE.
- 3. Stop capturing packets and verify that the TLS handshake is not finished successfully and that no application data flows.

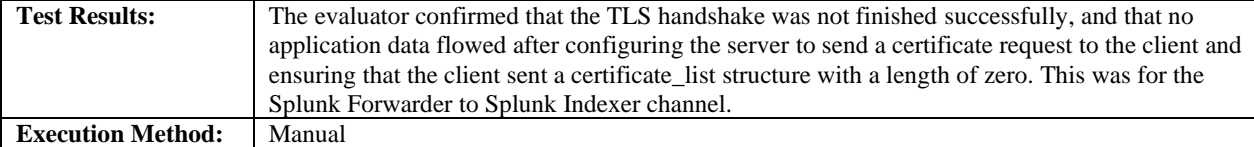

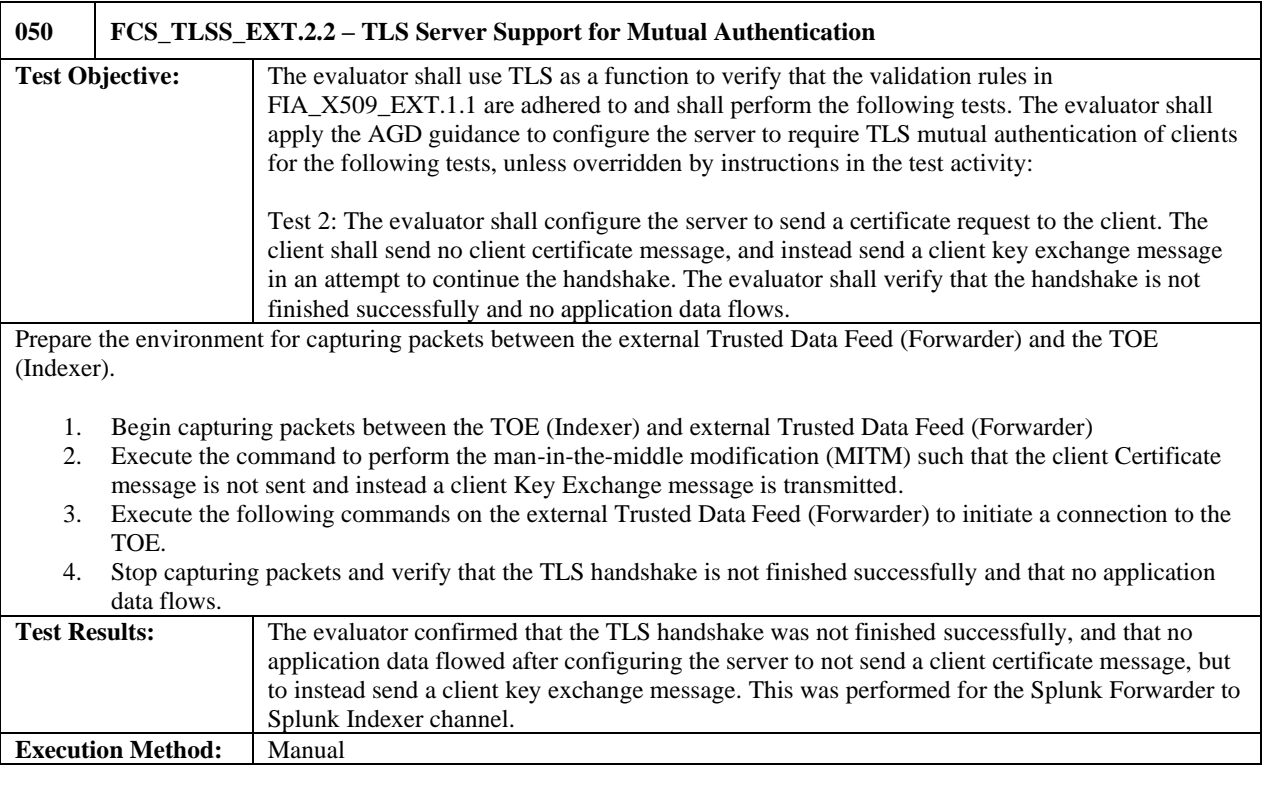

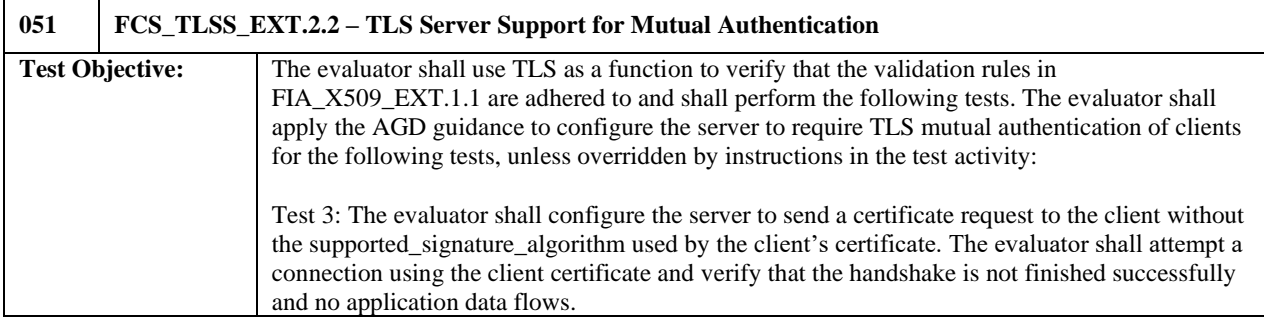

Prepare the environment for capturing packets between the external Trusted Data Feed (Forwarder) and the TOE (Indexer).

- 1. Begin capturing packets.
- 2. Run the tool using the corresponding the tool filter such that the supported\_signature\_algorithm used by the client certificate is incompatible with the presented client certificate.
- 3. Initiate a connection from the client to the TOE such that the tool modifies the appropriate packet.
- 4. Stop capturing packets.

5. Confirm the expected behavior (the TLS handshake is not finished successfully and no application data flows).

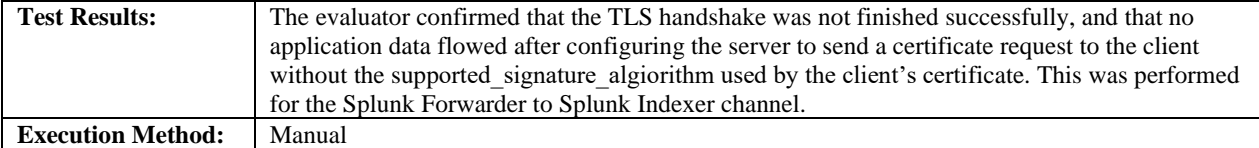

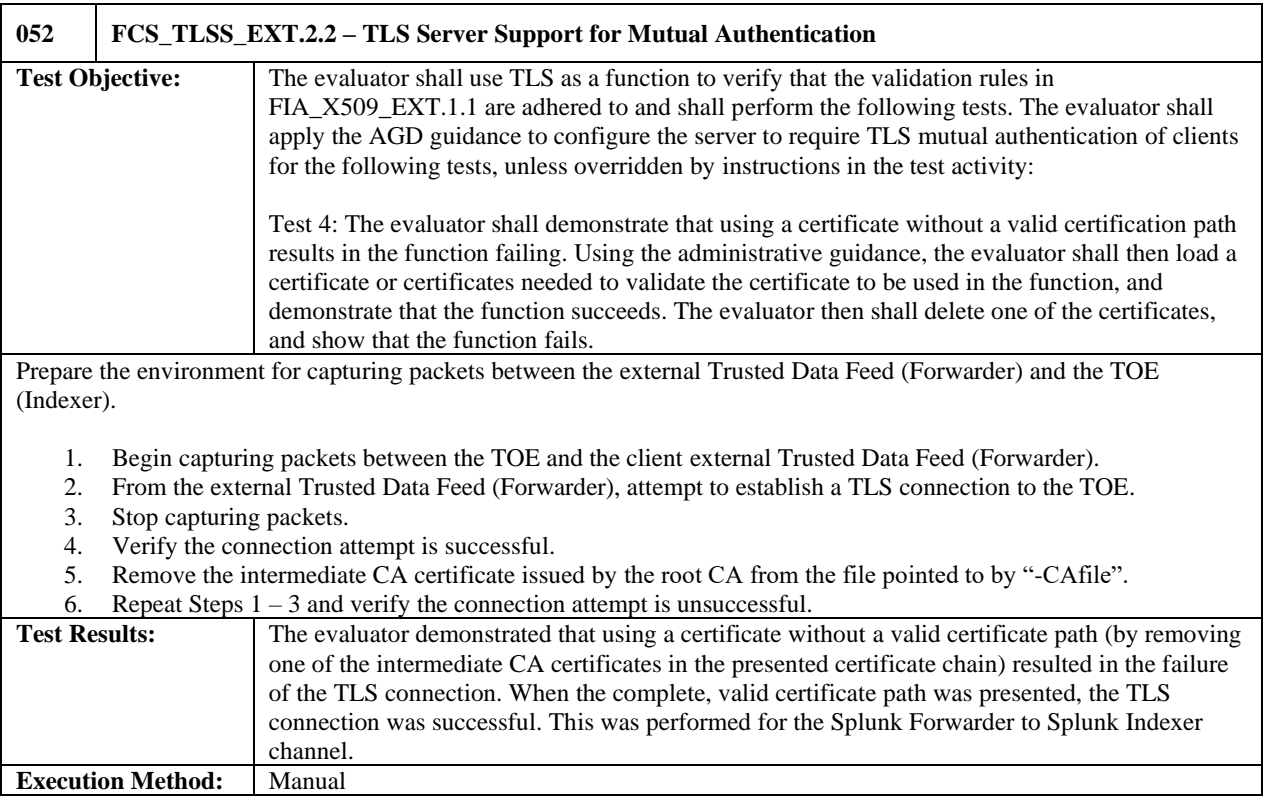

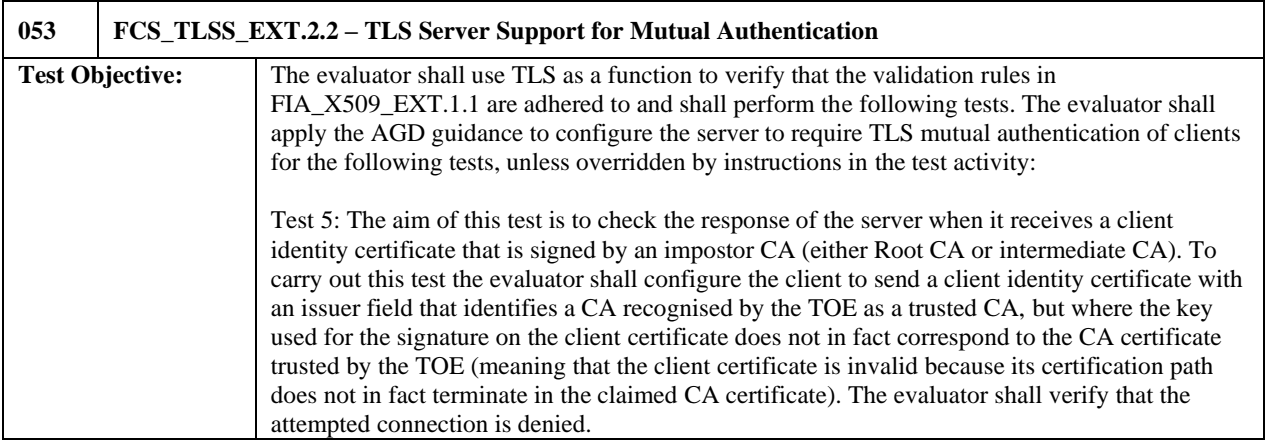

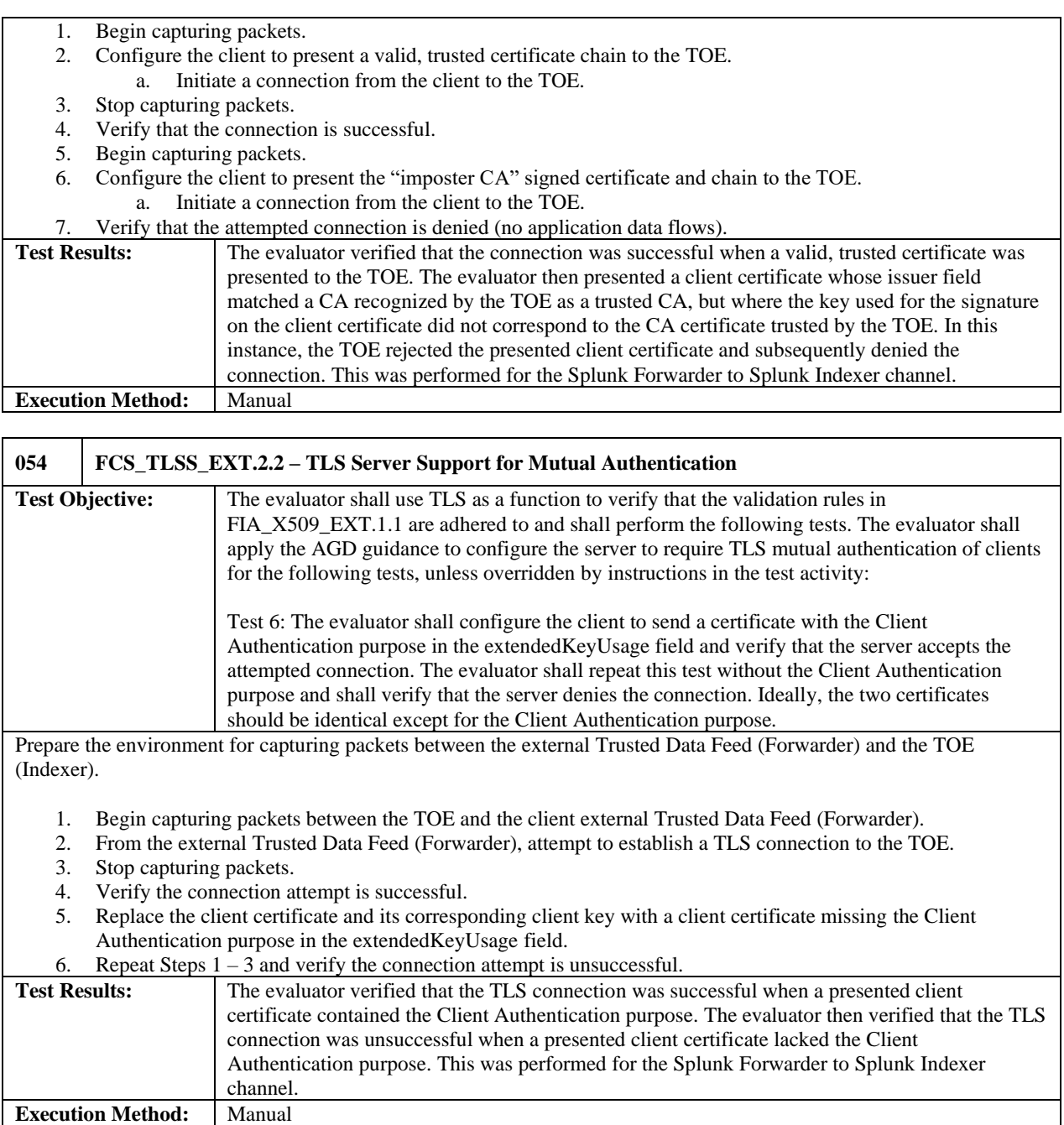

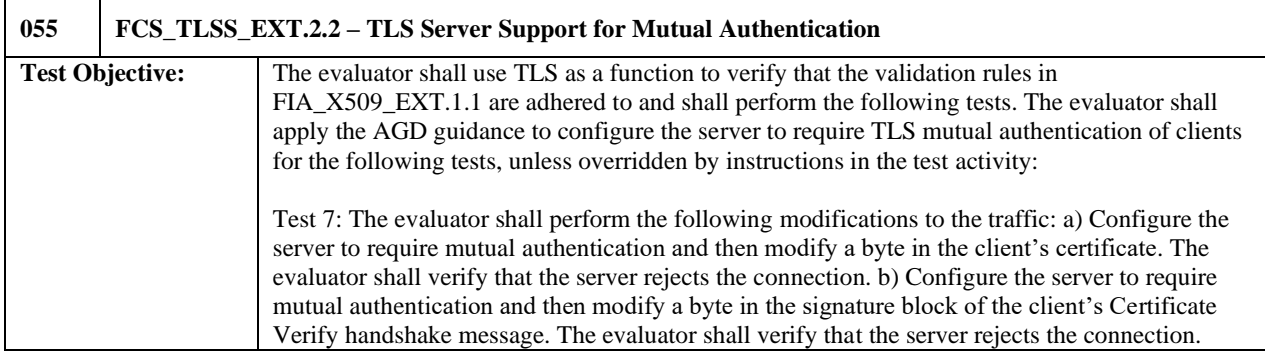

Prepare the environment for capturing packets between the external Trusted Data Feed (Forwarder) and the TOE (Indexer).

- 1. Begin capturing packets between the TOE and the client external Trusted Data Feed.
- 2. Run the tool using the corresponding the tool filter for the first subtest in this test on the MITM test system by executing the command.
- 3. Initiate a connection from the client external Trusted Data Feed to the TOE such that the tool modifies the appropriate packet.
- 4. Stop capturing packets between the management workstation and the TOE.
- 5. Confirm the expected behavior for this subtest occurred.

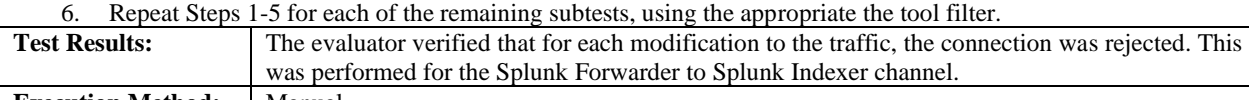

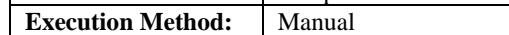

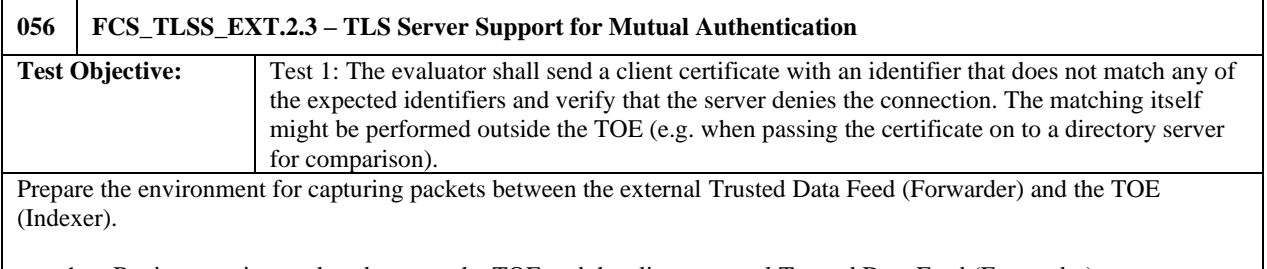

- 1. Begin capturing packets between the TOE and the client external Trusted Data Feed (Forwarder).
- 2. From the external Trusted Data Feed (Forwarder), attempt to establish a TLS connection to the TOE.
- 3. Stop capturing packets.
- 4. Verify the connection attempt is unsuccessful.

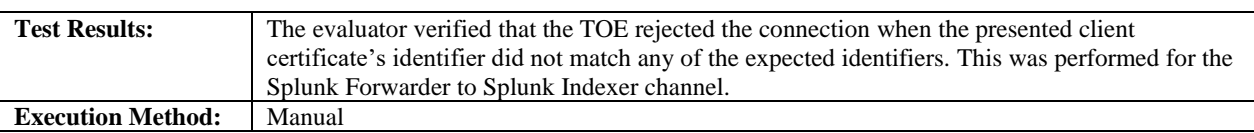

### <span id="page-42-0"></span>5.3.2 User Data Protection

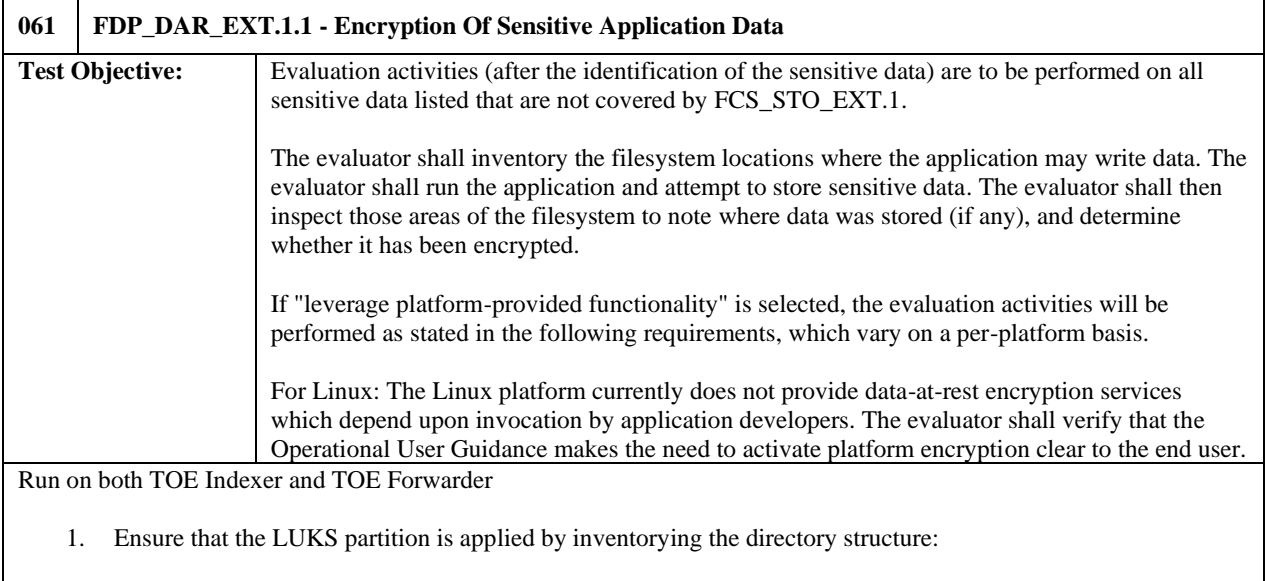

As root, issue the command: df –l

- 2. Verify that the /opt/splunk and /etc/opt/splunk directories are mapped to a LUKS partition by looking for a filesystem marked with splunkhome and splunketc.
- 3. Verify each LUKS partition identified from the command executed in Step 1:

As root, issue the commands:

cryptsetup -v status splunkhome cryptsetup -v status splunketc

- 4. Verify that each partition is appropriately designated as LUKS.
- 5. Verify that the Operational User Guidance (AGD) makes the need to activate platform encryption clear to the end user.

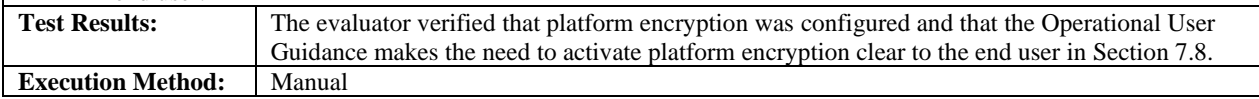

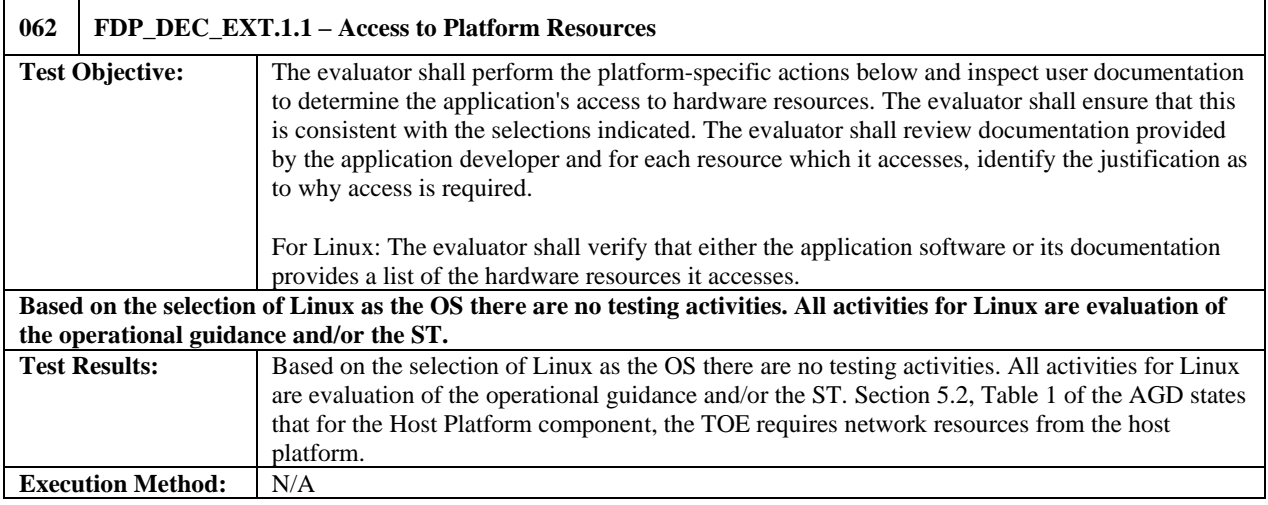

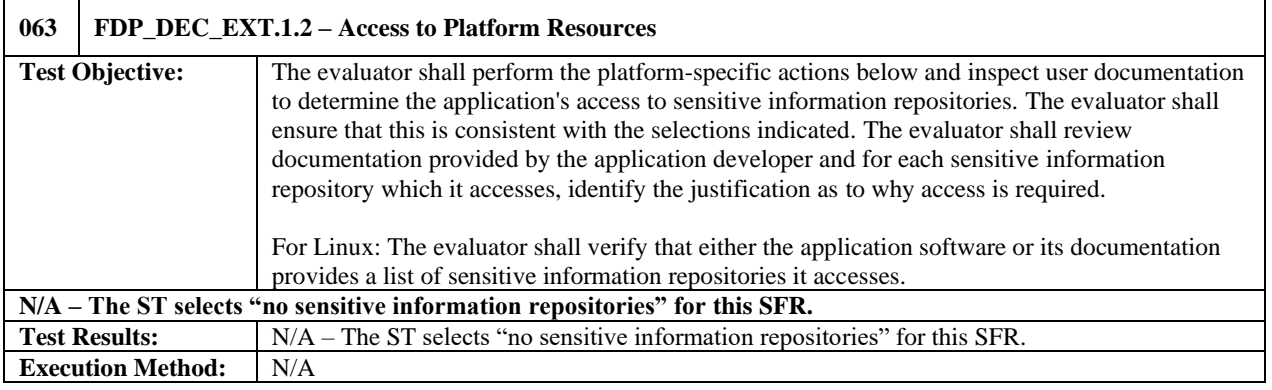

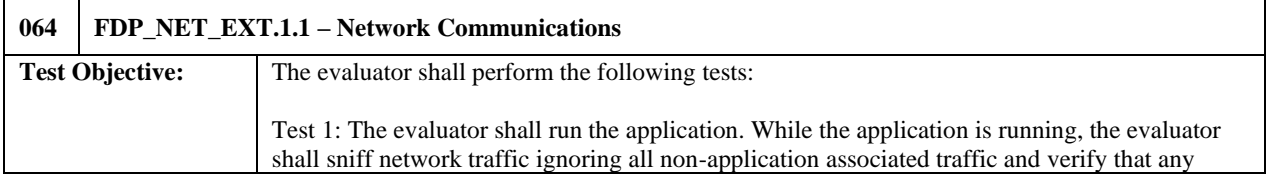

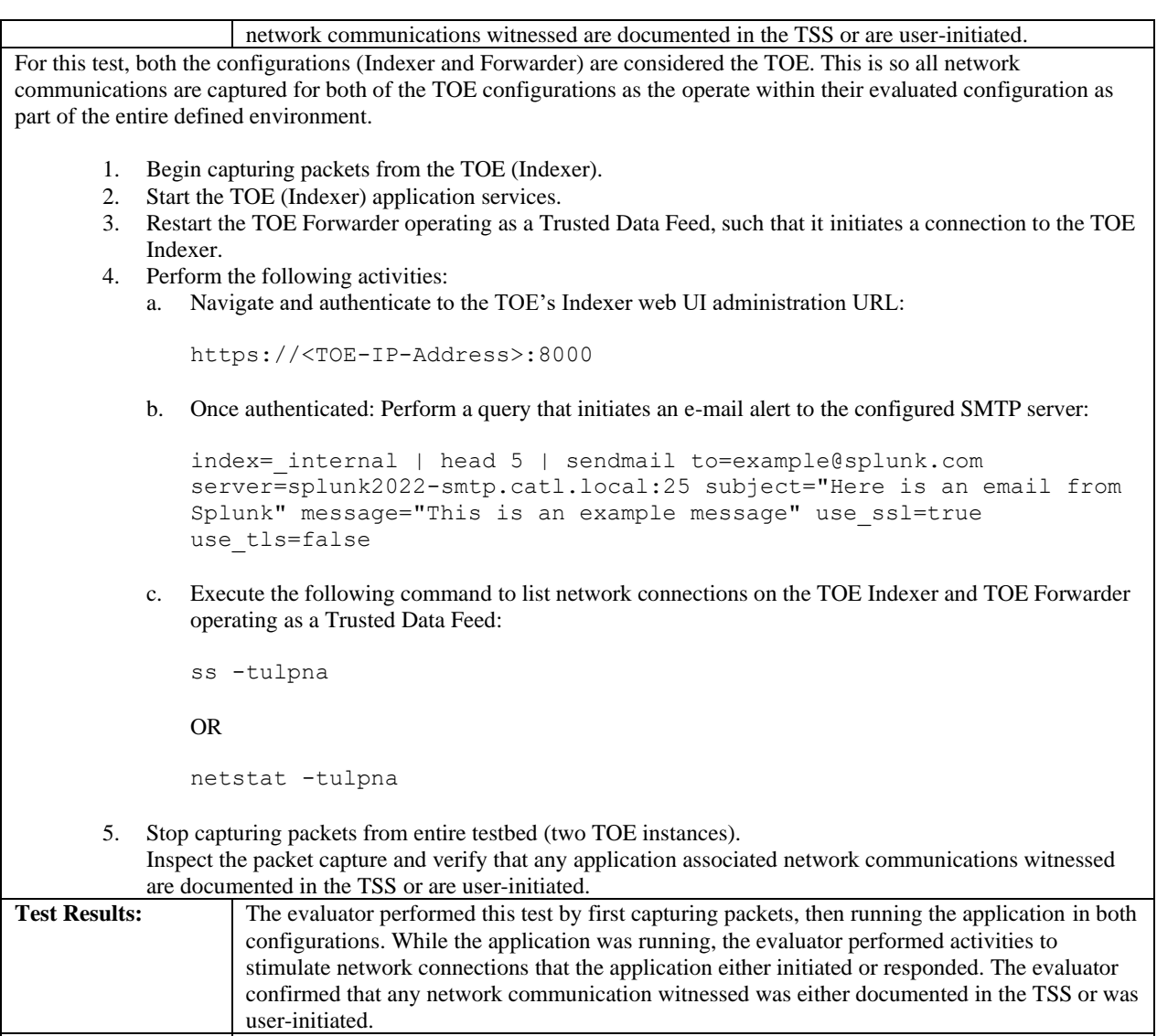

**Execution Method:** Manual

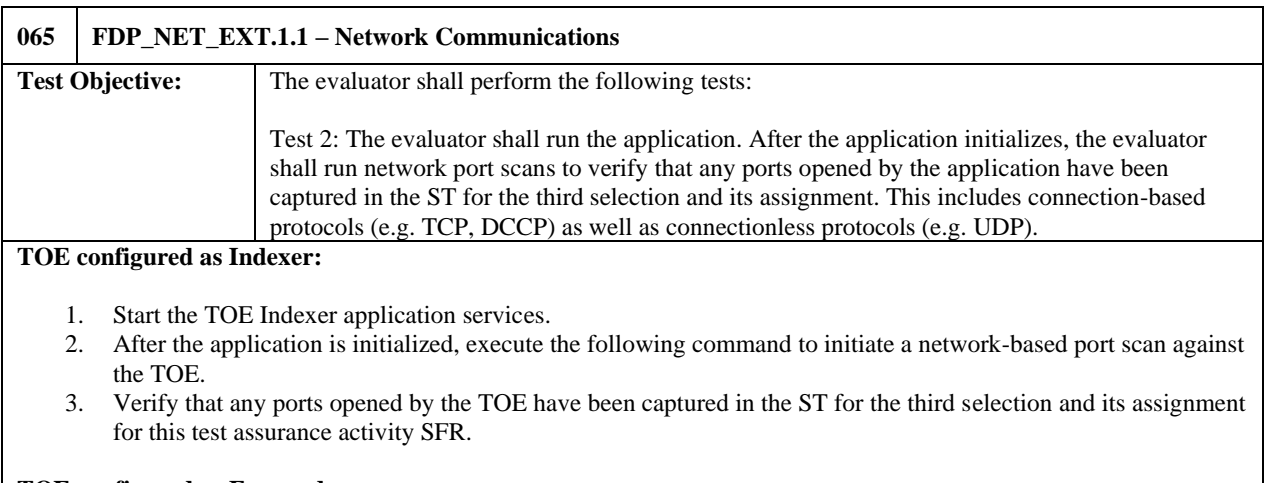

#### **TOE configured as Forwarder:**

1. Start the TOE Forwarder application services.

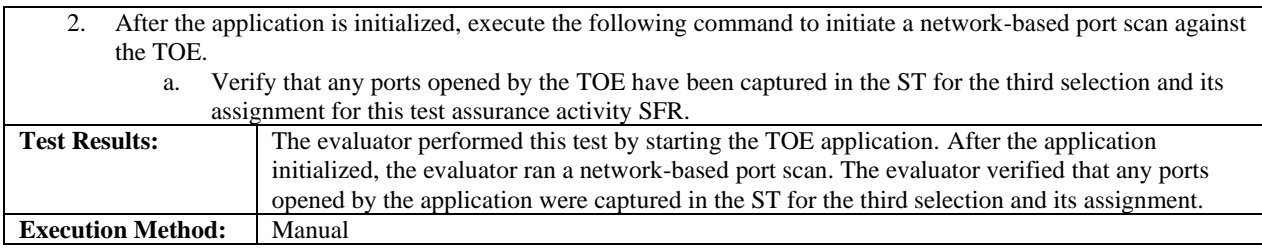

## <span id="page-45-0"></span>5.3.3 Identification and Authentication

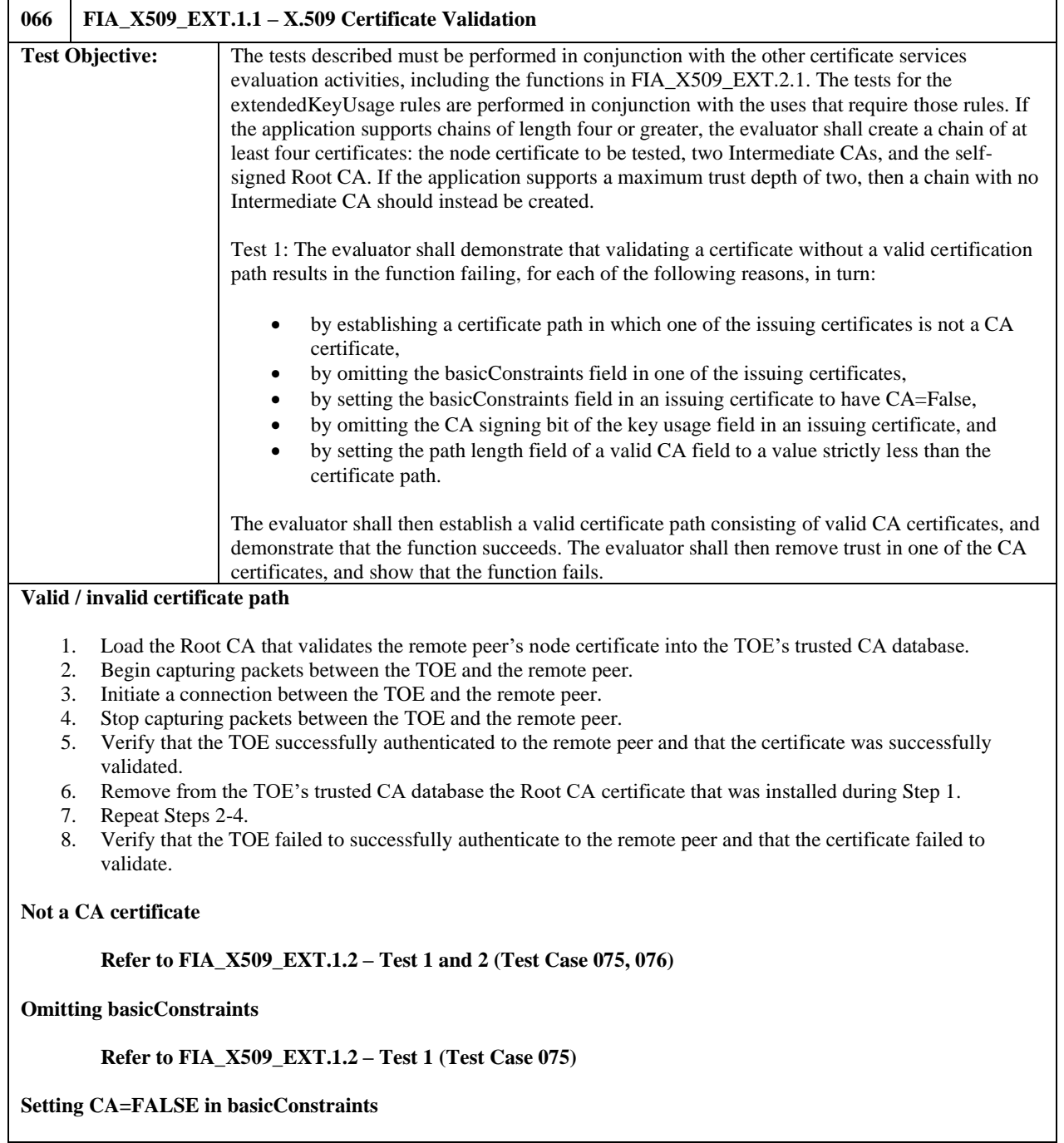

Ė

#### **Refer to FIA\_X509\_EXT.1.2 – Test 2 (Test Case 076)**

#### **Omitting the CA signing bit**

- 1. Load the Root CA that validates the remote peer's node certificate signed by a CA without the CA signing bit into the TOE's trusted CA database.
- 2. Begin capturing packets between the TOE and the remote peer.
- 3. Initiate a connection between the TOE and the remote peer.
- 4. Stop capturing packets between the TOE and the remote peer.
- 5. Verify that the TOE failed to successfully authenticate to the remote peer and that the certificate failed to validate.

#### **CA path length value strictly less than certificate path**

- 1. Load the Root CA that validates the remote peer's node certificate signed by an intermediate CA whose issuer intermediate CA path length value is strictly less than the certificate path into the TOE's trusted CA database.
- 2. Begin capturing packets between the TOE and the remote peer.
- 3. Initiate a connection between the TOE and the remote peer.
- 4. Stop capturing packets between the TOE and the remote peer.
- 5. Verify that the TOE failed to successfully authenticate to the remote peer and that the certificate failed to validate.

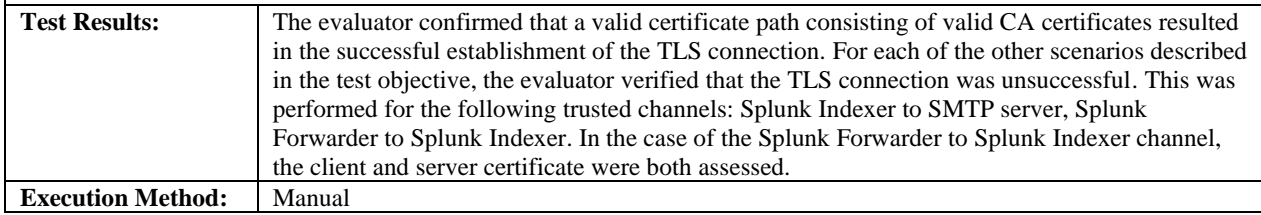

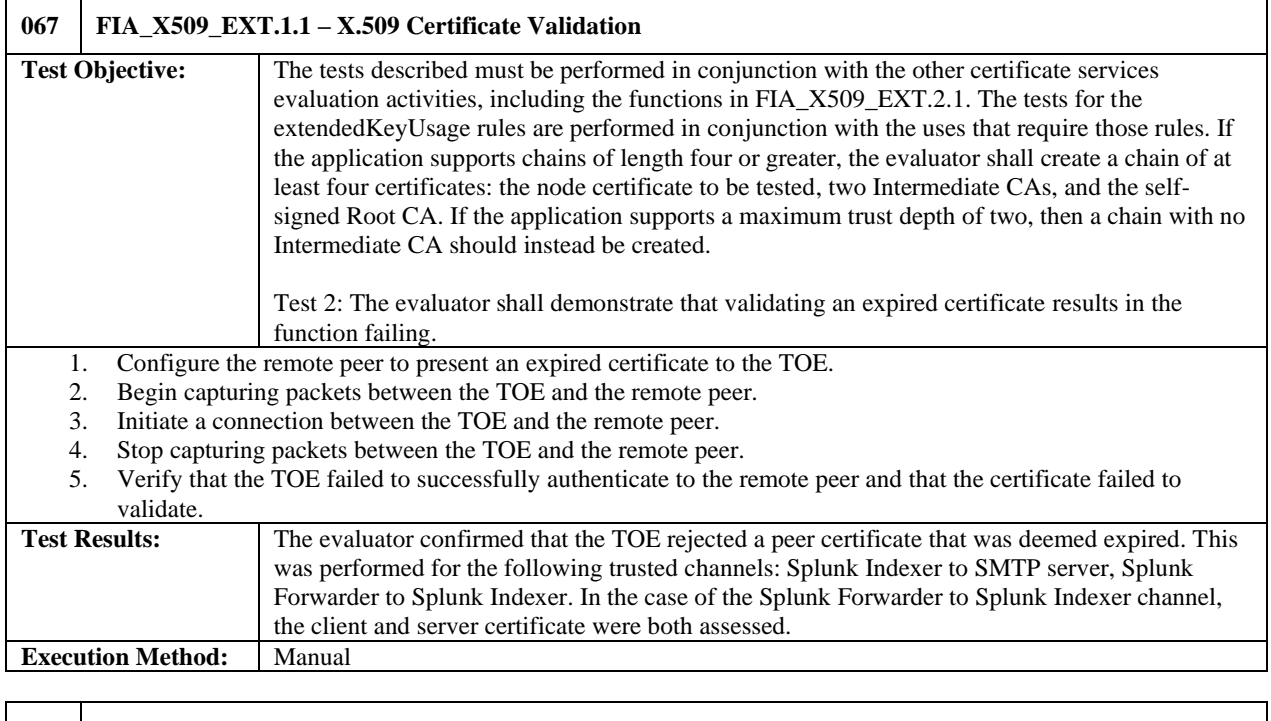

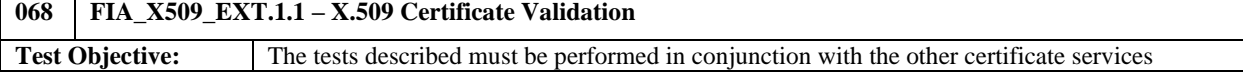

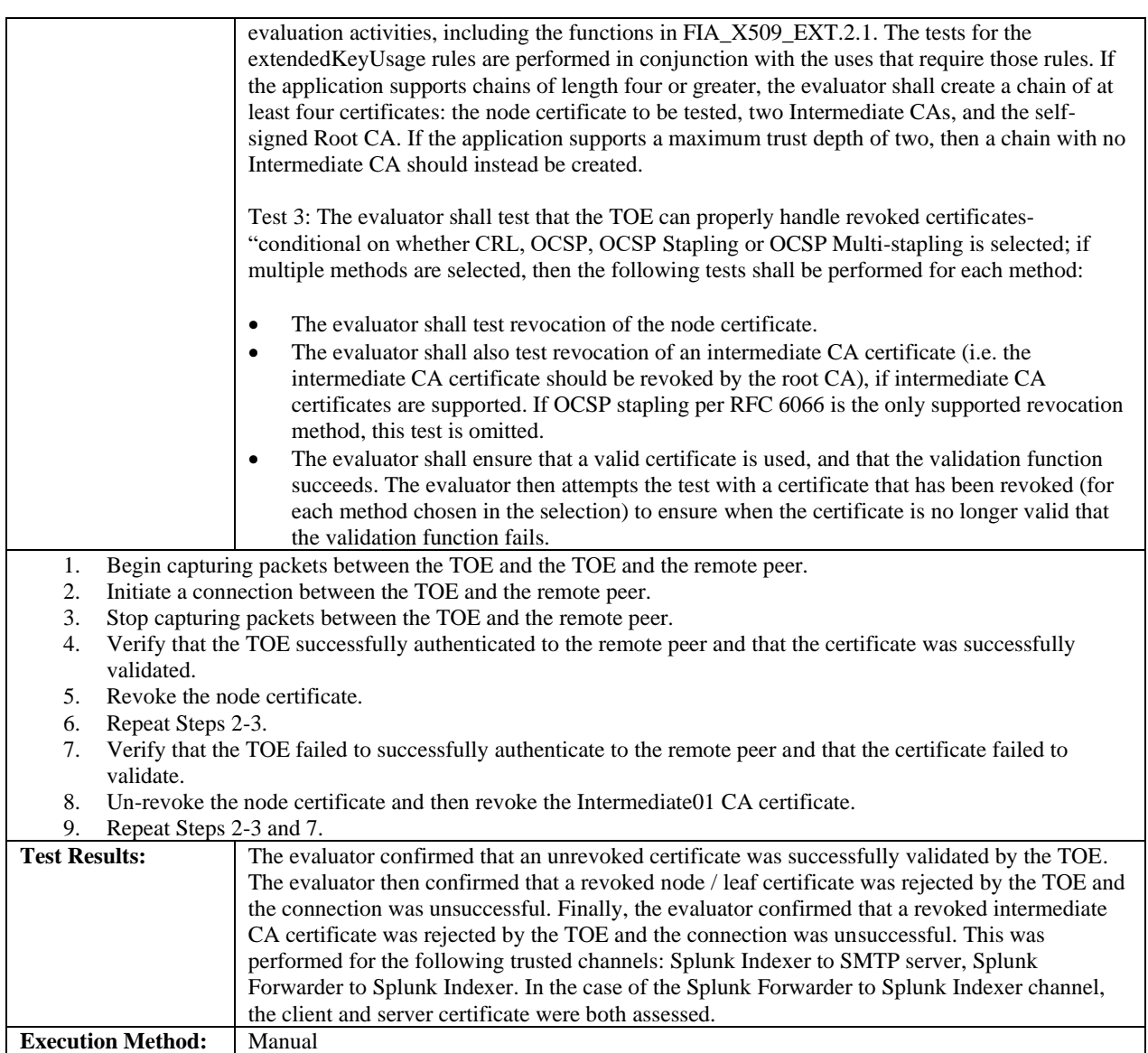

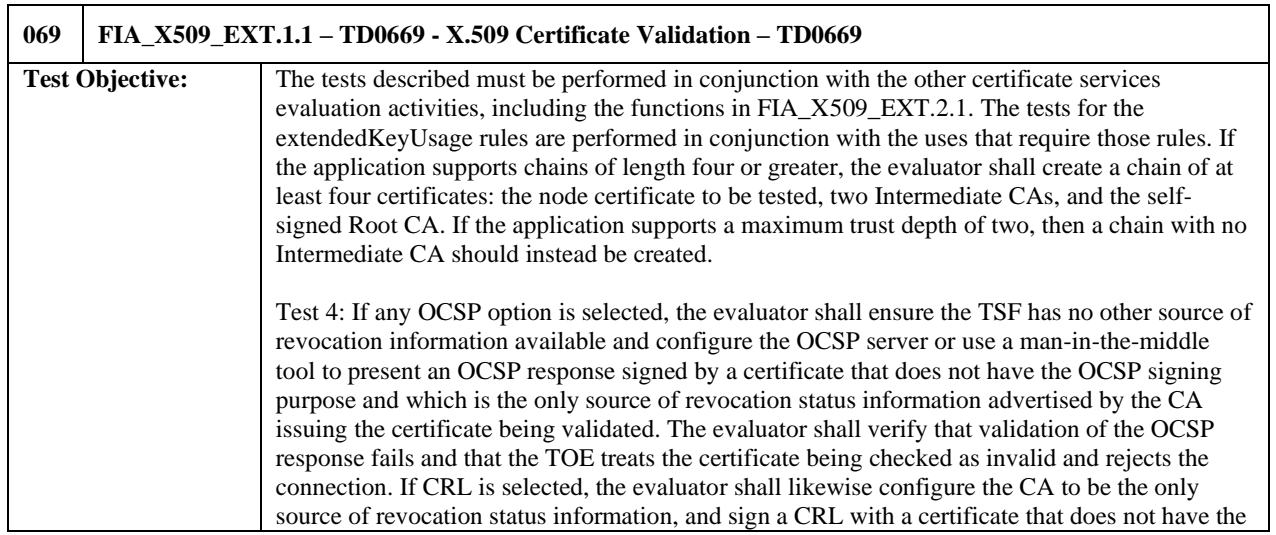

J,

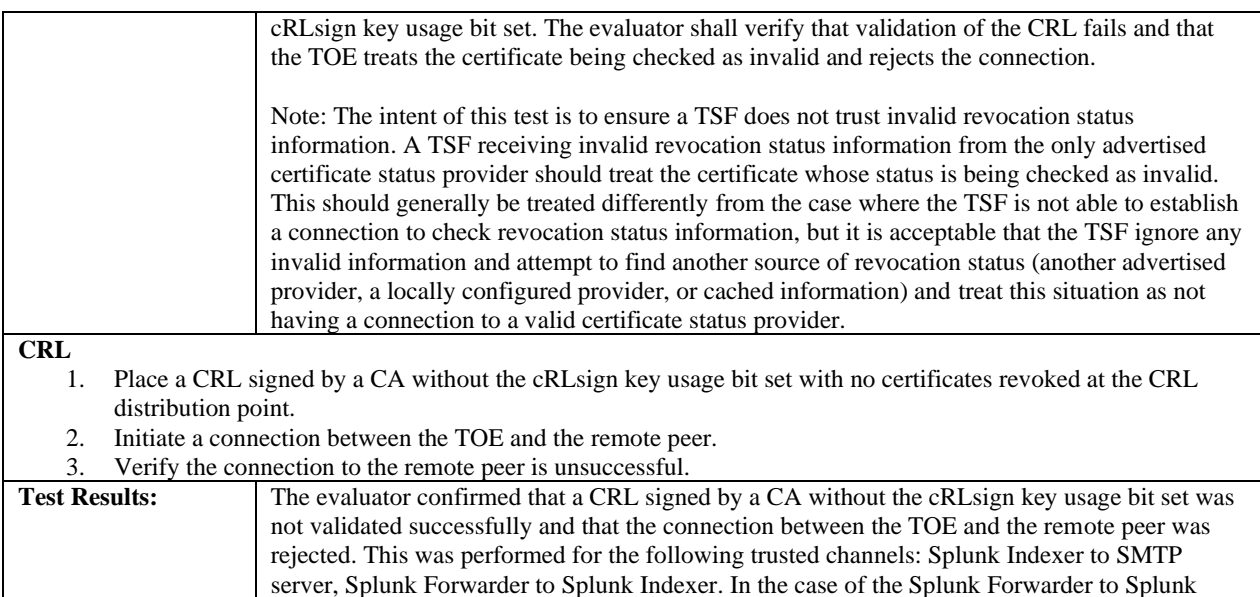

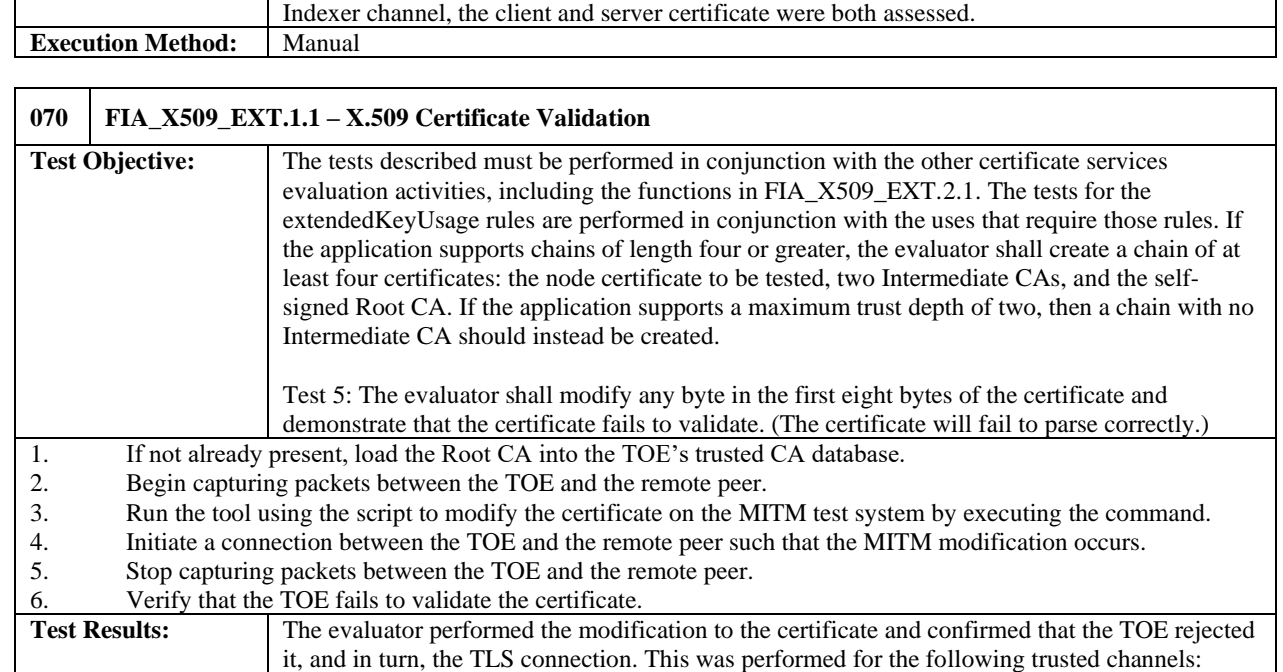

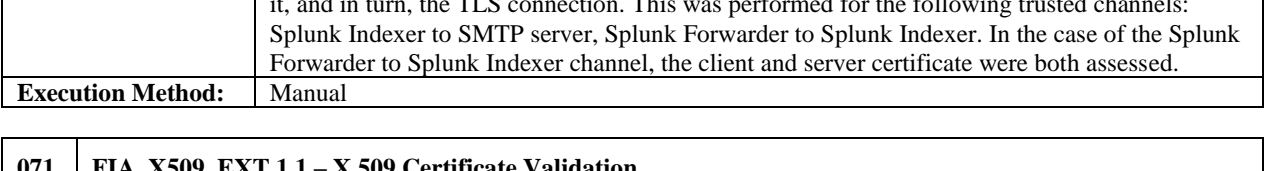

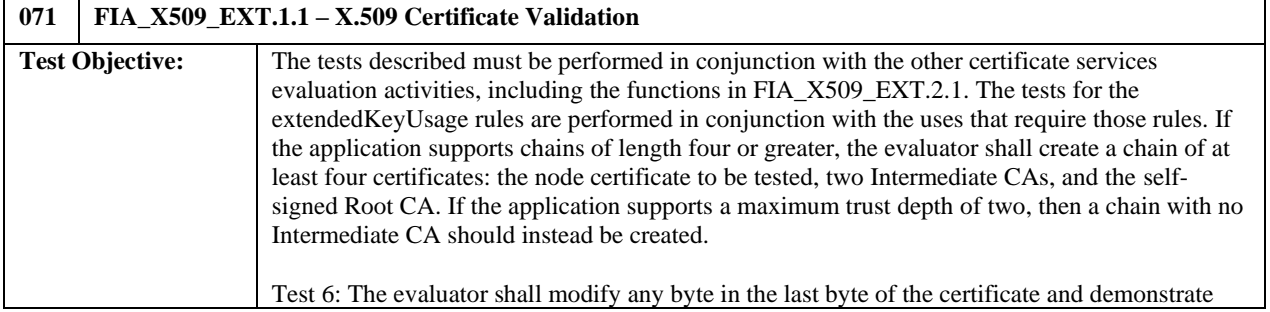

**Execution Method:** Manual

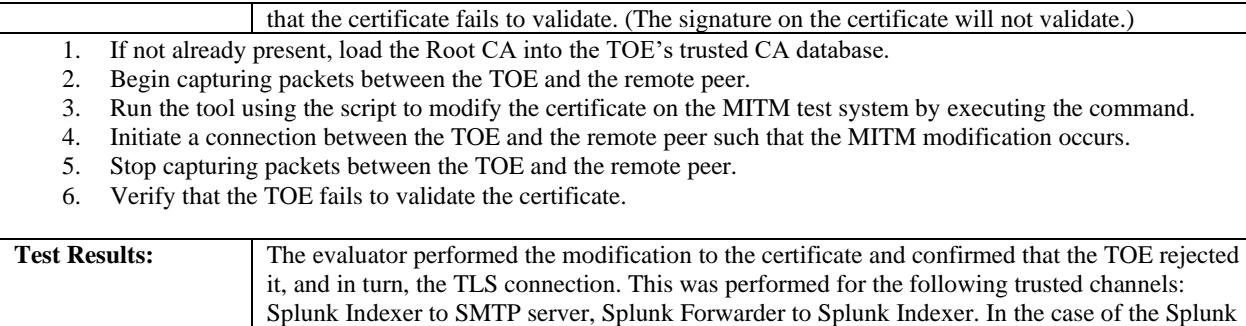

Forwarder to Splunk Indexer channel, the client and server certificate were both assessed.

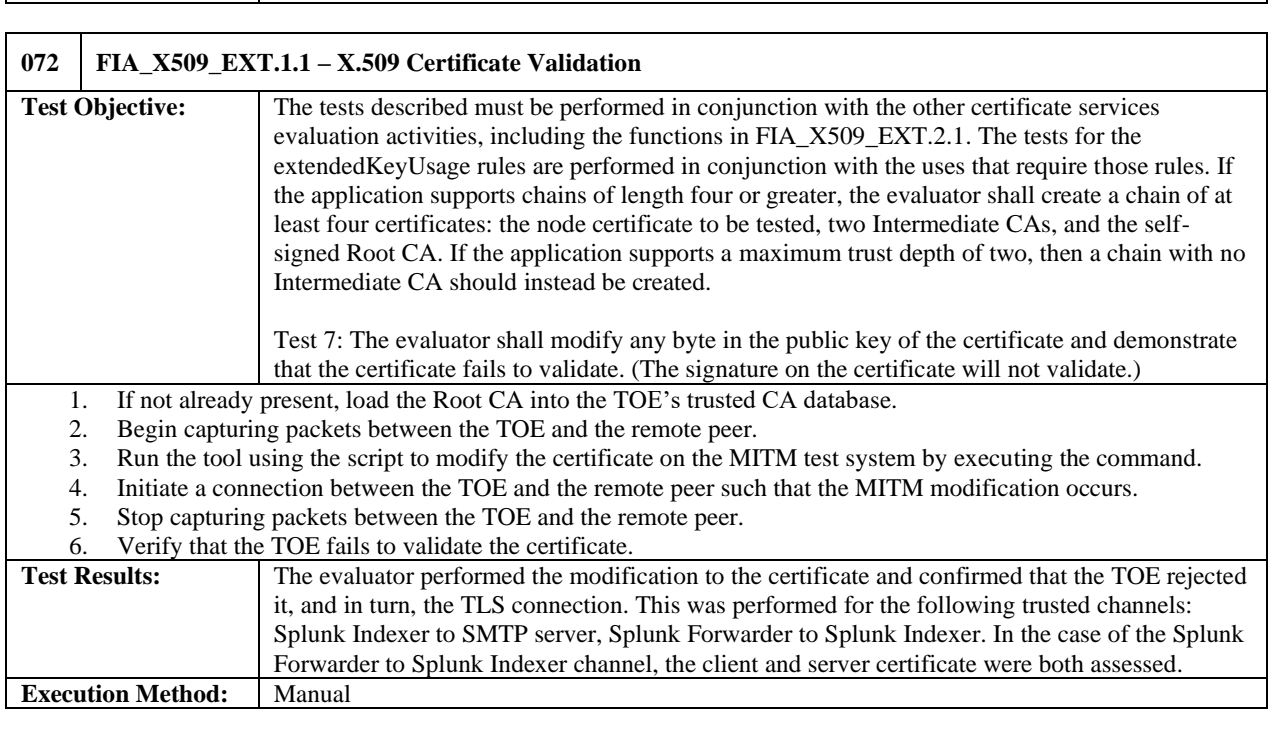

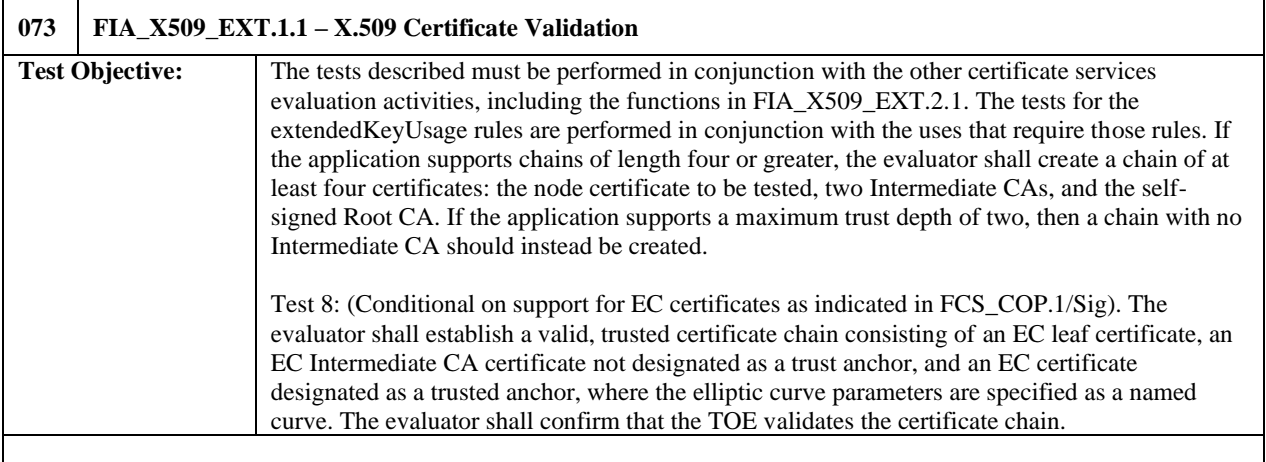

1. Create an EC leaf certificate ("leaf"), two EC intermediate CA certificates ("int CA 02" and "int CA 01"), and an EC root CA certificate ("root CA"), such that they are all chained up to the EC root CA certificate: leaf  $\rightarrow$  int CA 02  $\rightarrow$  int CA 01  $\rightarrow$  root CA.

2. Install the "root CA" certificate created in Step 1 into the TOE's trust store such that it is designated as a trust anchor.

3. Load the "leaf", "int CA 02", and "int CA 01" onto the remote endpoint such that they are presented to the TOE when a connection is established between the remote endpoint and the TOE.

4. Initiate a connection between the TOE and the remote endpoint.

5. Verify that the TOE validates the certificate chain (i.e. the connection is successful).

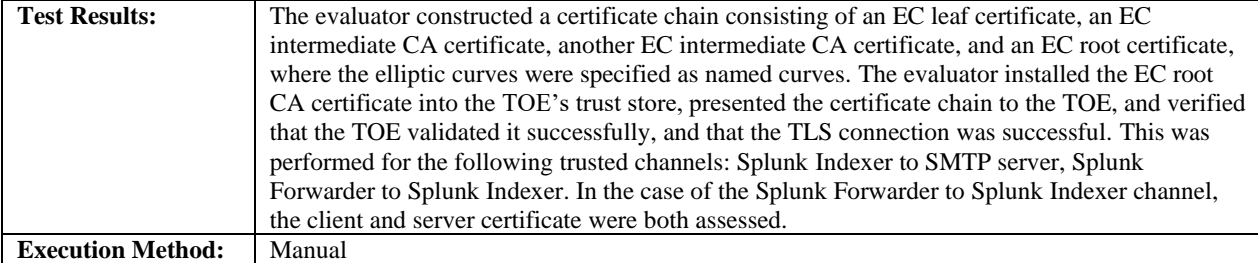

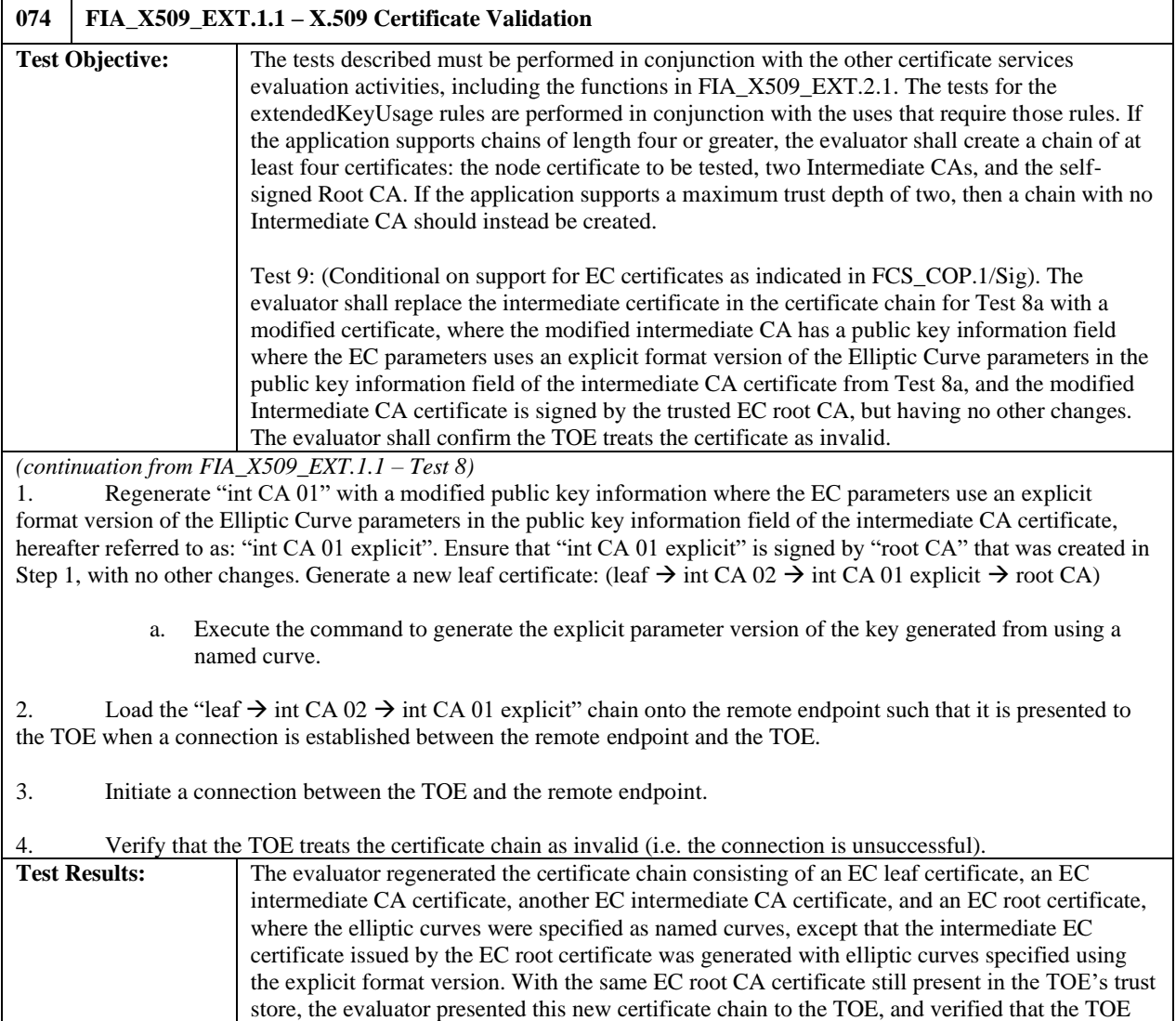

failed to validate it successfully, and that the TLS connection was unsuccessful. This was

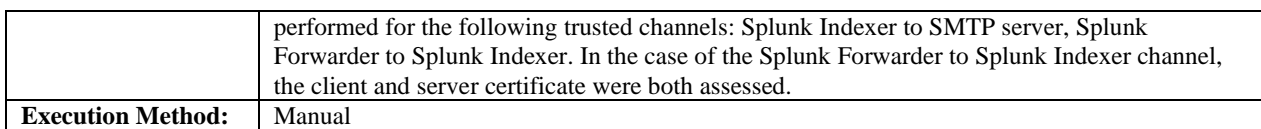

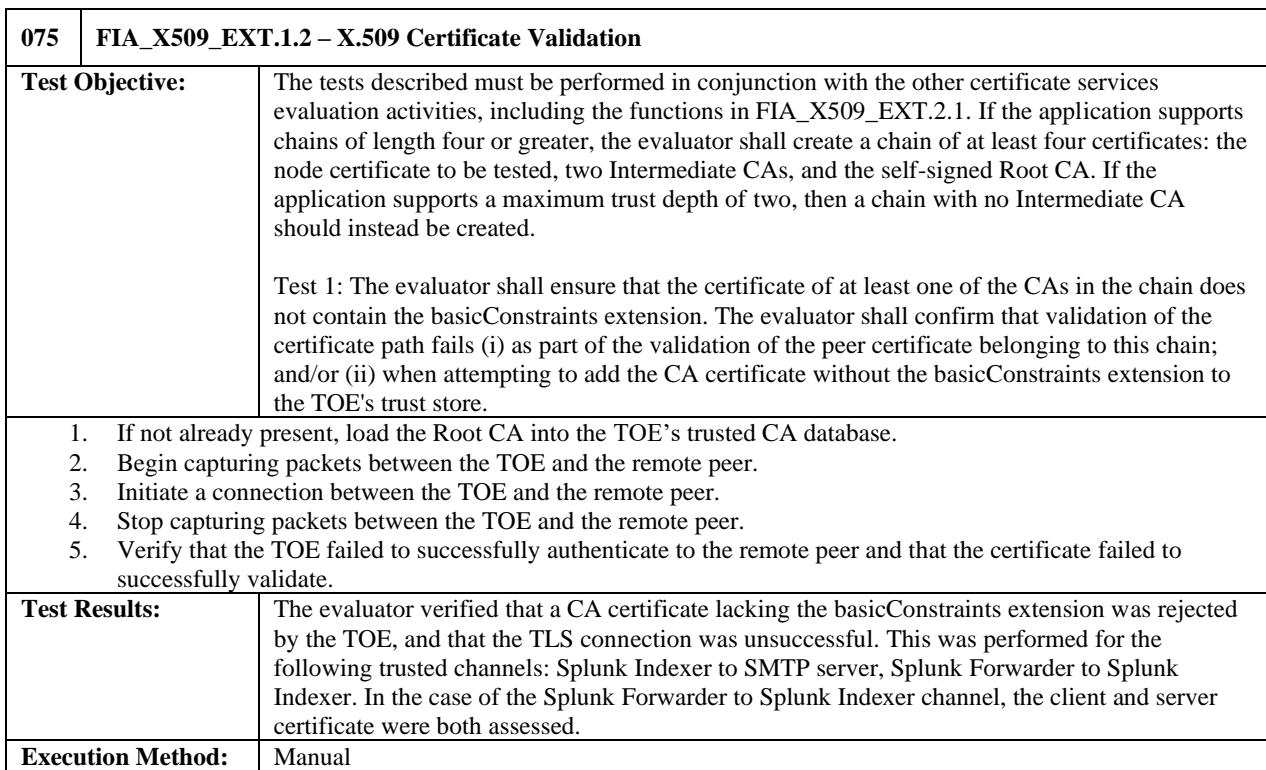

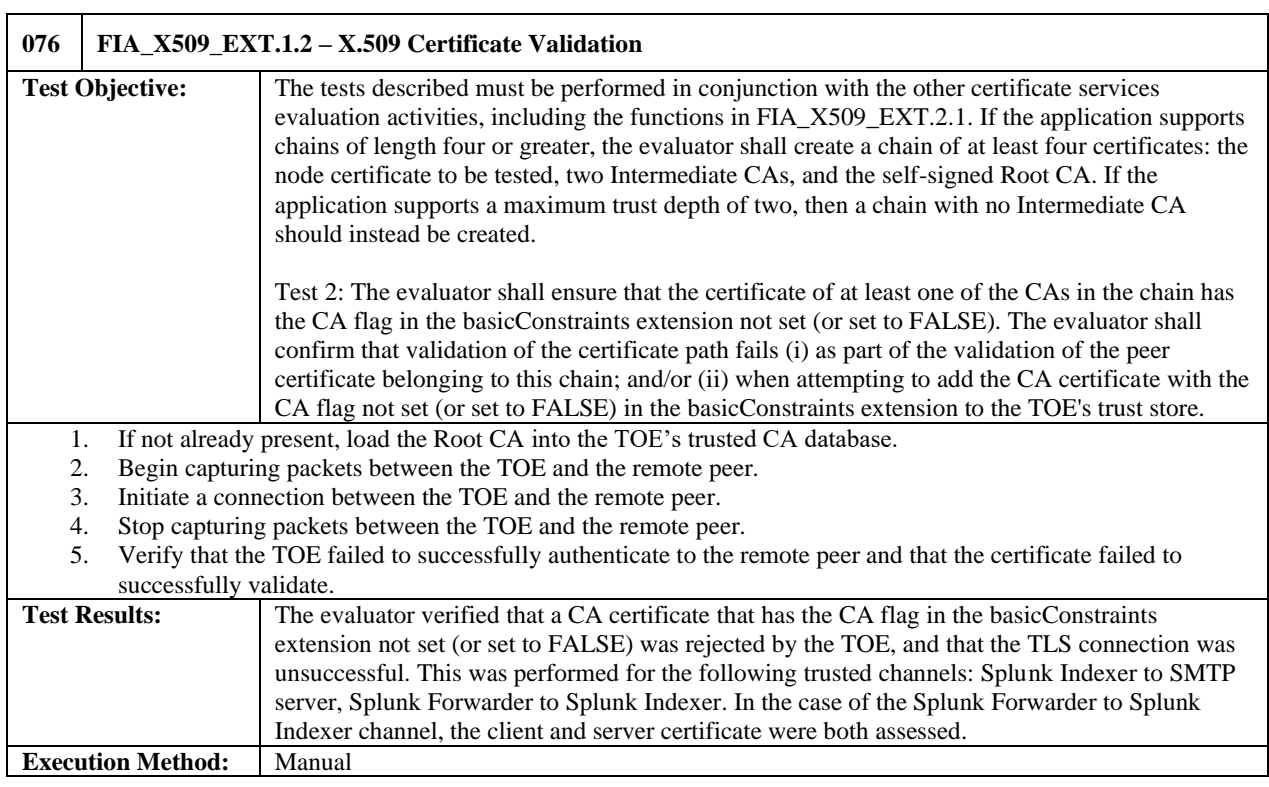

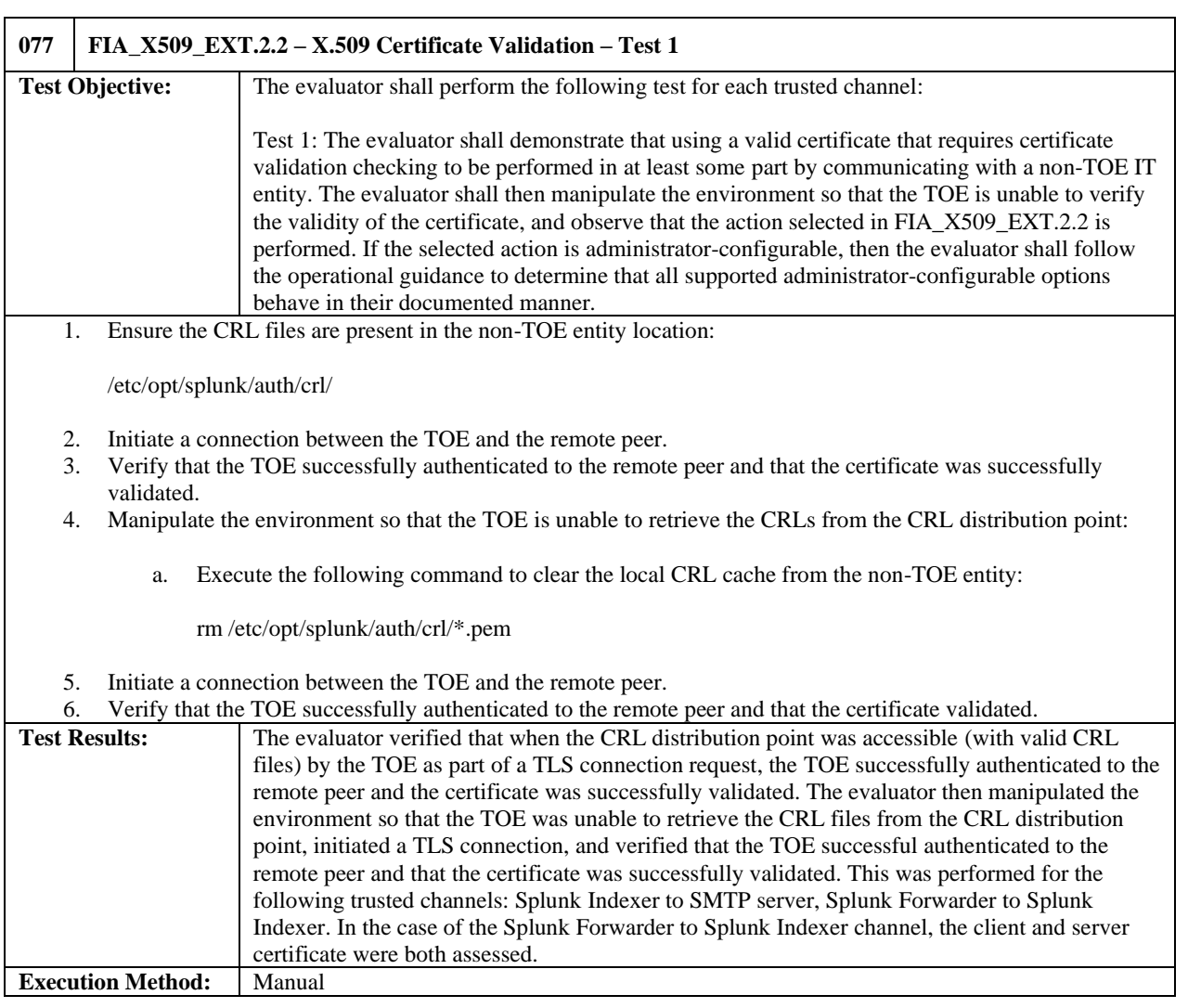

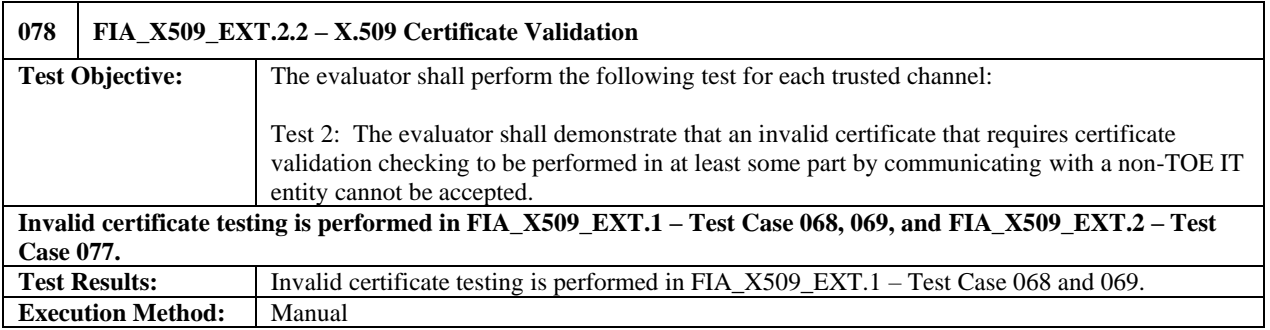

## <span id="page-52-0"></span>5.3.4 Security Management

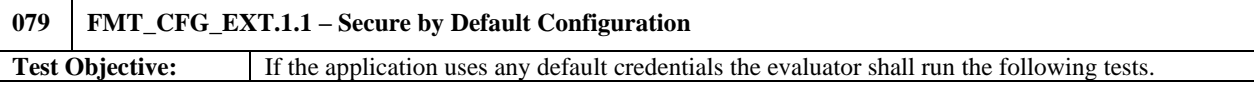

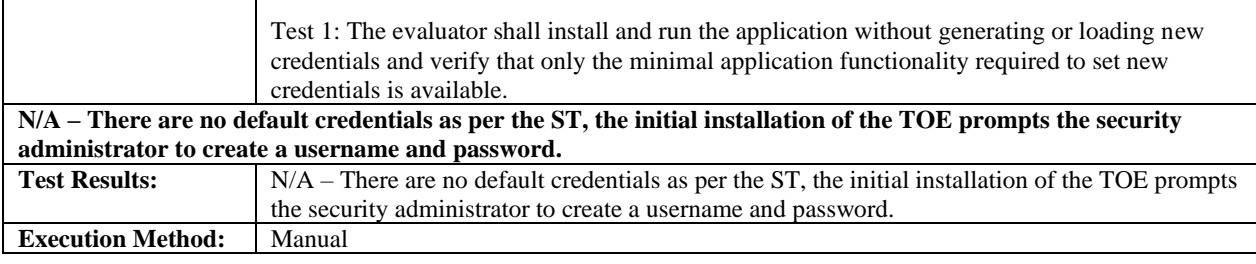

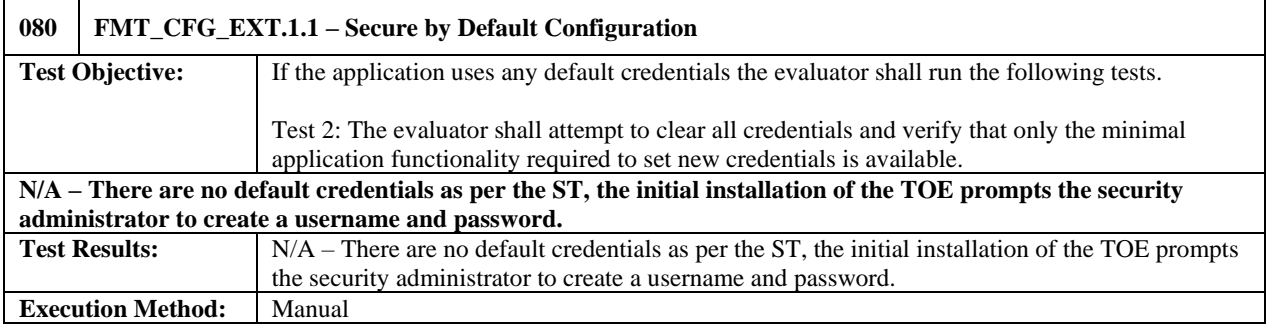

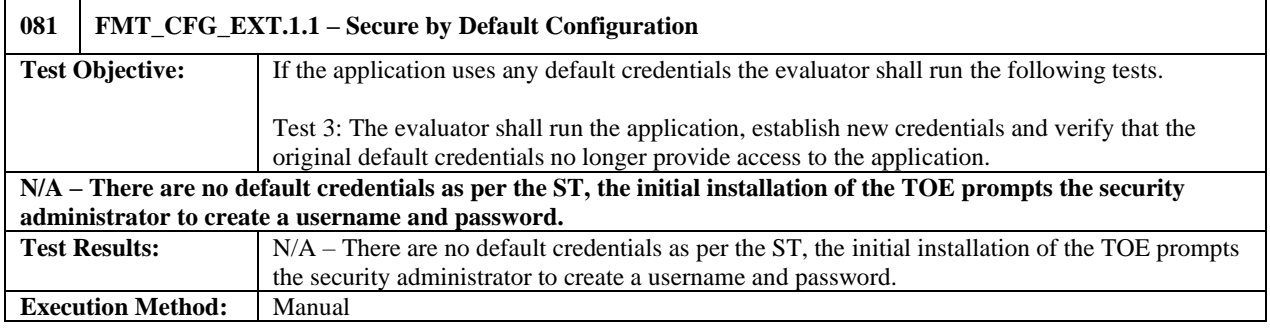

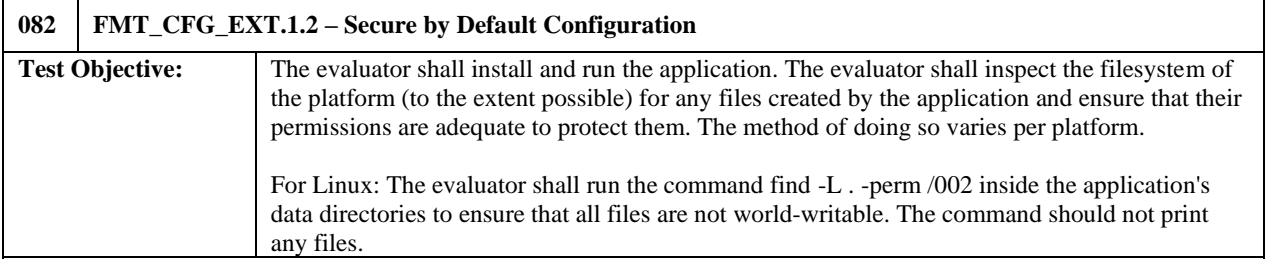

For this test, both the configurations (Indexer and Forwarder) are considered the TOE. This is so all TOE filesystem permissions are captured regardless of the TOE configurations (Indexer and Forwarder) as they operate within their evaluated configuration as part of the entire defined environment.

- 1. Install the Splunk application to the systems.
- 2. Start the TOE (Indexer) application services and

Start the TOE (Forwarder) application services to stimulate the communication channel.

- 3. Perform some activity within the Splunk application:
	- o Perform a query on the TOE to cause it to send an e-mail alert to the configured SMTP server:

index=\_internal | head 5 | sendemail to=example@splunk.com server=splunk2022-smtp.catl.local subject="Here is an email from Splunk" message="This is an example message" use\_ssl=true use\_tls=false

Note: the Trusted Data Feed (Forwarder) when turned on initiates a connection to the TOE exercising functionality. There is no incoming server feeds to the Trusted Data Feed (Forwarder).

4. As root, execute the "find . -perm /002" command inside the Splunk data directories on both the TOE (Indexer) and TOE Forwarder operating as a Trusted Data Feed:

cd /etc/opt/splunk find . -perm /002

cd /opt/splunk/var/log find . -perm /002

cd /opt/splunk/var/lib find . -perm /002

5. Verify that no results were returned after executing the command from Step 4.

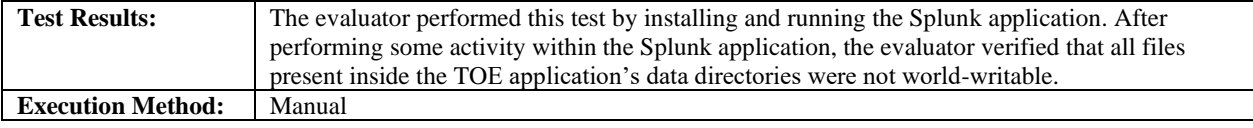

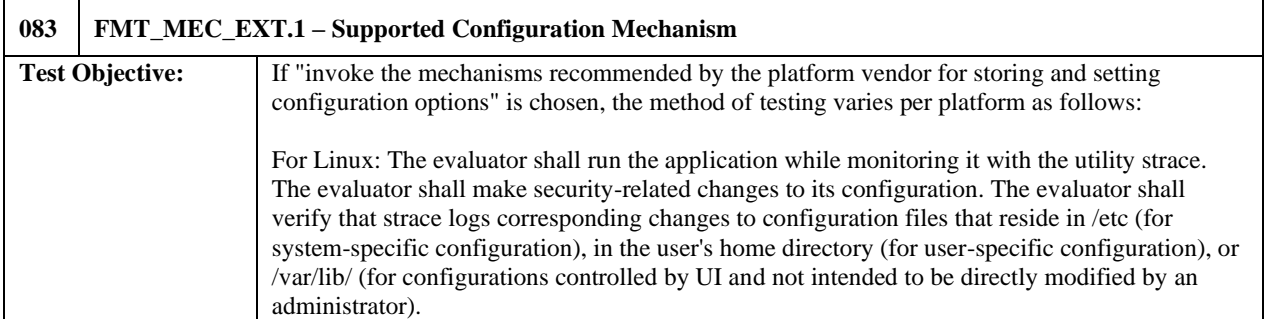

#### **Indexer:**

- 1. Terminate the TOE Indexer application services.
- 2. Run the strace utility such that it monitors the TOE Indexer application by executing the following commands:

runcon -u system\_u -t splunk\_t -r system\_r strace -o strace\_splunk -ff /opt/splunk/bin/splunk start

- 3. Authenticate to the TOE Indexer application via the web GUI.
- 4. Under the Settings tab select SYSTEM  $\rightarrow$  Server settings  $\rightarrow$  General settings.
- 5. Make security related changes to the Splunk configuration:
	- i. Change name of server to splunk2022-modified-82idx.catl.local.
- 6. Under the Settings tab select SYSTEM  $\rightarrow$  Server settings  $\rightarrow$  Email settings.
- 7. Make security related changes to the Splunk configuration:
	- i. Change IP address of email server to 192.168.1.199:25.
- 8. Terminate the strace utility.
- 9. Inspect the strace logs and verify that it corresponds to the changes made to files in /etc/opt/splunk.

#### **Forwarder:**

- 1. Terminate the TOE Forwarder application services.
- 2. Run the strace utility such that it monitors the TOE Forwarder application by executing the following commands:

runcon -u system\_u -t splunk\_t -r system\_r strace -o strace\_splunk -ff /opt/splunk/bin/splunk start

3. Make security related changes to the Splunk configuration: i. Change name of server to splunk2022-modified-82fwd.catl.local. runcon -u system\_u -t splunk\_t -r system\_r /opt/splunk/bin/splunk set servername splunk2022-modified-82fwd.catl.local 4. Terminate the strace utility. 5. Inspect the strace logs and verify that it corresponds to the changes made to files in /etc/opt/splunk. **Test Results:** The evaluator performed this test by running the application while monitoring it with strace. While this was occurring, the evaluator made security-related configuration changes to the application. The evaluator confirmed that strace logs contained output that corresponded to the changes made to relevant configuration files. **Execution Method:** Manual **084 FMT\_SMF.1.1 – Specification of Management Functions Test Objective:** The evaluator shall test the application's ability to provide the management functions by configuring the application and testing each option selected from above. The evaluator is expected to test these functions in all the ways in which the ST and guidance documentation state the configuration can be managed. **Enable/disable supported TLS ciphersuites (show both Indexer and Forwarder configurations)** 1. Via the TOE platform, specify the "cipherSuite" parameter in the following files to "ECDHE-ECDSA-AES256-GCM-SHA384:ECDHE-ECDSA-AES128-GCM-SHA256:ECDHE-ECDSA-AES256-SHA384": /etc/opt/splunk/system/local/web.conf /etc/opt/splunk/system/local/server.conf (Indexer Only): /etc/opt/splunk/system/local/alert\_actions.conf /etc/opt/splunk/system/local/inputs.conf (Forwarder Only): /etc/opt/splunk/system/local/outputs.conf 2. Verification of the enabled/disabled ciphersuites is performed during the execution of FCS\_TLSC\_EXT.1 and FCS\_TLSS\_EXT.1. **Query the version of both the TOE on both machines** 1. (Forwarder): Execute the following command as the splunk user: runcon -u system\_u -t splunk\_t -r system\_r /opt/splunk/bin/splunk version 2. (Indexer): a. Navigate to the TOE web GUI. b. Authenticate to the TOE via the web GUI. c. Navigate to "Help" > "About". d. Verify the TOE version information is displayed. **Test Results:** The evaluator performed this test by demonstrating that the claimed functions were configurable and/or tested in the ways in which the ST and guidance documentation stated how each configuration is managed. **Execution Method:** Manual

#### <span id="page-55-0"></span>5.3.5 Privacy

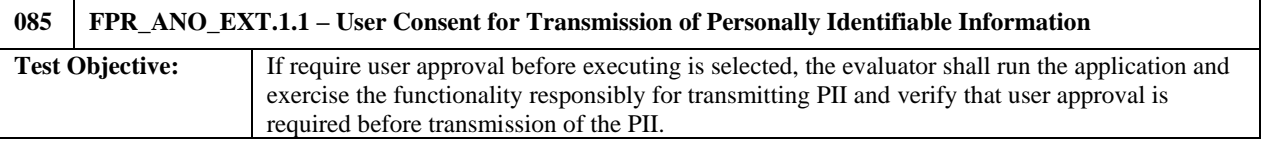

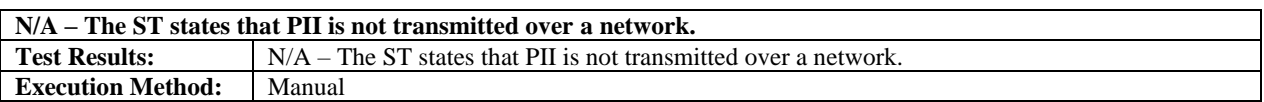

### <span id="page-56-0"></span>5.3.6 Protection of the TSF

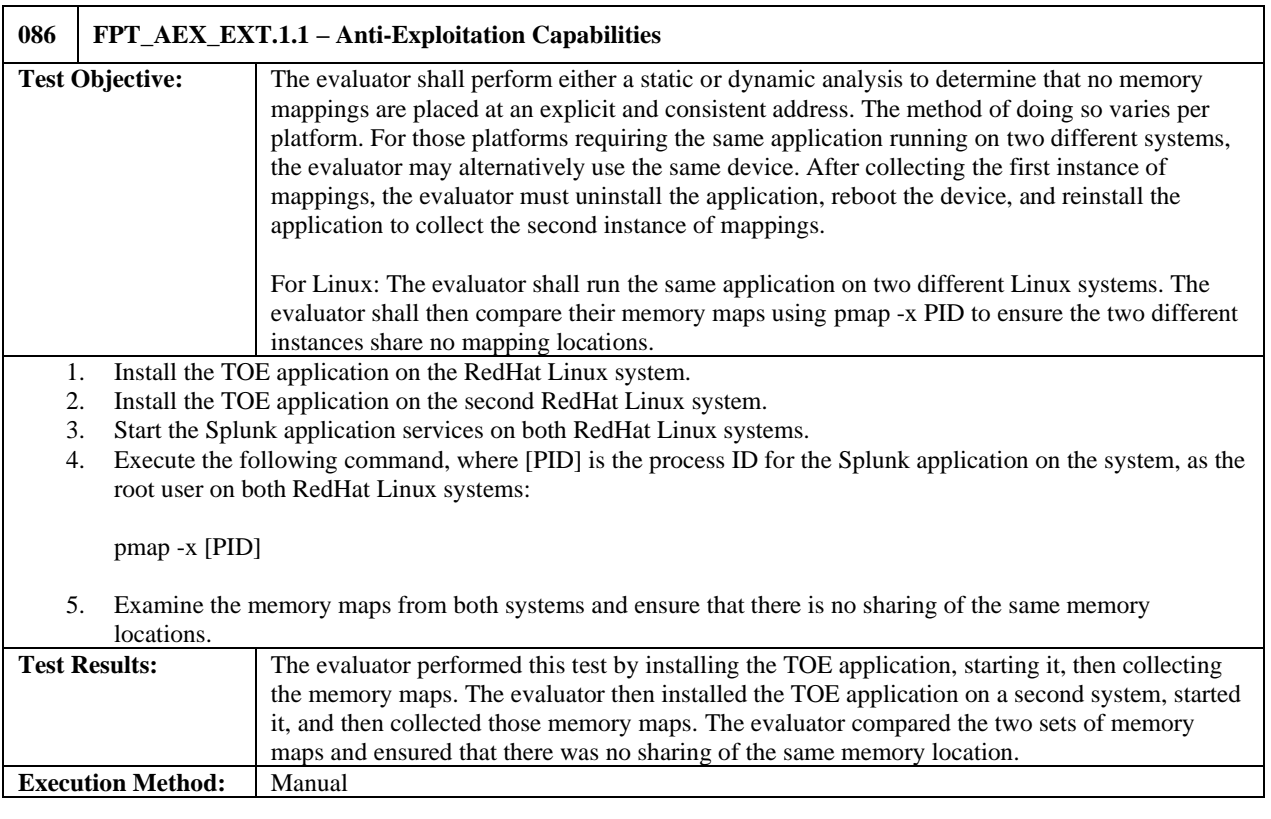

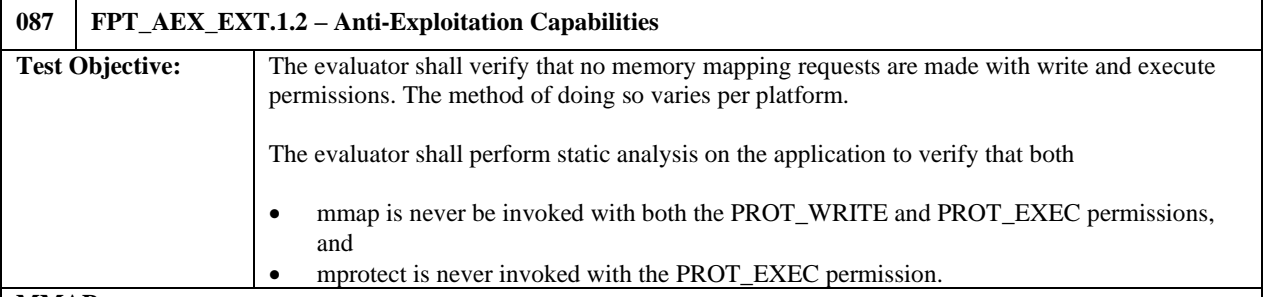

**MMAP**

1. In the source code root directory execute the command.

grep -R "mmap(" ./ > mmap\_calls.txt

2. Examine the output of the command and verify that no memory mapping requests are made using both the PROT\_WRITE and PROT\_EXEC permissions (barring exceptions claimed in the ST).

#### **MPROTECT**

1. In the source code root directory execute the command.

grep -R "mprotect(" ./ > mprotect\_calls.txt

2. Examine the output of the command (mprotect\_calls.txt) and verify that no memory mapping requests are made

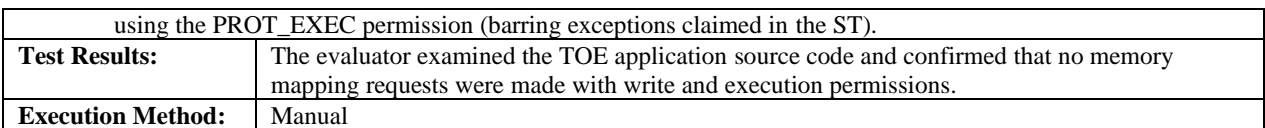

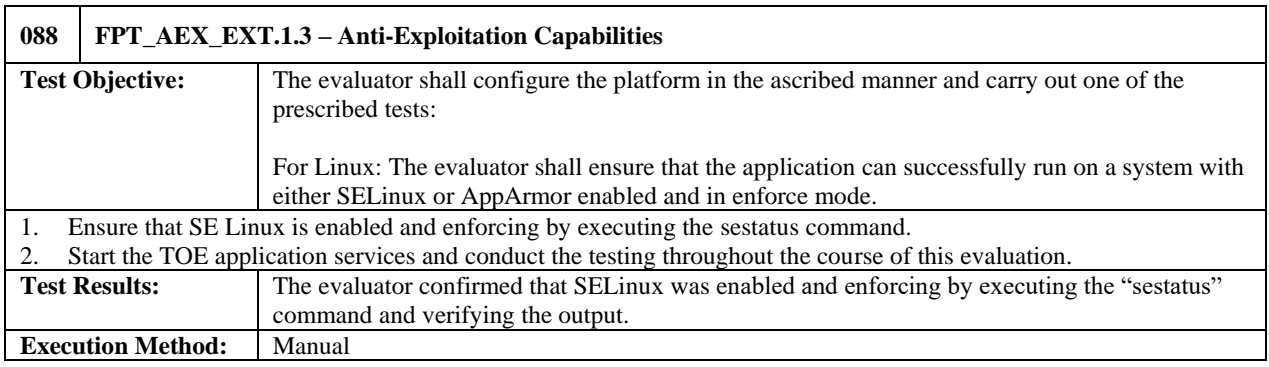

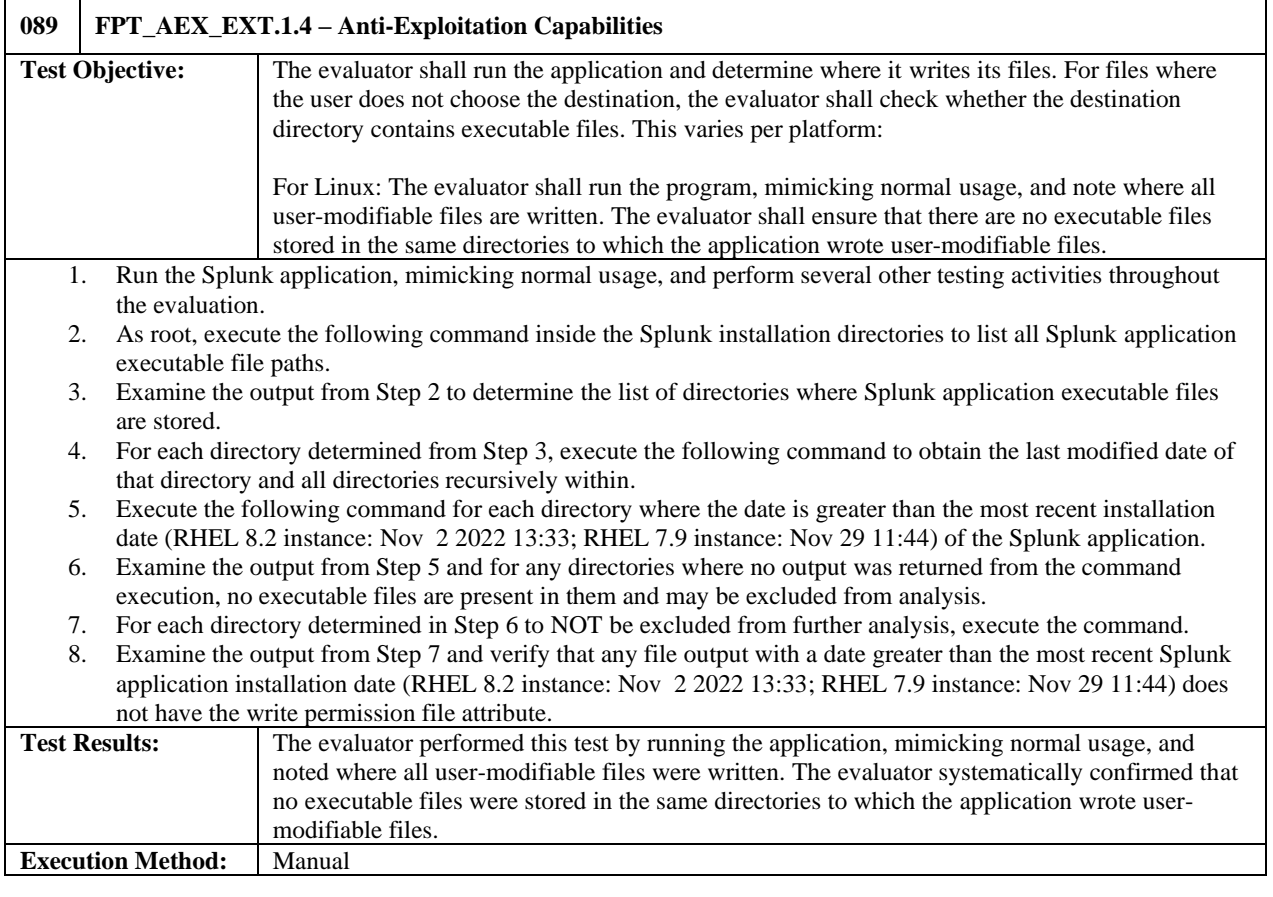

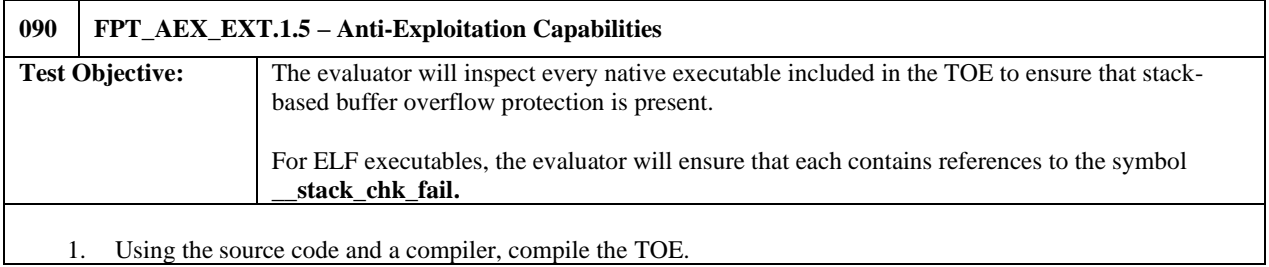

÷,

2. Examine compiler execution output and verify that the TOE was compiled using flags equivalent to GCC's fstack-protector-strong or fstack-protector-all.

#### **Using https://github.com/commoncriteria/canary-detector**

- 1. Survey the installation for executable files (Refer to FPT\_TUD\_EXT.1.3 Test 1 (Test Case 096)).
	- a. Refer to Step 2 and use TOE\_BeforeStart.sha256.list.txt
- 2. For each native ELF executable included in the TOE, execute:

python cande.py <executable>

3. Confirm that there is/are references to the symbol: \_\_stack\_chk\_fail

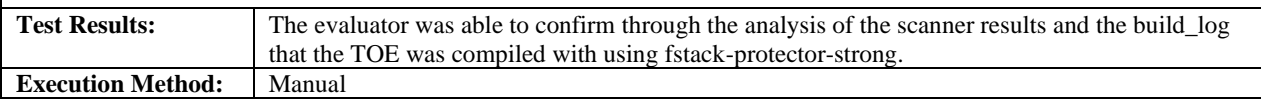

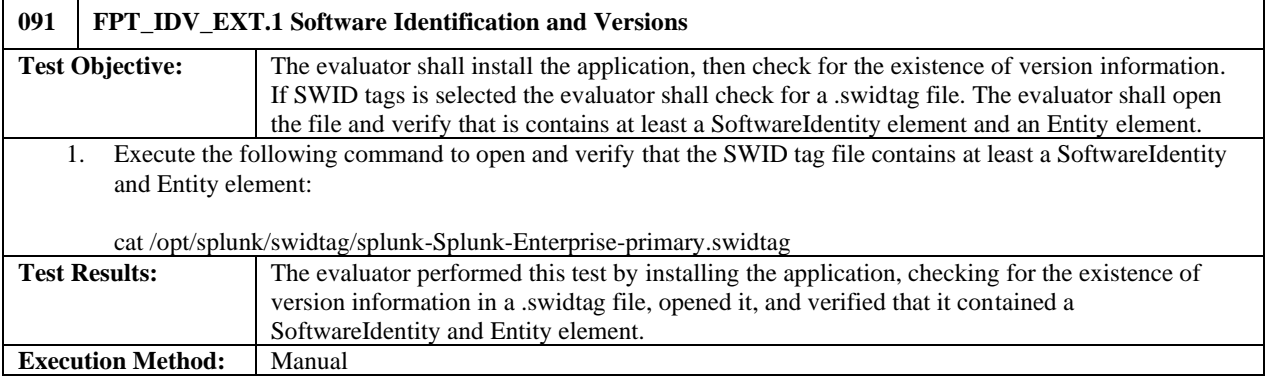

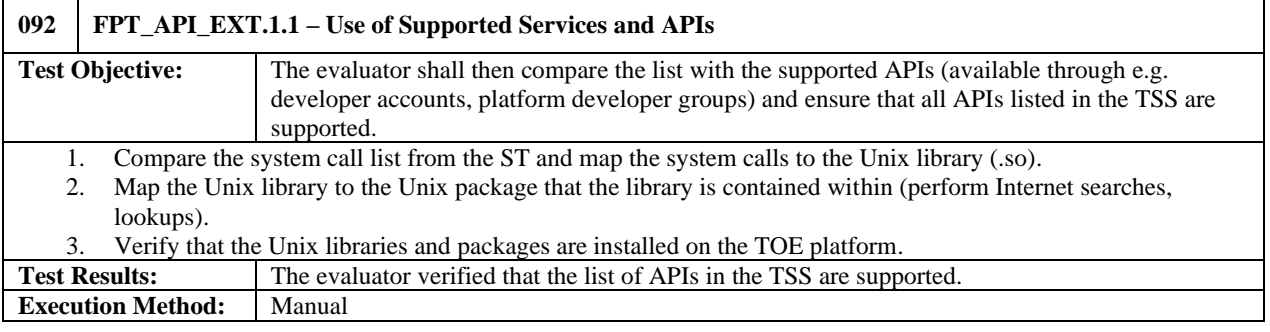

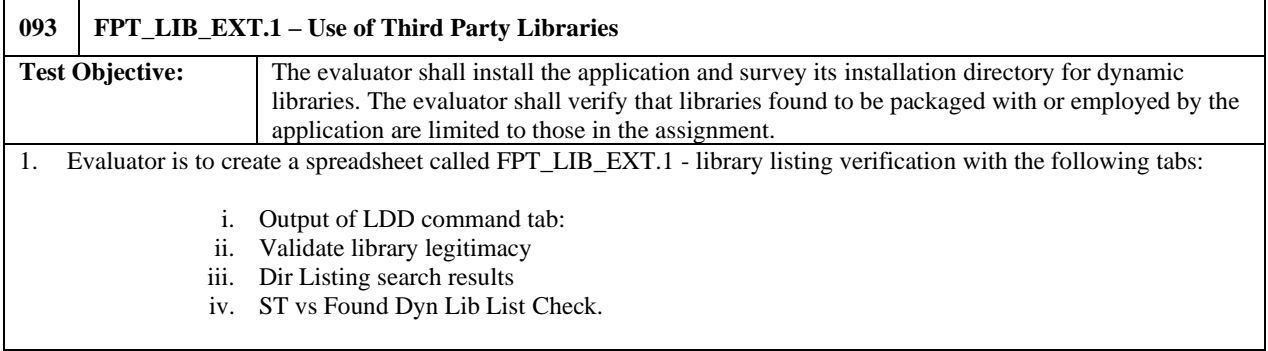

For Tab 1: Investigate dynamic libraries associated with splunkd by issuing the command.

- Idd /opt/splunk/bin/splunkd (output in Column A)
- Using an internet search determine what library package .so is part of. (Identify in Column B)

For Tab 2: Validate the legitimacy of the packages. Make sure that the library isn't identified as malicious code.

- Using internet search determine what the library package is for (Column B)
- Determine if associated with malicious code (Column C)
- Determine if package makes sense to have in product (Column D)

For Tab 3: Ensure all .so were discovered using the LDD command

• Create a recursive directory listing of TOE directories (/etc/opt/splunk and /opt/splunk):

find /etc/opt/splunk/ -type l -regex .\*so[09]\* && find /opt/splunk/ -type l -regex .\*so[09]\* && find /etc/opt/splunk/ type f -regex .\*so[09]\* && find /opt/splunk/ -type f -regex .\*so[09]\*

- Search both files for .so files per AA requirement.
- Make a consolidated list of all .so files in column B and then alphabetize
- Determine what library package .so belongs to
- Using the list of libraries packages from Tab 1 color code the libraries of those that were already discovered.
- Check to see if there are any that LDD missed
	- i. If yes add library to Tab 2 and verify legitimacy

For Tab 4: Verify that the full list of .so files discovered in Tab 1 and Tab 3 are identified in the ST

- Copy list from ST into column A and alphabetize
- Copy list from Tab 3 and Tab 1 into Column B. Alphabetize and remove any duplicates.
- Compare Column A to Column B and ensure there is a match for all libraries discovered.

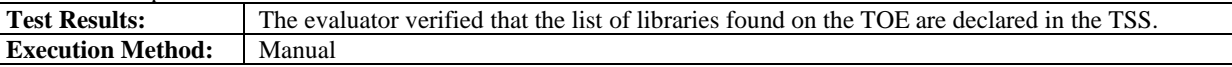

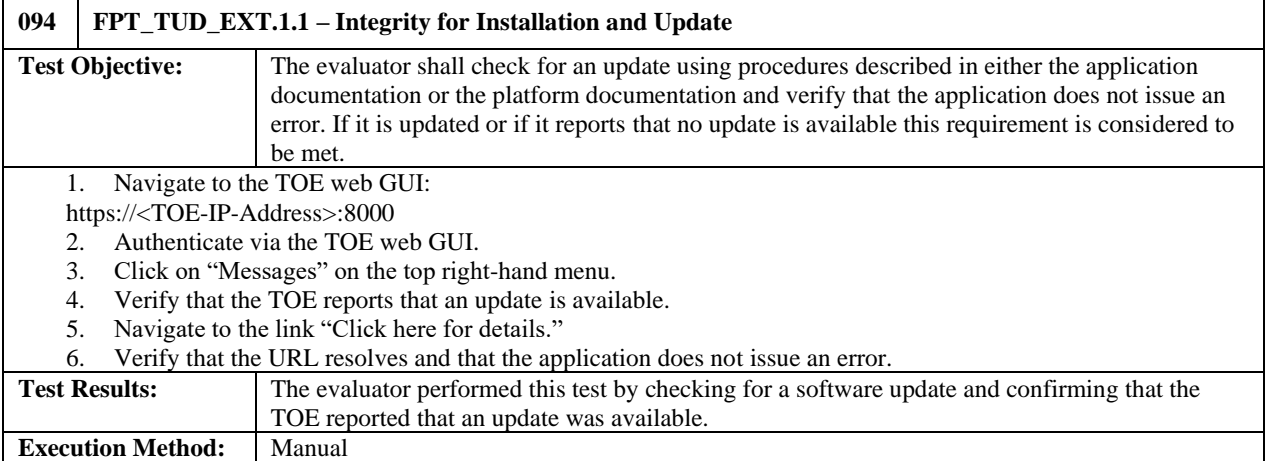

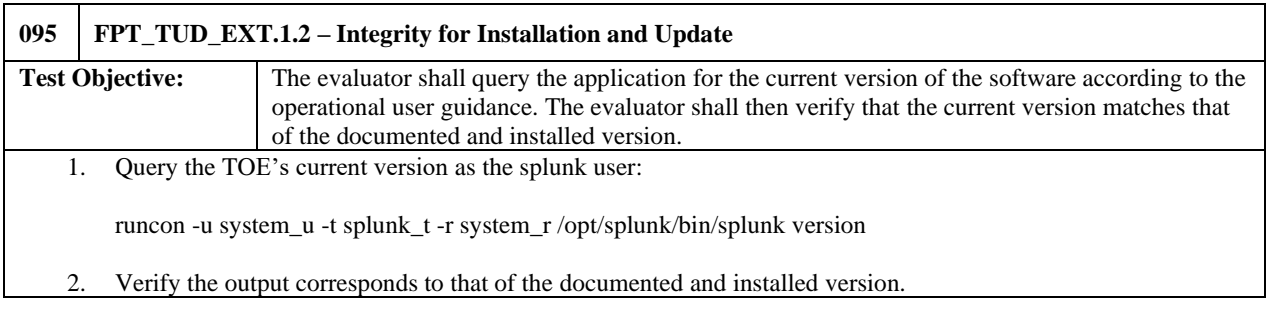

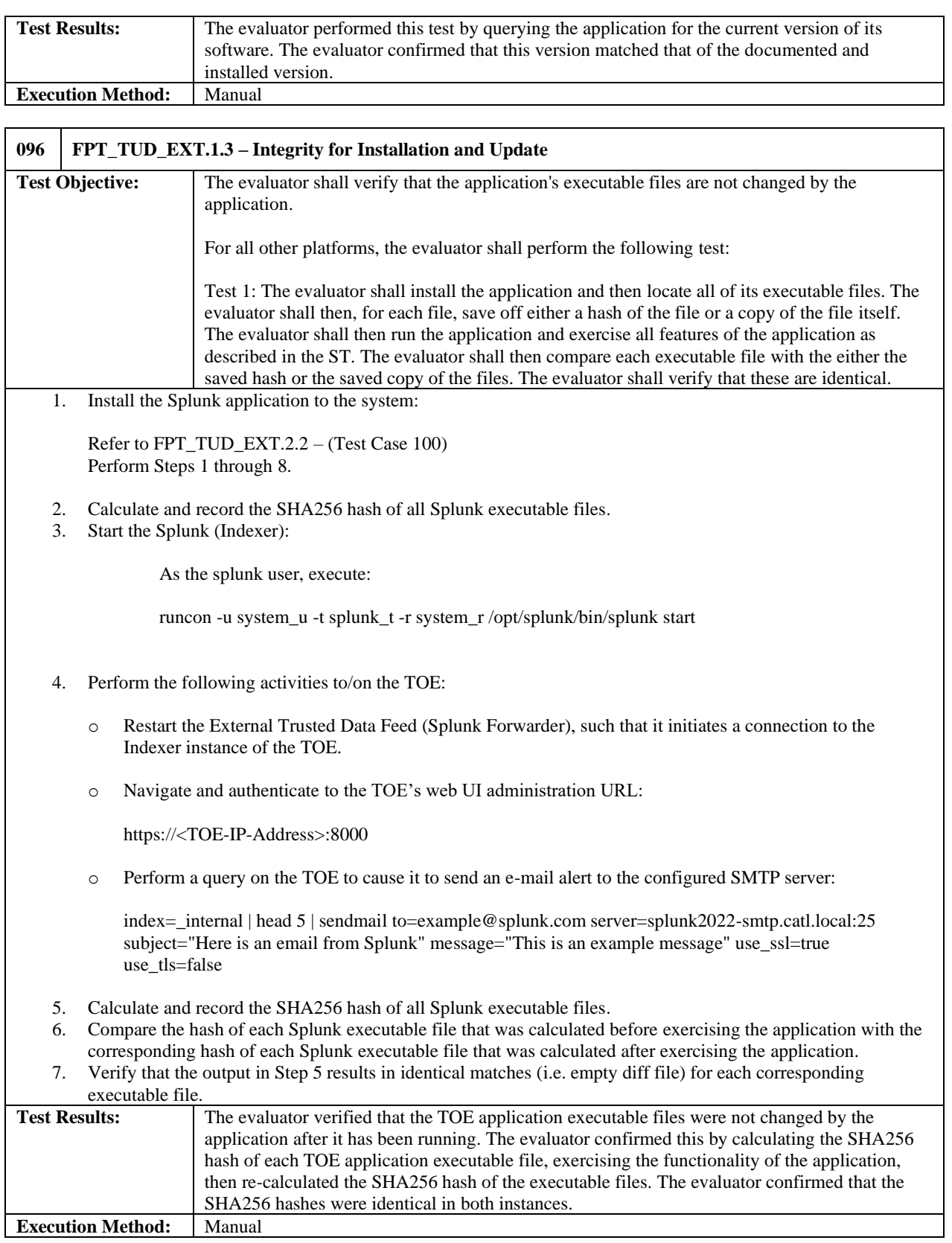

J,

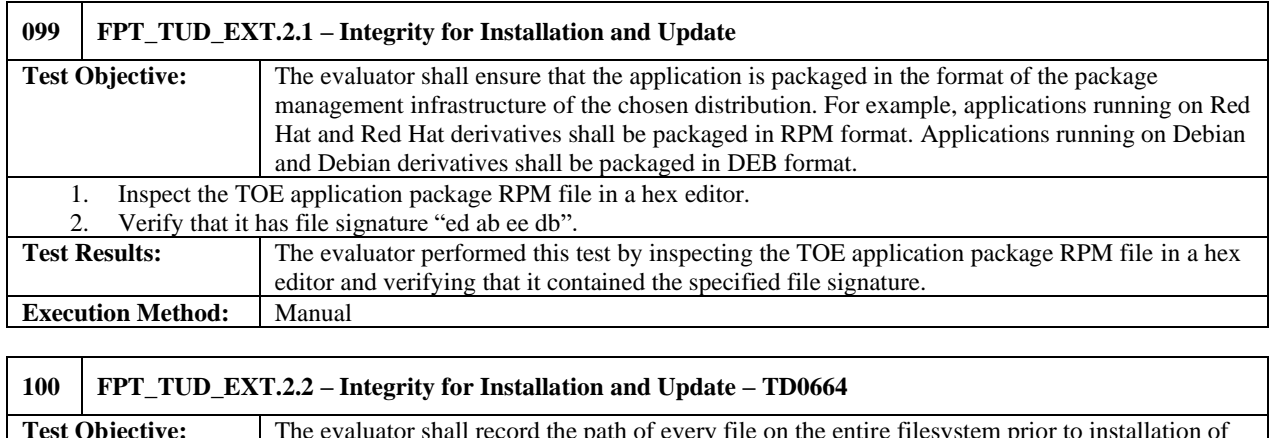

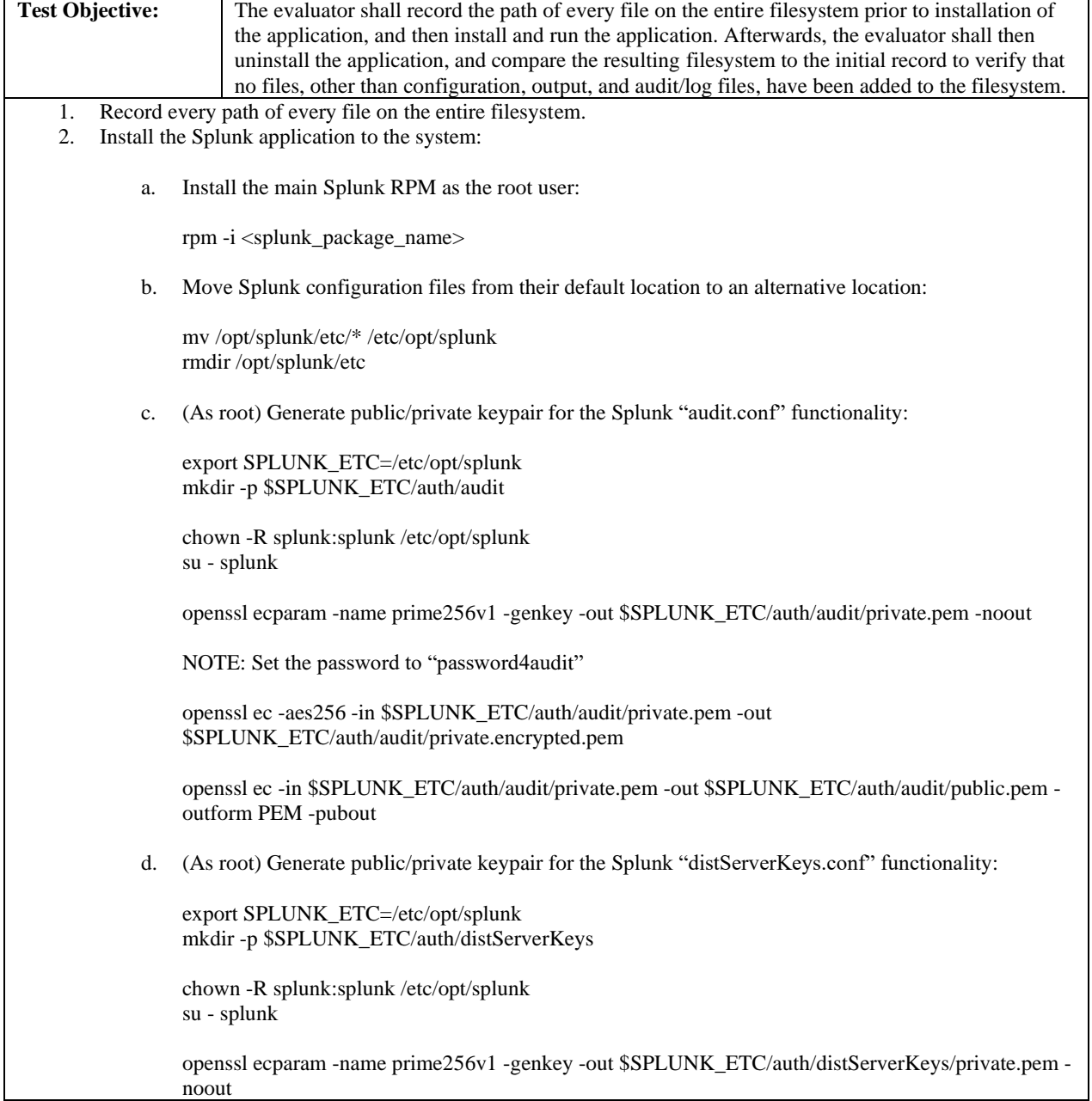

J,

NOTE: Set the password to "password4dist" openssl ec -aes256 -in \$SPLUNK\_ETC/auth/distServerKeys/private.pem -out \$SPLUNK\_ETC/auth/distServerKeys/private.encrypted.pem openssl ec -in \$SPLUNK\_ETC/auth/distServerKeys/private.pem -out \$SPLUNK\_ETC/auth/distServerKeys/trusted.pem -outform PEM -pubout e. (As root) Install the Splunk SELinux rpm: If RHEL 8.2: yum install splunk-selinux-0-0.9.0.el8.noarch.rpm If RHEL 7.9: yum install splunk-selinux-0-0.9.0.el7.noarch.rpm 3. Enable Common Criteria mode (as splunk user): Modify / append the pre-existing /etc/opt/splunk/splunk-launch.conf file: PYTHONHTTPSVERIFY=1 SPLUNK\_COMMON\_CRITERIA=1 SPLUNK\_FIPS=1 # Do not generate python byte code PYTHONDONTWRITEBYTECODE=1 4. Populate local configuration files to /etc/opt/splunk/system/local: Untar the pre-written configuration files located in /home/splunk/configs.tar: tar -xvf configs.tar mv ./etc/opt/splunk/system/local/\*.conf /etc/opt/splunk/system/local 5. Populate the CC-compliant certificates to /etc/opt/splunk/auth/mycerts: Untar the pre-generated CC-compliant X.509v3 certificate files located in /home/splunk/mycerts.tar: tar -xvf mycerts.tar mkdir -p /etc/opt/splunk/auth/mycerts mv ./etc/opt/splunk/auth/mycerts/\*.pem /etc/opt/splunk/auth/mycerts 6. Populate the CRL files to /etc/opt/splunk/auth/crl: Untar the pre-generated CC-compliant CRL files located in /home/splunk/crl.tar: tar -xvf crl.tar mv ./etc/opt/splunk/auth/crl/\*.pem /etc/opt/splunk/auth/crl 7. Remove temporary directories created from the untar steps: rm -rf /home/splunk/etc 8. Refer to FCS\_STO\_EXT.1 – Test Case 007: a. Perform Steps 1 through 6.

9. Start the Splunk application services:

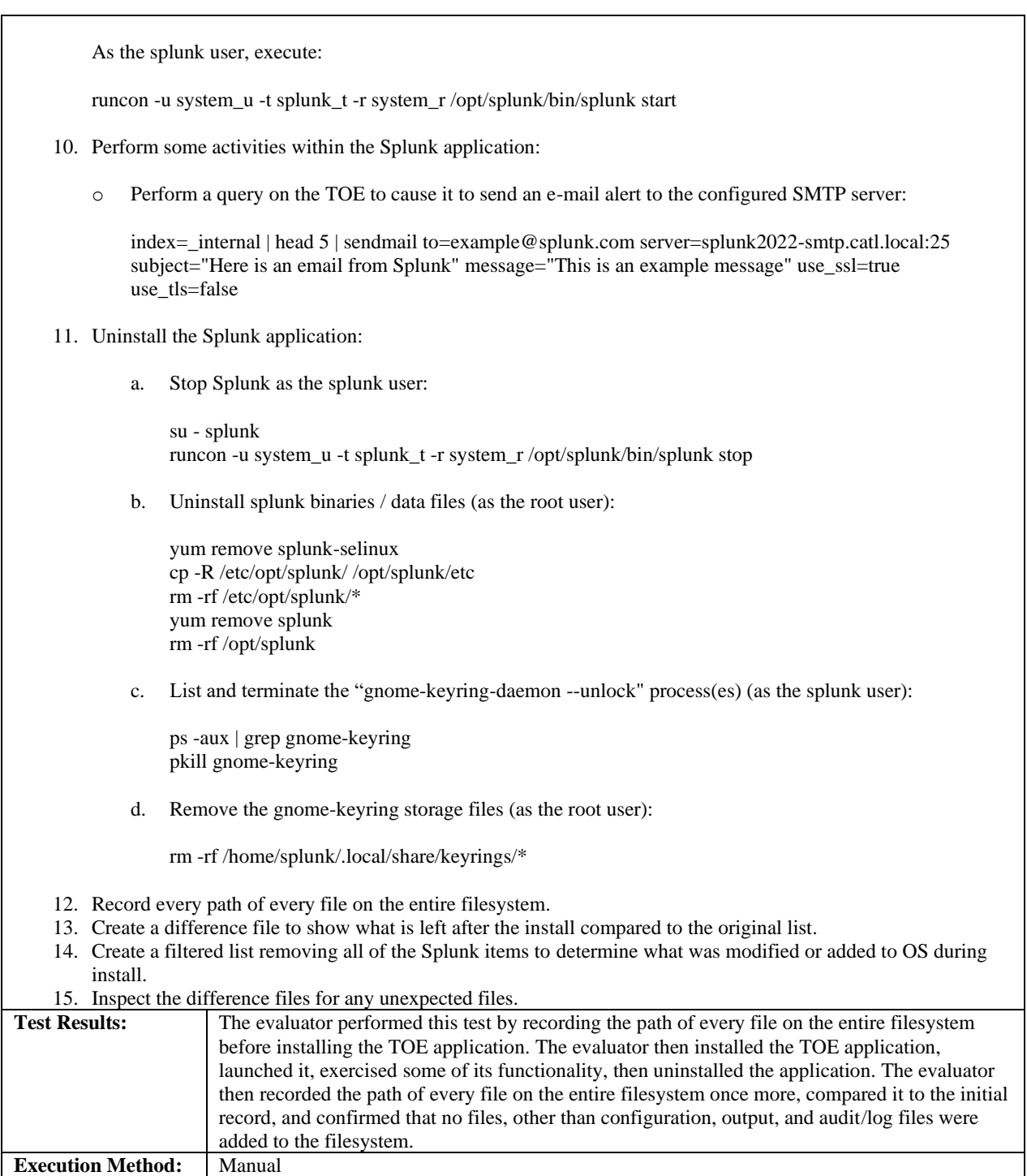

### <span id="page-63-0"></span>5.3.7 Trusted Path/Channel

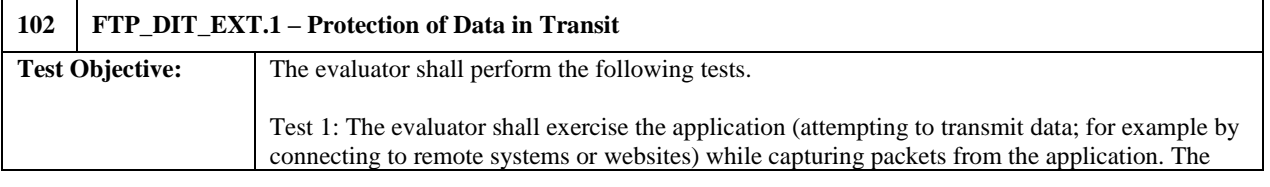

J,

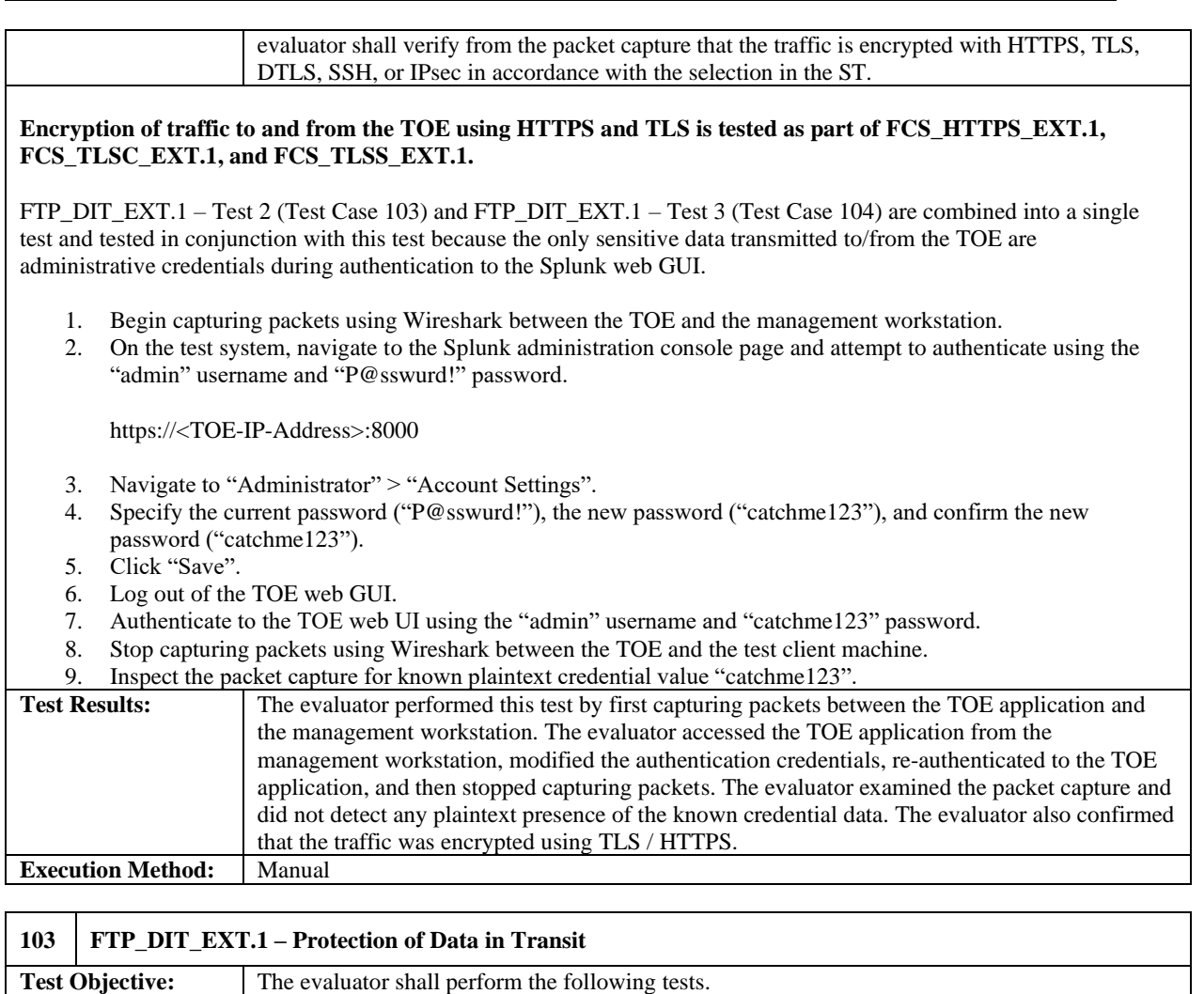

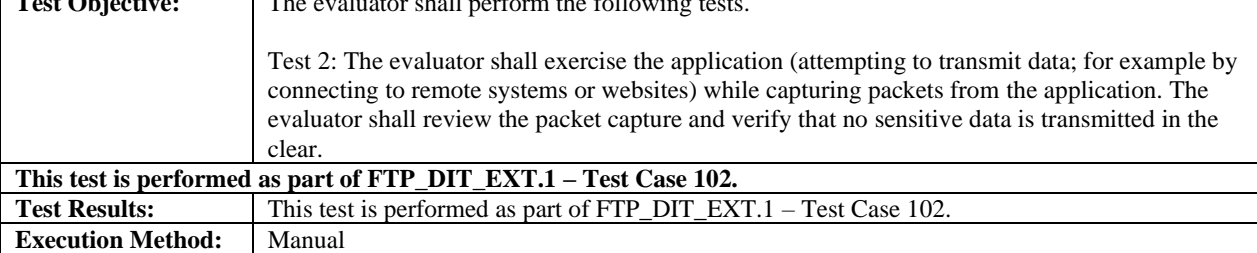

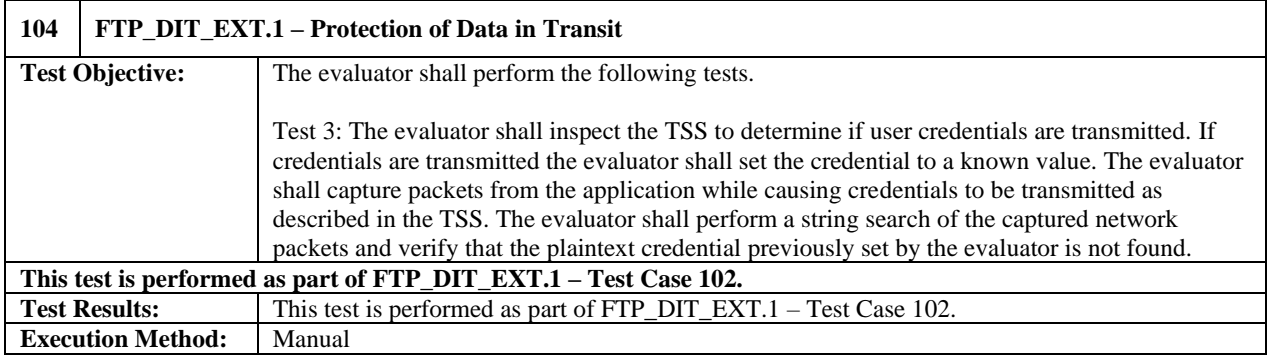

### <span id="page-65-0"></span>5.3.8 Vulnerability Testing

The evaluation team reviewed vendor documentation, formulated hypotheses, performed vulnerability analysis, and documented the hypotheses and analysis in accordance with the APP PP requirements. Keywords were identified based upon review of the Security Target and AGD. The following keywords were identified:

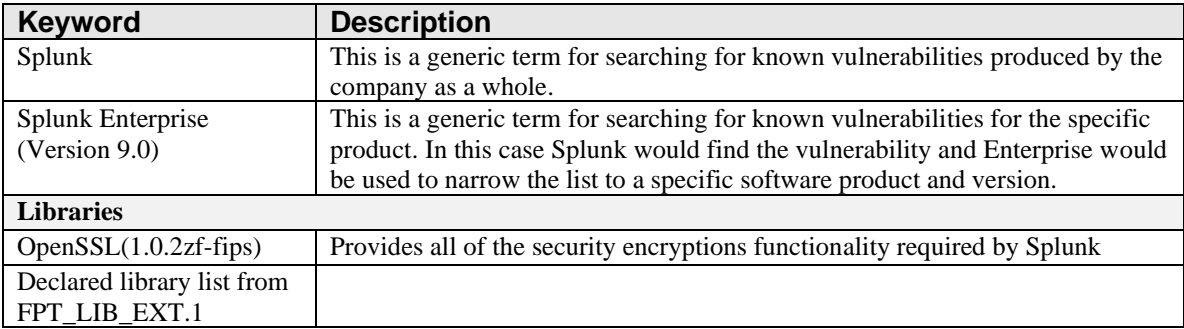

These keywords were used individually and as part of various permutations and combinations to search for vulnerabilities on public vulnerability sources (updated March 15, 2023). The following public vulnerability sources were searched:

- NIST National Vulnerabilities: https://web.nvd.nist.gov/view/vuln/search
- Common Vulnerabilities and Exposures: http://cve.mitre.org/cve/ https://www.cvedetails.com/vulnerability-search.php
- US-CERT: http://www.kb.cert.org/vuls/html/search
- Tipping Point Zero Day Initiative http://www.zerodayinitiative.com/advisories
- Offensive Security Exploit Database: https://www.exploit-db.com/

Upon the completion of the vulnerability analysis research, the team had identified several generic vulnerabilities upon which to build a test suite. These tests were created specifically with the intent of exploiting these vulnerabilities within the TOE or its configuration.

The team tested the following areas:

Therefore, the team tested the following area:

- Burp Suite Scan
	- o Perform security testing of web applications
- Virus/Malware Scan
	- o Perform a virus scan on software as required by the AppPP assurance activity requirements.

As a result of vulnerabilities found during the public search, the TOE's version for evaluation was upgraded to 9.0.4. The lab evaluated the Release notes for versions 9.0.2, 9.0.3, and 9.0.4 to assess any impact to testing. The six updates identified in 9.0.2 and 9.0.3 were part of non-TSF related items and have no impact on the evaluation. The update for 9.0.4 contained only fixes to mitigate the recently reported vulnerabilities on the web-UI.

The lab found no open vulnerabilities for the current version of the TOE (9.0.4) between the public search and performing the virus scan and the BurpSuite scan.

Verdict: The evaluation team has completed testing of this component, resulting in a verdict of PASS.

## <span id="page-66-0"></span>**6 Conclusions**

The TOE was evaluated against the ST and has been found by this evaluation team to be conformant with the ST. The overall verdict for this evaluation is: Pass.

## <span id="page-67-0"></span>**7 Glossary of Terms**

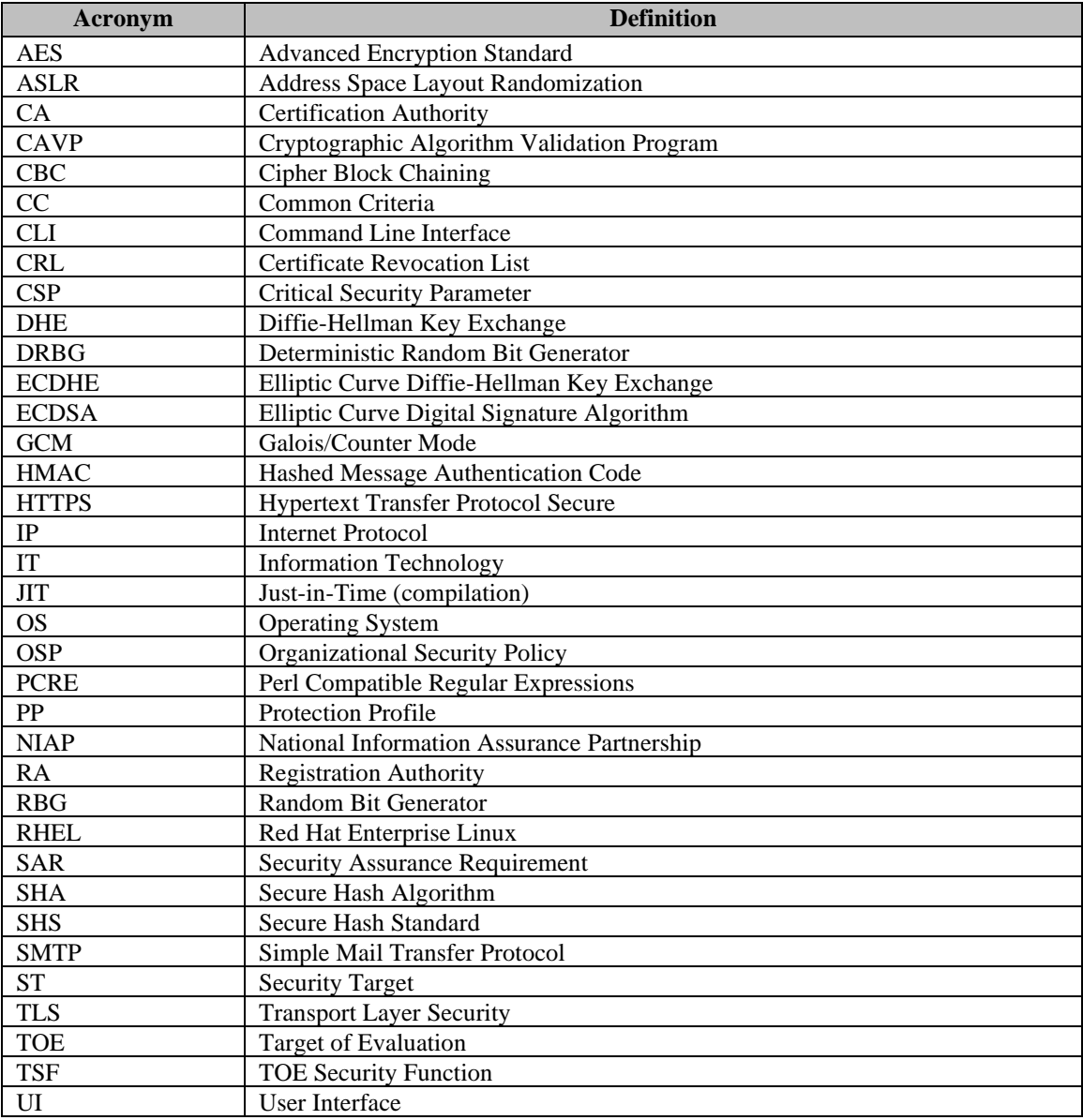

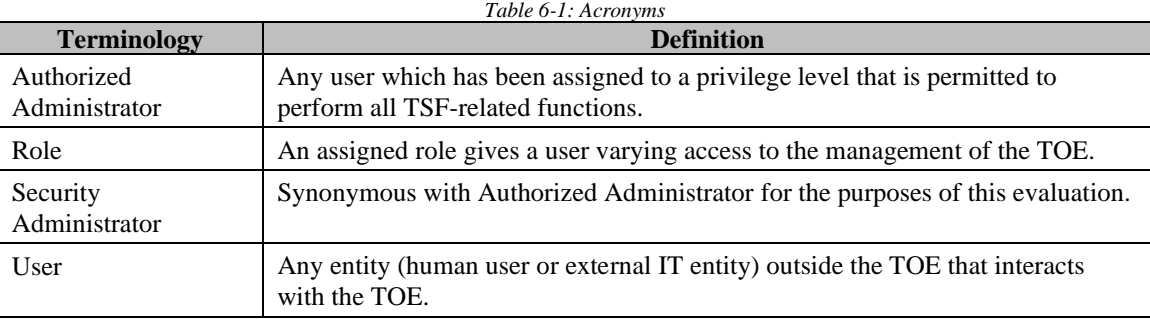

*Table 6-2: Terminology*